Revision: **006** Date: **December 3, 2008** 

**RANTA** 

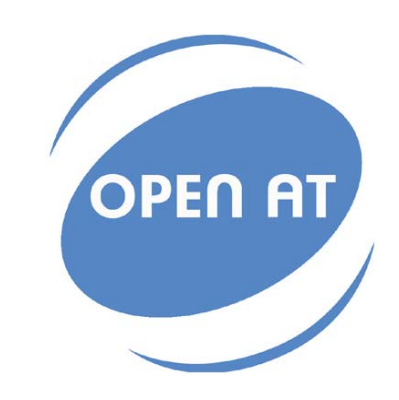

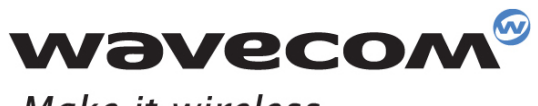

Make it wireless

Operating Systems | Integrated Development Environments | Plug-Ins | Wireless CPUs | Services

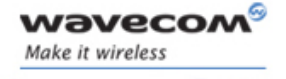

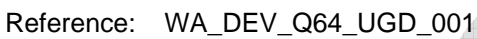

Revision: 006

Date: 3 December, 2008

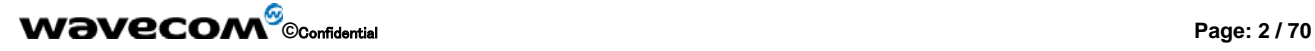

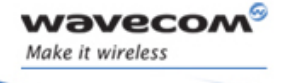

## **Trademarks**

® ,WAVECOM®, Wireless CPU®, Open AT® and certain other trademarks and logos appearing on this document, are filed or registered trademarks of Wavecom S.A. in France or in other countries. All other company and/or product names mentioned may be filed or registered trademarks of their respective owners.

# Copyright

This manual is copyrighted by Wavecom with all rights reserved. No part of this manual may be reproduced in any form without the prior written permission of Wavecom.

No patent liability is assumed with respect to the use of the information contained herein.

## **Overview**

This document gives an exhaustive comparison between the AT commands available on GR64 Wireless CPU® and the AT commands provided by GR plug-in on Q64 Wireless CPU®.

It provides useful information for current GR64 Wireless CPU<sup>®</sup> users to easily upgrade to Q64 Wireless CPU® .

**WƏVECOM**<sup><sup>6</sup> ©confidential **Page: 3** / 70</sup>

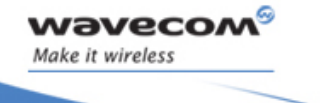

# Document history

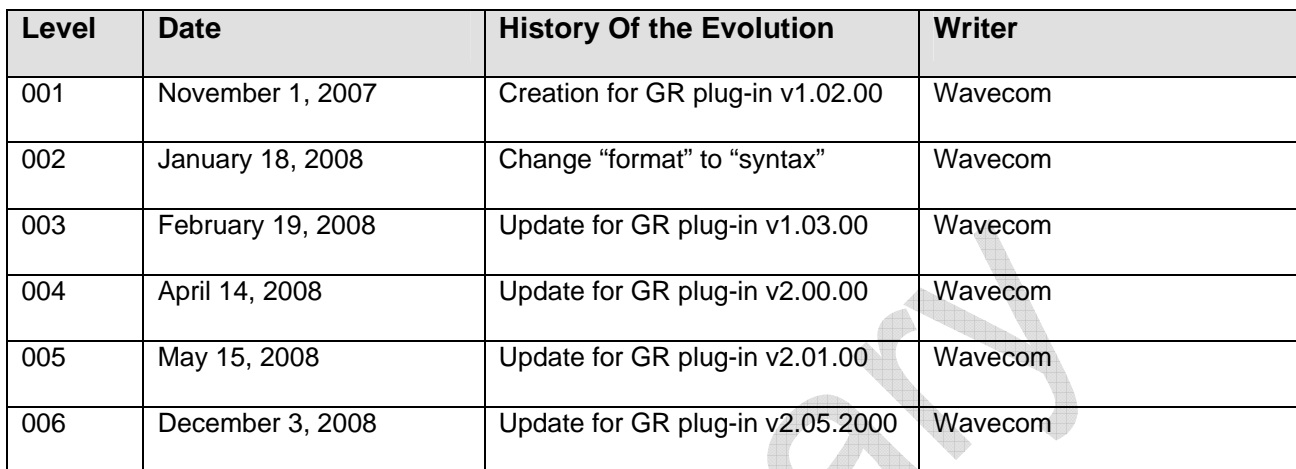

**This document is the sole and exclusive property of WAVECOM. Not to be distributed or divulged without prior written agreement.**

**WƏVECOM**<sup>G</sup>Confidential **Page: 4/70 Page: 4/70** 

## **Contents**

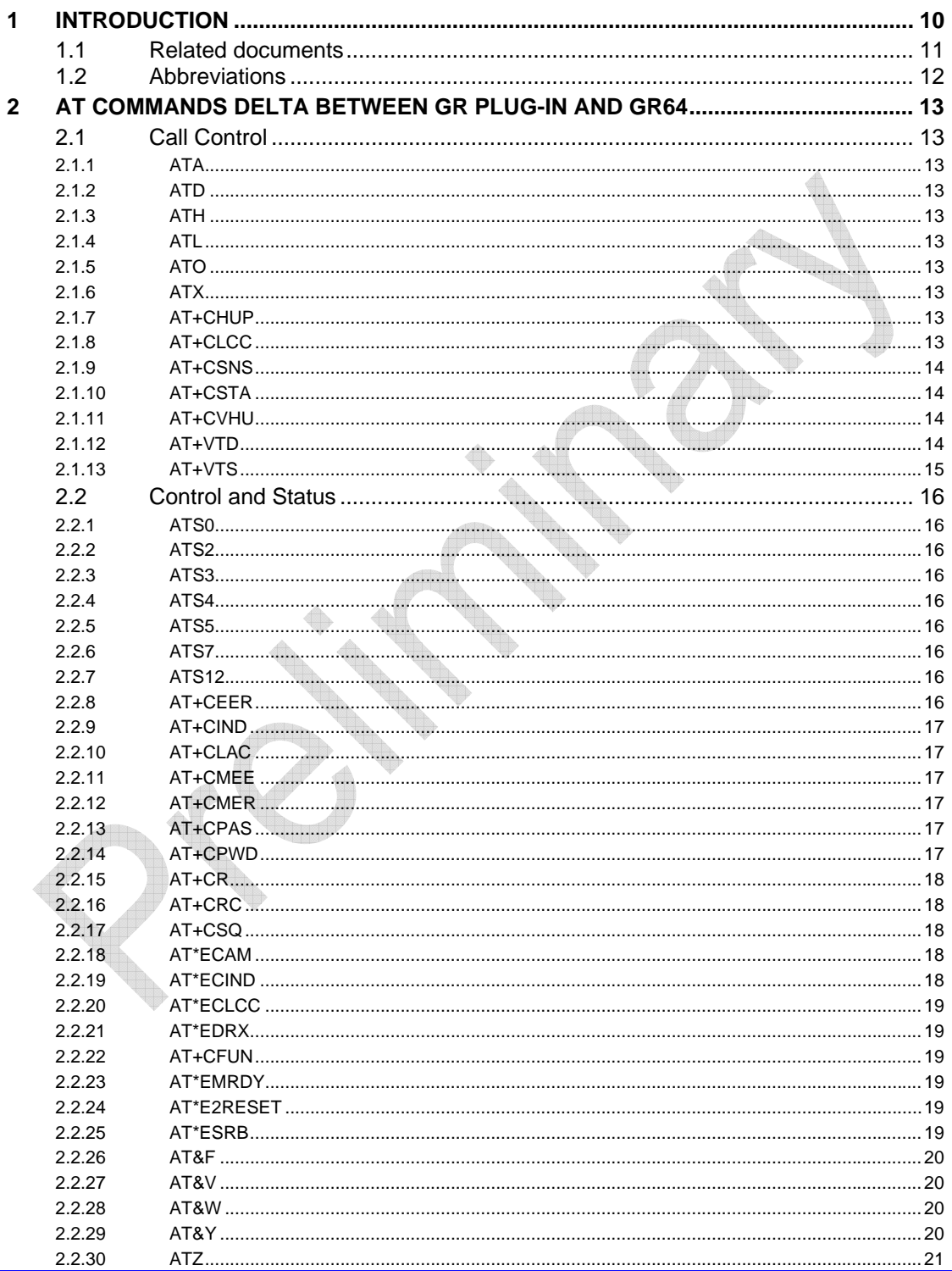

## **Wavecom**<sup><sup><sup>6</sup></sup> Confidential</sup>

Page: 5/70

This document is the sole and exclusive property of WAVECOM. Not to be distributed or divulged without prior written agreement.

**waveco** Make it wireless

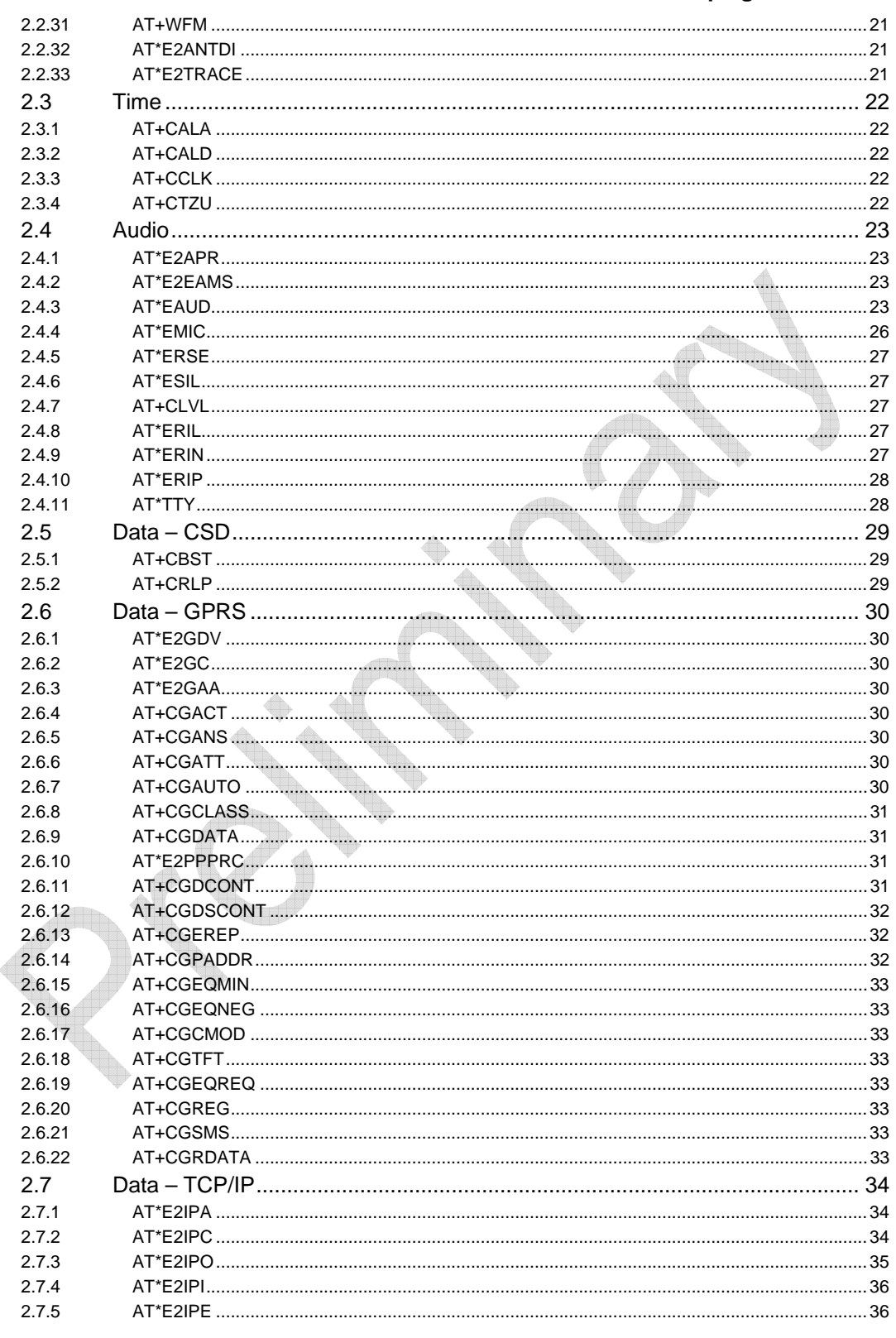

**Wavecom**<sup>S</sup> ©Confidential

Page: 6/70

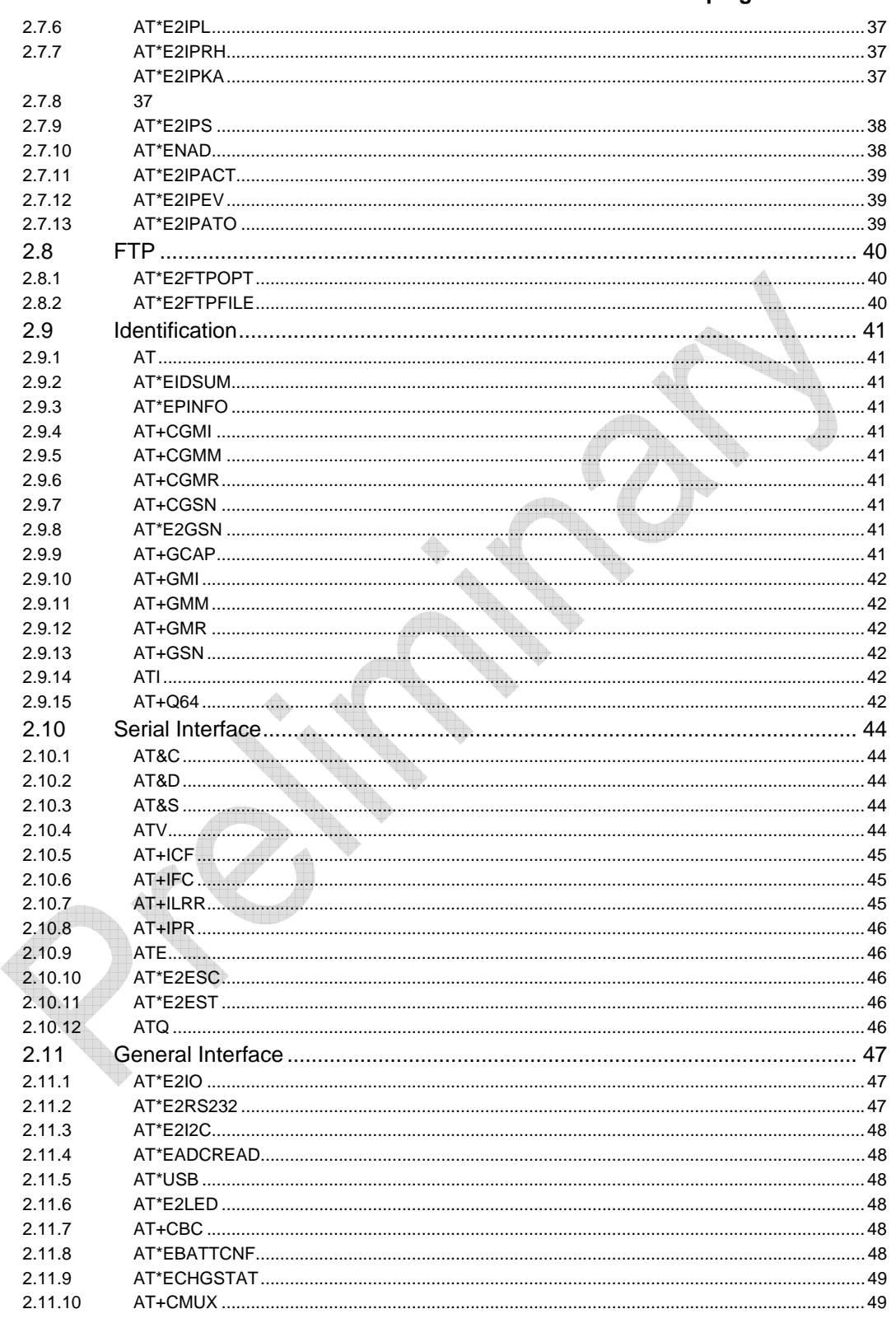

Page: 7/70

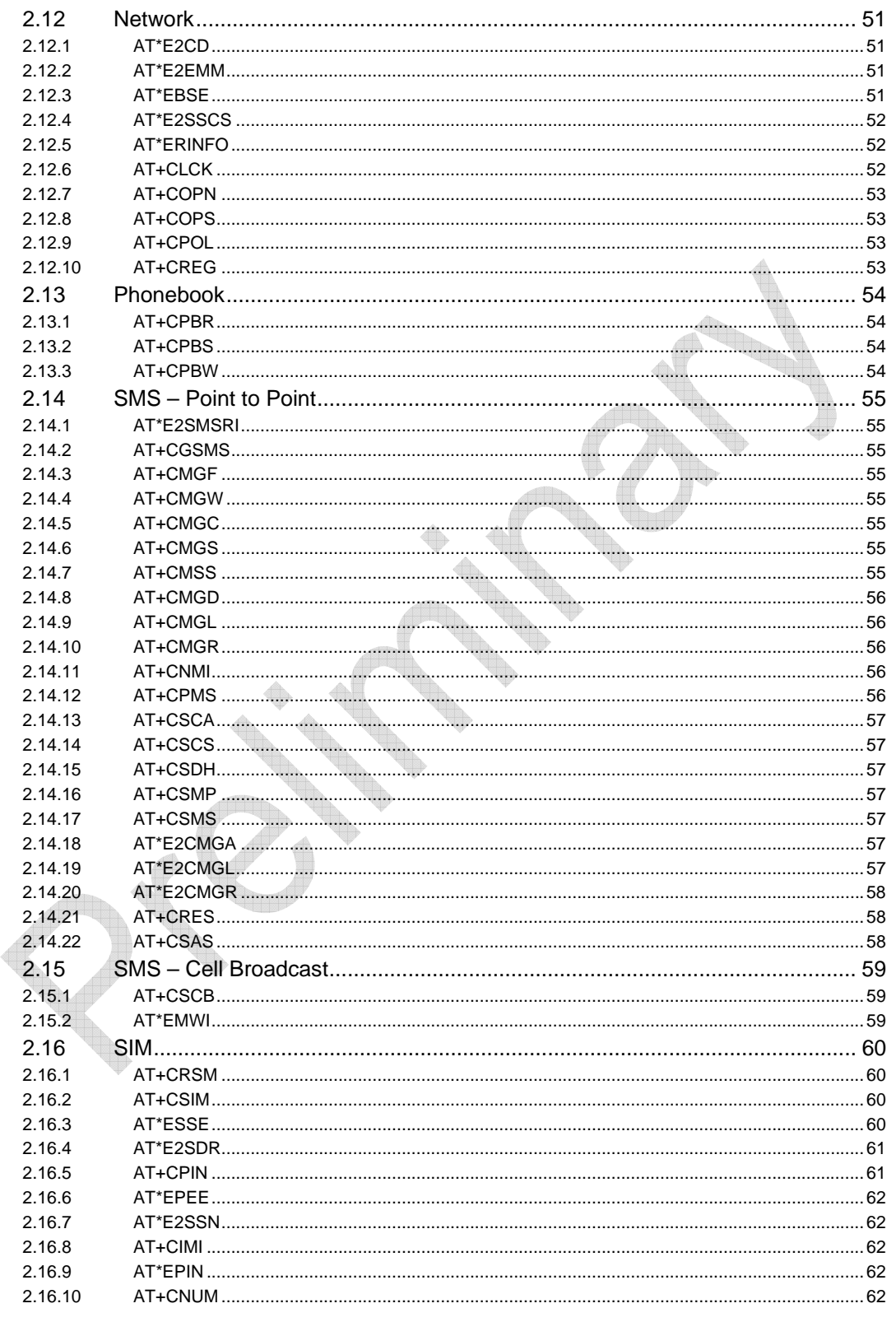

## **Wavecom**<sup>S</sup> ©Confidential

Page: 8/70

#### 2.17  $2.17.1$  $2172$  $2,17,3$ 2.18  $2.18.1$ 2.18.2 2.18.3 2.18.4 2 18 5 2.18.6 2.18.7 2.18.8 2.18.9 2 18 10 2 18 11 2 18 12 2 18 13 2 18 14 2.18.15 2 18 16 2.18.17 2.19  $2, 10, 1$  $2,19,2$  $2193$  $2194$ 2.20  $2.20.1$

AT commands delta between GR plug-in and GR64

**Wavecom**<sup>9</sup> ©confidential

**Introduction Related documents** 

## 1 Introduction

<span id="page-9-0"></span>wavec Make it wireless

> This document gives an exhaustive comparison between the AT commands available on GR64 Wireless CPU® and the AT commands provided by GR plug-in on Q64 Wireless CPU®.

> It provides useful information for current GR64 Wireless CPU® users to easily upgrade to Q64 Wireless CPU® .

**WƏVECOM**<sup><sup>6</sup> Confidential **Page: 10 / 70 Page: 10 / 70**</sup>

<span id="page-10-0"></span>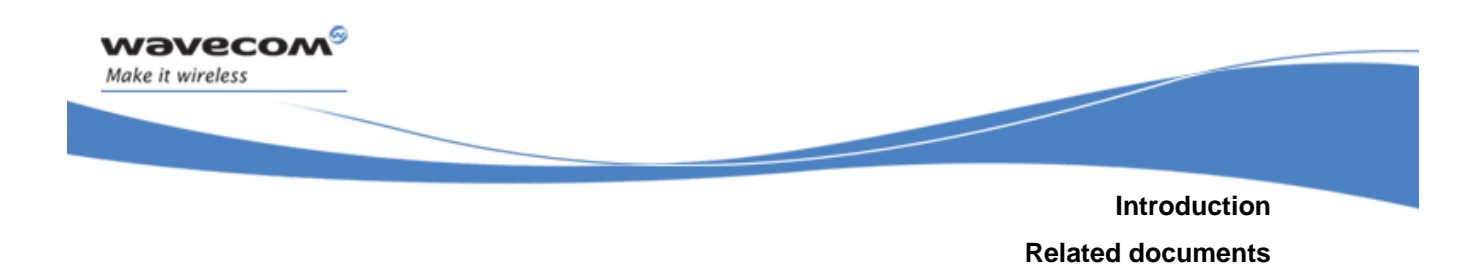

### 1.1 Related documents

- [1] AT Commands Interface Guide for Open AT® Firmware v7.1 (Ref: WM\_DEV\_OAT\_UGD\_059)
- [2] AT Command Manual for GR64 & GS64 Wireless CPU® Revision R4B (Ref: WI\_DEV\_Gx64\_UGD\_001-003)
- [3] GR64 & GS64 Wireless CPU $^{\circledR}$  Release Note R4B to R4C (Ref: WI\_DEV\_Gx64\_DVD\_003)

1.2

**WƏVECOM**<sup><sup>6</sup> <sub>Confidential</sub> extent of the confidential extent of the control of the confidential extent of the confidential extension of the confidential extension of the confidential extension of the confidential extensi</sup>

**Introduction**

**T TAbbreviations** 

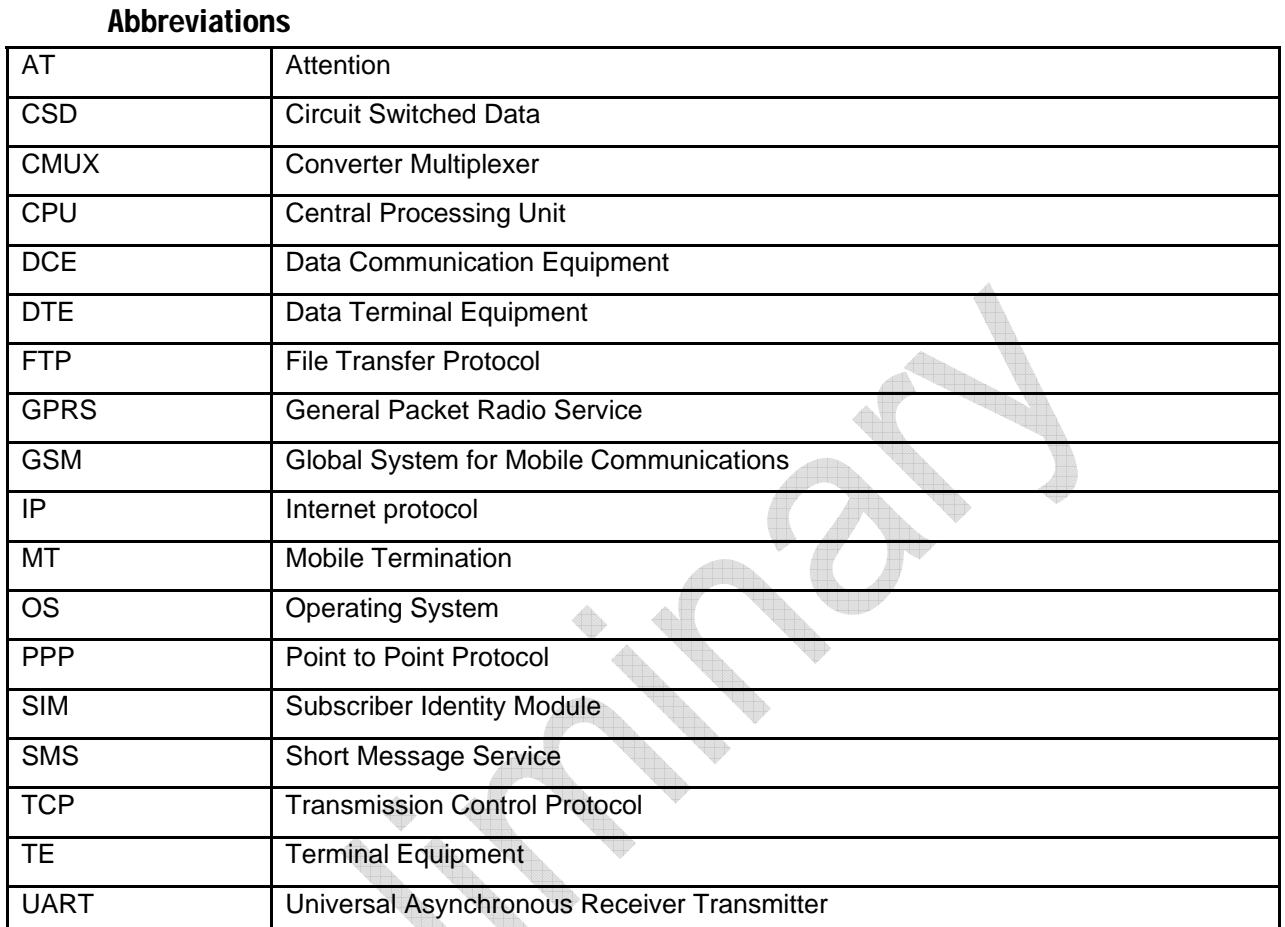

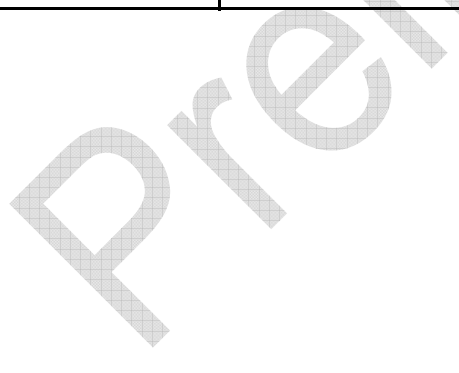

**©**Confidential **Page: 12 / 70** 

**This document is the sole and exclusive property of WAVECOM. Not to be distributed or divulged without prior written agreement.**

<span id="page-11-0"></span>**waveco** Make it wireless

<span id="page-12-0"></span>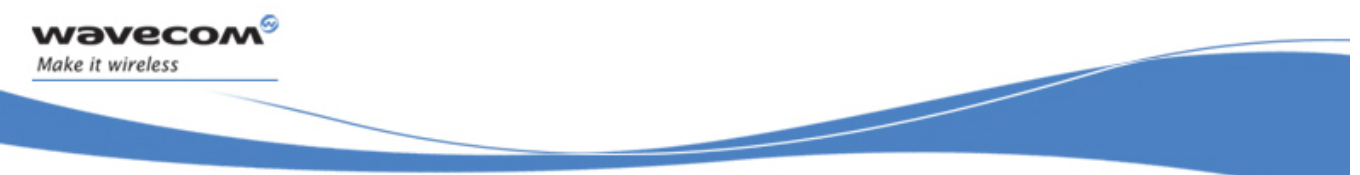

**AT commands delta between GR plug-in and GR64 Call Control**

## 2 AT commands delta between GR plug-in and GR64

## 2.1 Call Control

### 2.1.1 ATA

Supported but with WMP100 command syntax. See [1].

## 2.1.2 ATD

Supported but with WMP100 command syntax. See [1].

### 2.1.3 ATH

Supported but with WMP100 command syntax. See [1].

## 2.1.4 ATL

No difference.

## 2.1.5 ATO

Supported but with WMP100 command syntax. See

### 2.1.6 ATX

Not supported.

## 2.1.7 AT+CHUP

No difference.

## 2.1.8 AT+CLCC

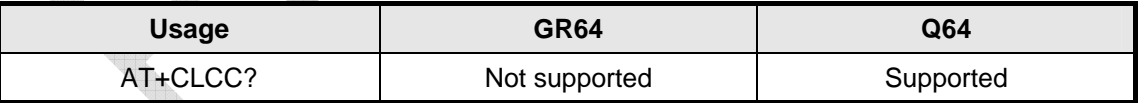

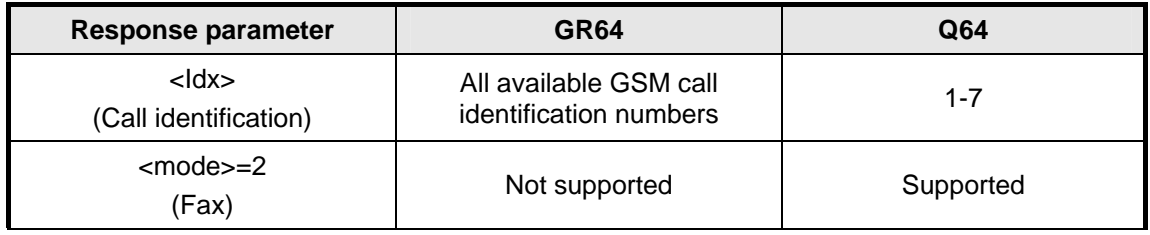

## **WƏVECOM**<sup><sup>6</sup> Confidential **Page: 13 / 70 Page: 13 / 70**</sup>

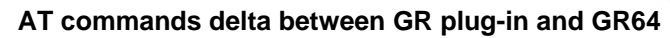

**Call Control**

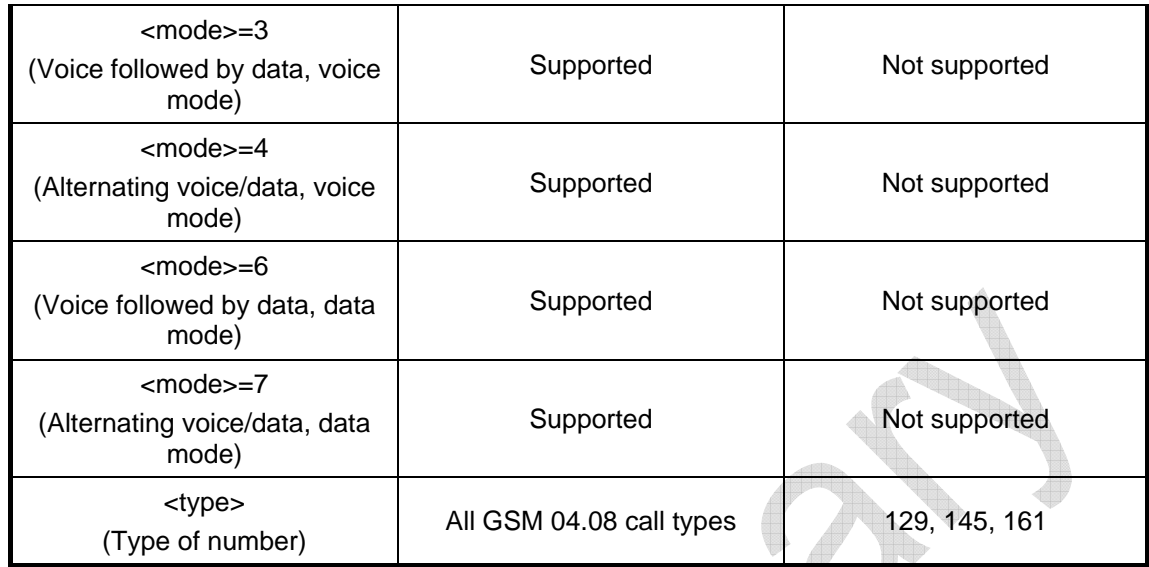

Ġ

### 2.1.9 AT+CSNS

No difference.

<span id="page-13-0"></span>**waveco** Make it wireless

### 2.1.10 AT+CSTA

No difference.

### 2.1.11 AT+CVHU

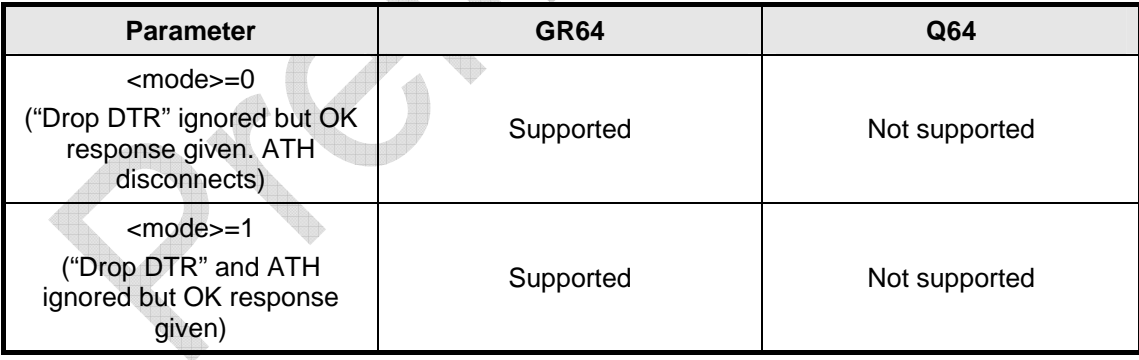

### 2.1.12 AT+VTD

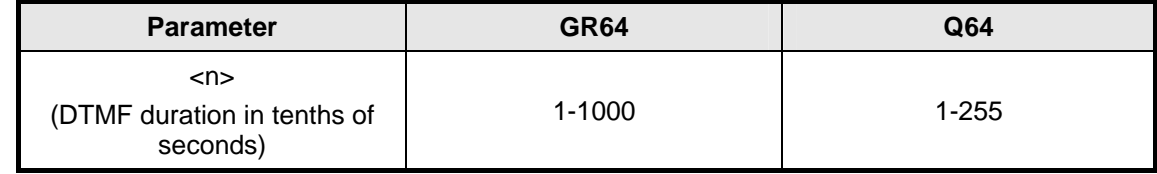

## **©**Confidential **Page: 14 / 70**

<span id="page-14-0"></span>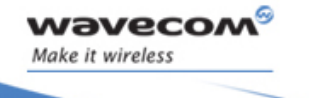

## **AT commands delta between GR plug-in and GR64 Call Control**

### 2.1.13 AT+VTS

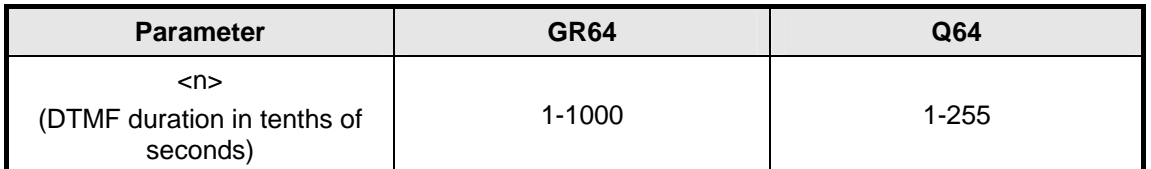

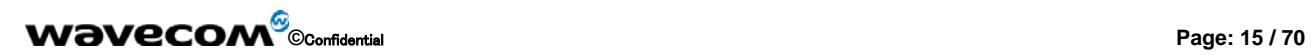

<span id="page-15-0"></span>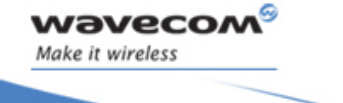

**AT commands delta between GR plug-in and GR64 Control and Status**

## 2.2 Control and Status

### 2.2.1 ATS0

No difference.

### 2.2.2 ATS2

Not supported.

### 2.2.3 ATS3

Not supported.

## 2.2.4 ATS4

Not supported.

## 2.2.5 ATS5

Not supported.

## 2.2.6 ATS7

No difference.

### 2.2.7 ATS12

Not supported.

## 2.2.8 AT+CEER

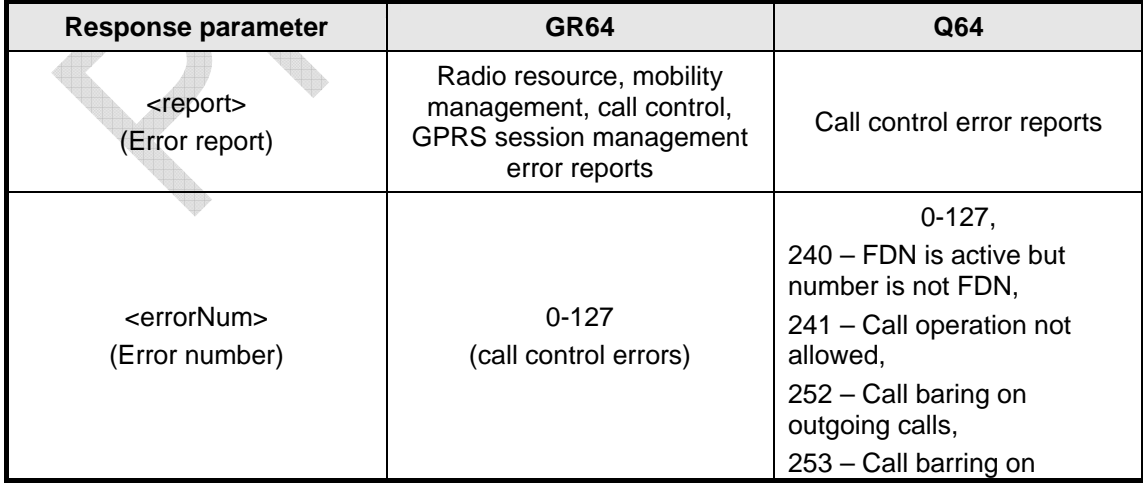

## **©**Confidential **Page: 16 / 70**

### **Control and Status**

<span id="page-16-0"></span>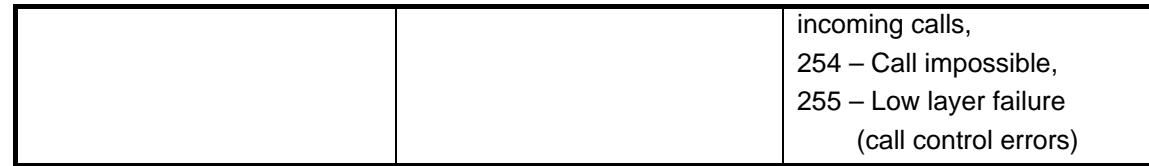

### 2.2.9 AT+CIND

No difference.

### 2.2.10 AT+CLAC

No difference.

### 2.2.11 AT+CMEE

Supported but with WMP100 command syntax. See [1].

### 2.2.12 AT+CMER

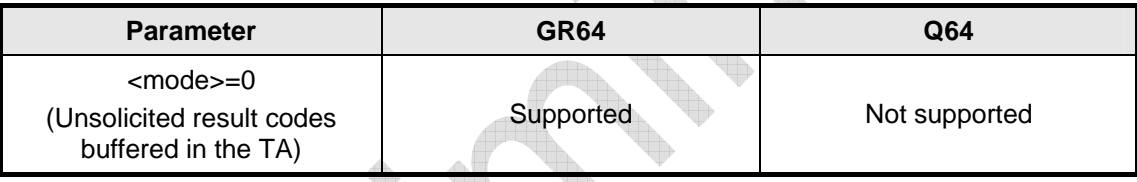

### 2.2.13 AT+CPAS

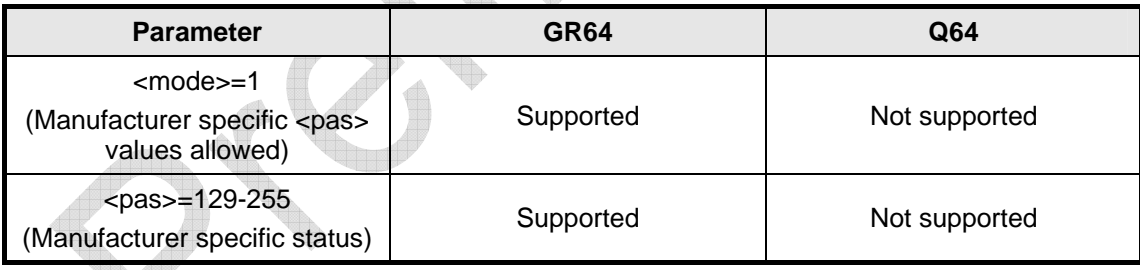

### 2.2.14 AT+CPWD

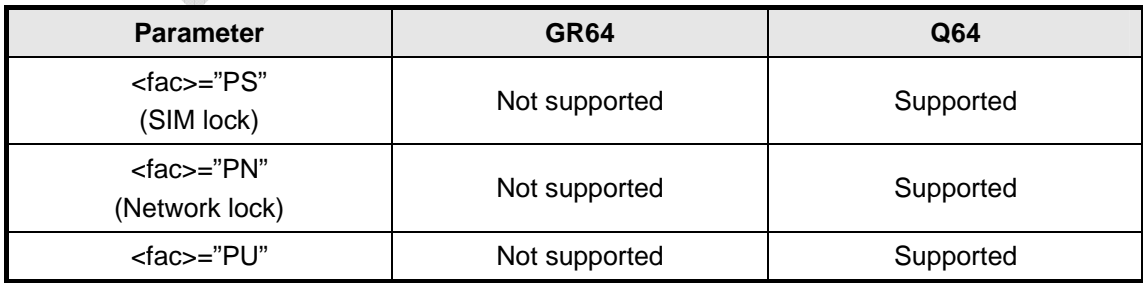

## **WƏVECOM**<sup><sup>6</sup> Confidential **Page: 17/70**</sup>

 $\mathbb{Z}$ 

**Control and Status**

<span id="page-17-0"></span>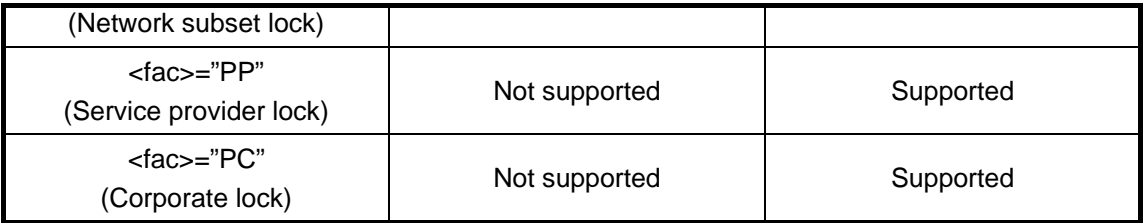

### 2.2.15 AT+CR

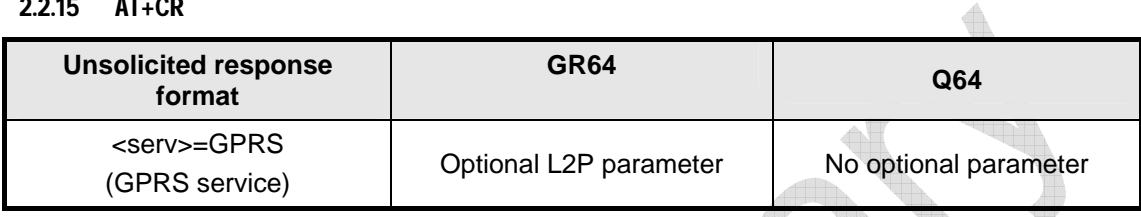

### 2.2.16 AT+CRC

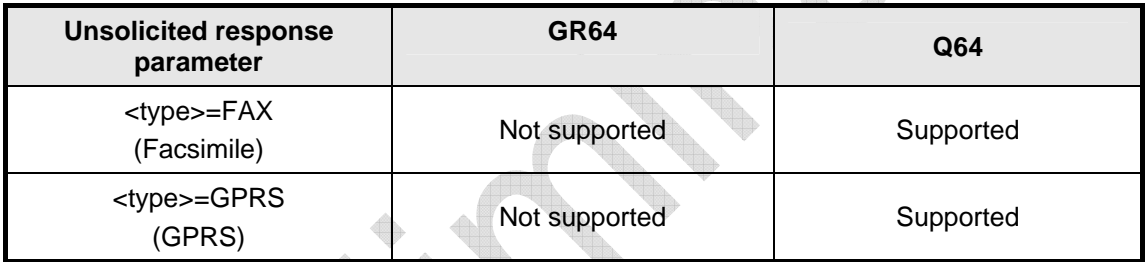

### 2.2.17 AT+CSQ

No difference.

2.2.18 AT\*ECAM

Not supported.

## 2.2.19 AT\*ECIND

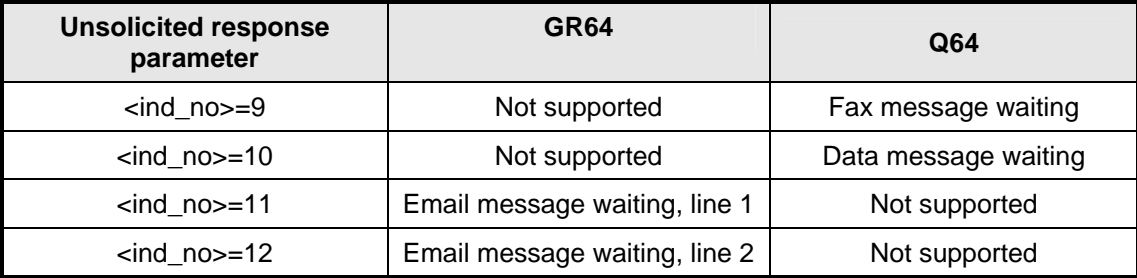

## **WƏVECOM**<sup><sup>6</sup> Confidential **Page: 18 / 70 Page: 18 / 70**</sup>

<span id="page-18-0"></span>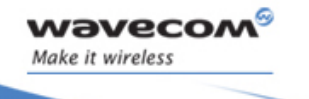

**AT commands delta between GR plug-in and GR64 Control and Status**

### 2.2.20 AT\*ECLCC

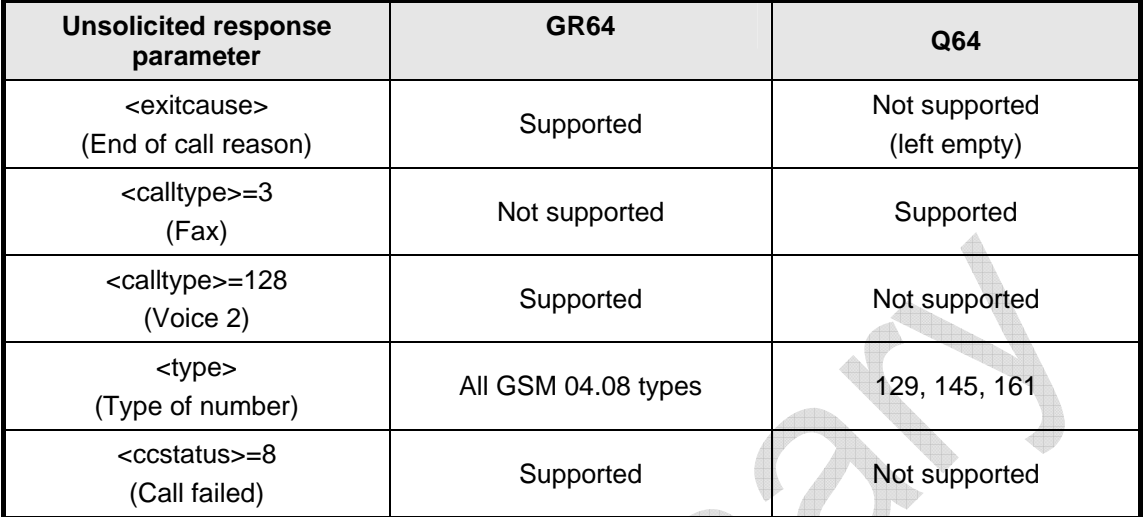

### 2.2.21 AT\*EDRX

Not supported.

### 2.2.22 AT+CFUN

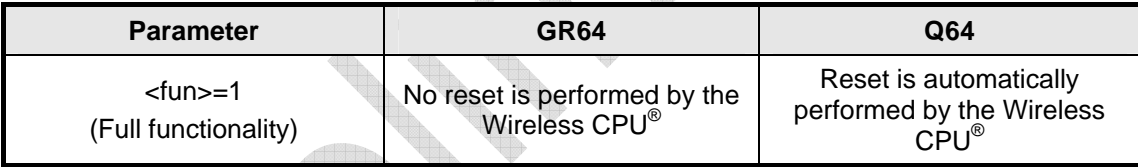

 $\diamond$ 

### 2.2.23 AT\*EMRDY

No difference.

2.2.24 AT\*E2RESET

No difference.

### 2.2.25 AT\*ESRB

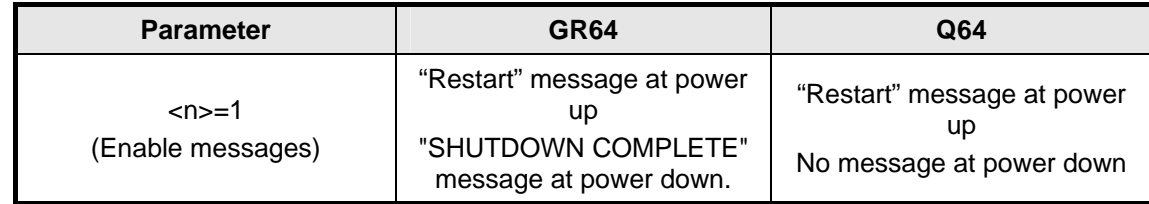

## **WƏVECOM**<sup><sup>6</sup> Confidential **Page: 19/70**</sup>

<span id="page-19-0"></span>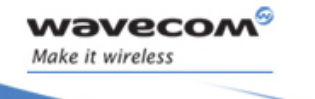

**AT commands delta between GR plug-in and GR64 Control and Status**

### 2.2.26 AT&F

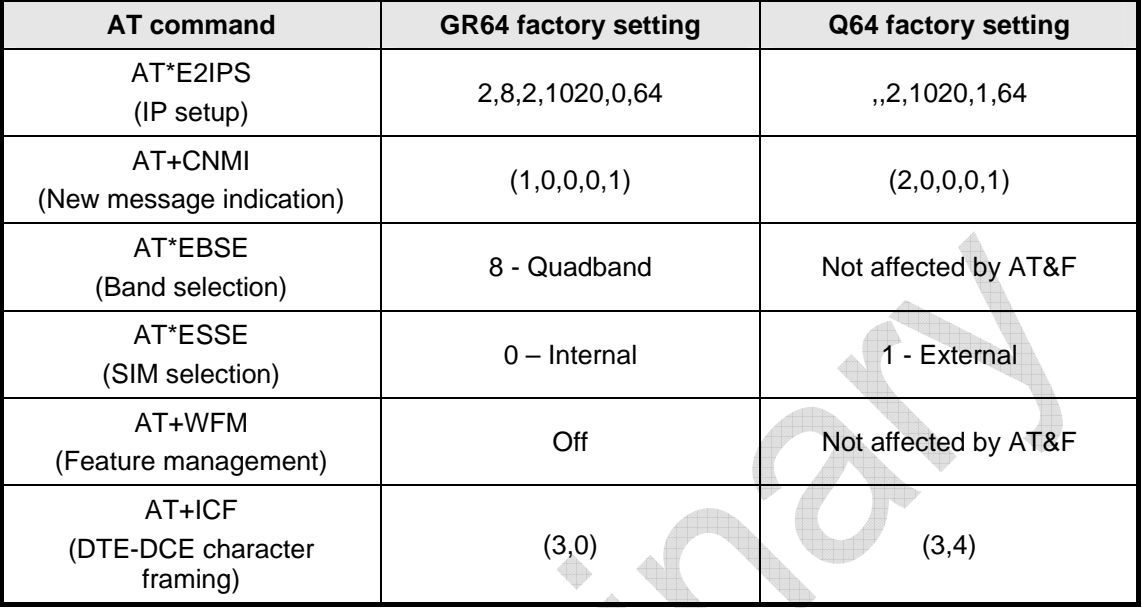

### 2.2.27 AT&V

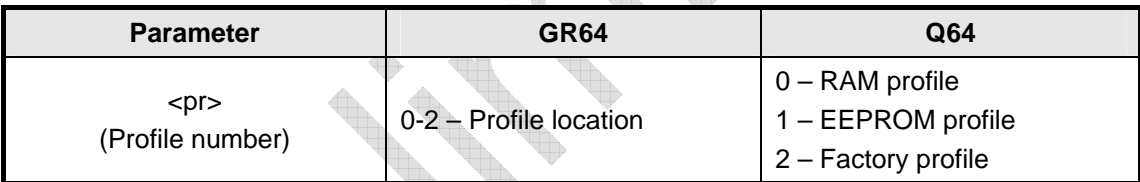

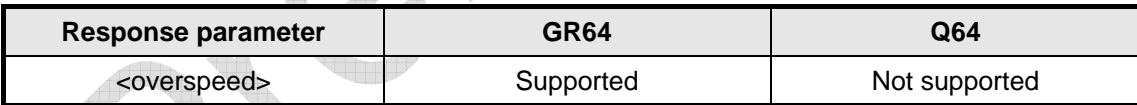

## 2.2.28 AT&W

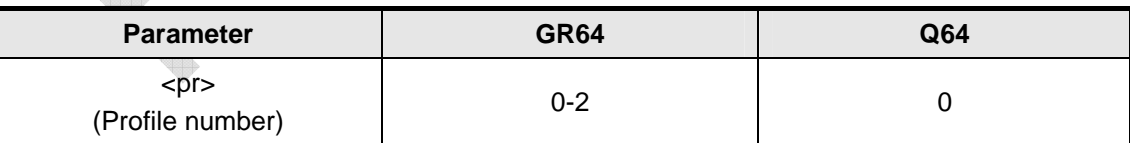

#### 2.2.29 AT&Y

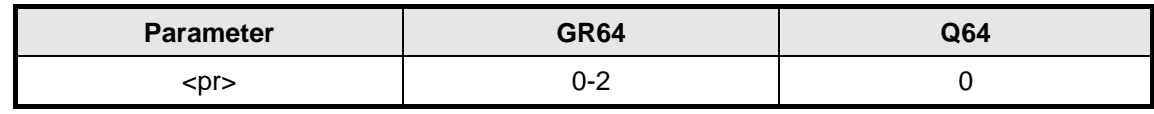

## **©**Confidential **Page: 20 / 70**

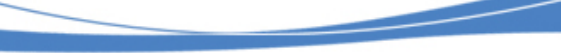

H

<u>alla</u>

**Control and Status**

 $\triangle$ 

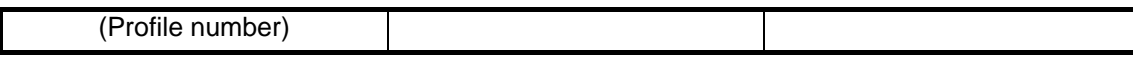

#### 2.2.30 ATZ

<span id="page-20-0"></span>**waveco** Make it wireless

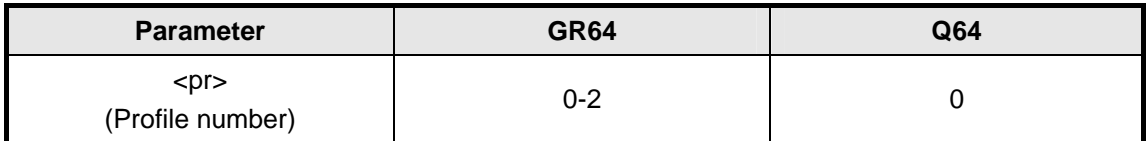

#### 2.2.31 AT+WFM

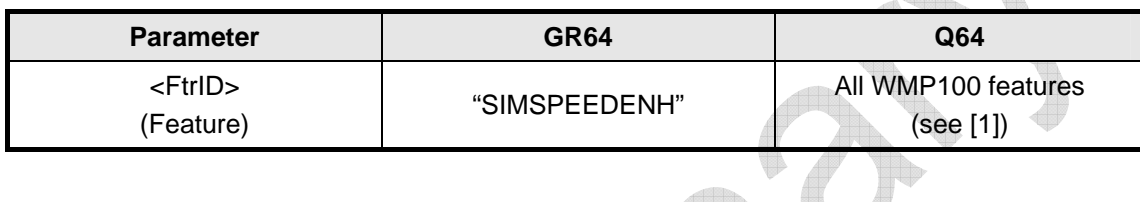

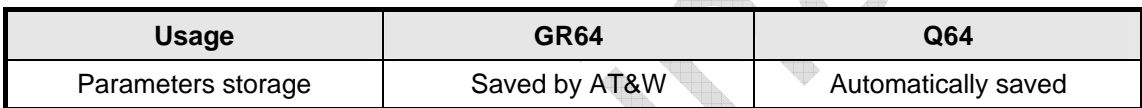

### 2.2.32 AT\*E2ANTDI

Not supported.

### 2.2.33 AT\*E2TRACE

Not supported.

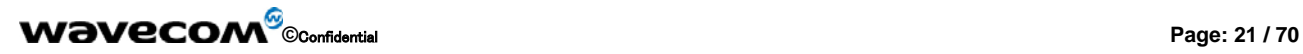

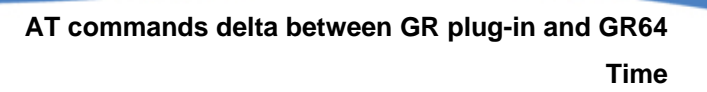

### 2.3 Time

<span id="page-21-0"></span>waveco Make it wireless

#### 2.3.1 AT+CALA

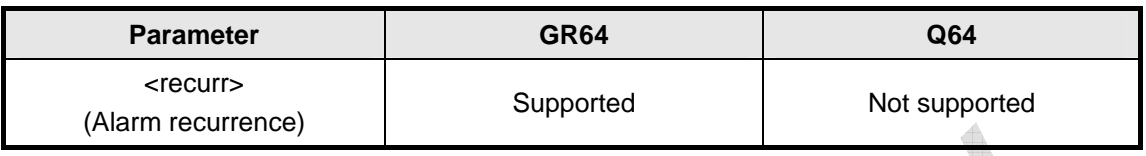

### 2.3.2 AT+CALD

No difference.

## 2.3.3 AT+CCLK

No difference.

#### 2.3.4 AT+CTZU

No difference.

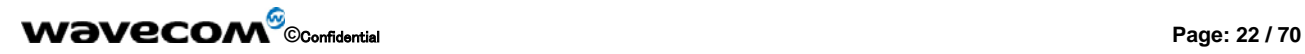

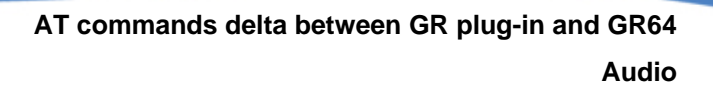

### 2.4 Audio

<span id="page-22-0"></span>**waveco** Make it wireless

### 2.4.1 AT\*E2APR

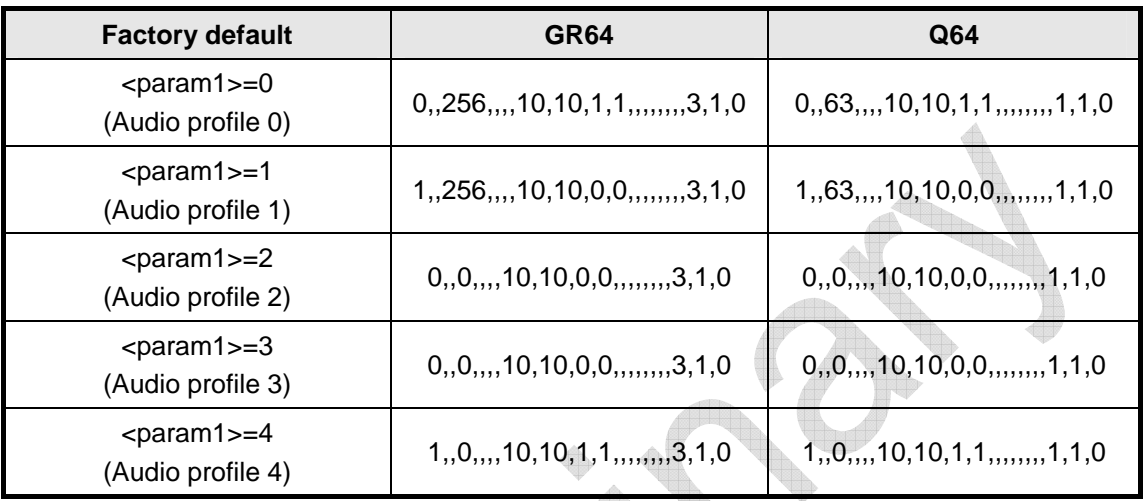

### 2.4.2 AT\*E2EAMS

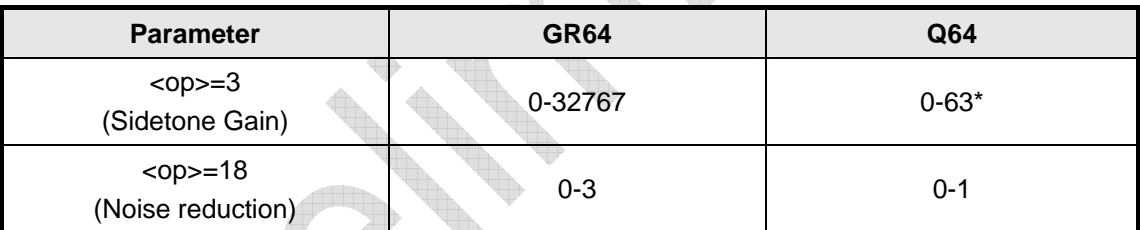

(\*see AT\*EAUD for Sidetone Gain range description)

## 2.4.3 AT\*EAUD

2.4.3.1 Uplink parameters

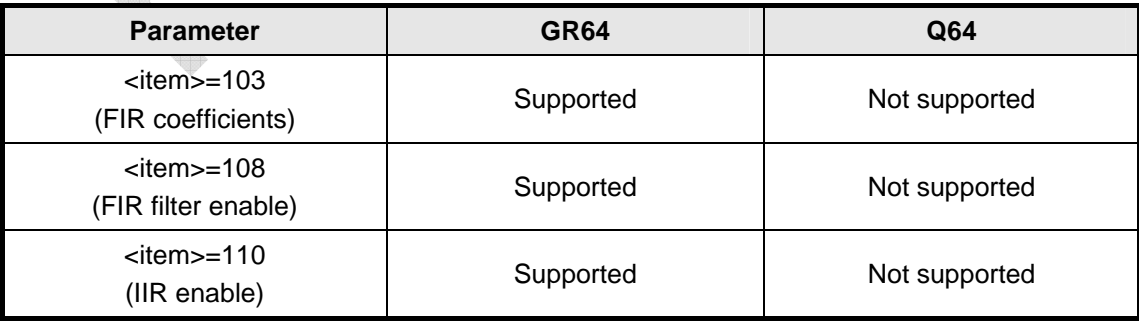

## **WƏVECOM**<sup><sup>6</sup> <sub>Confidential</sub> entries and the control of the confidential</sub> entries and the confidential entries and the control of the confidential entries and the confidential entries and the confidential entries and the c</sup>

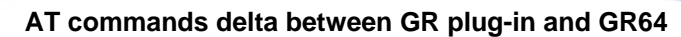

and and the contract of the contract of the contract of the contract of the contract of the contract of the contract of the contract of the contract of the contract of the contract of the contract of the contract of the co

**Audio** 

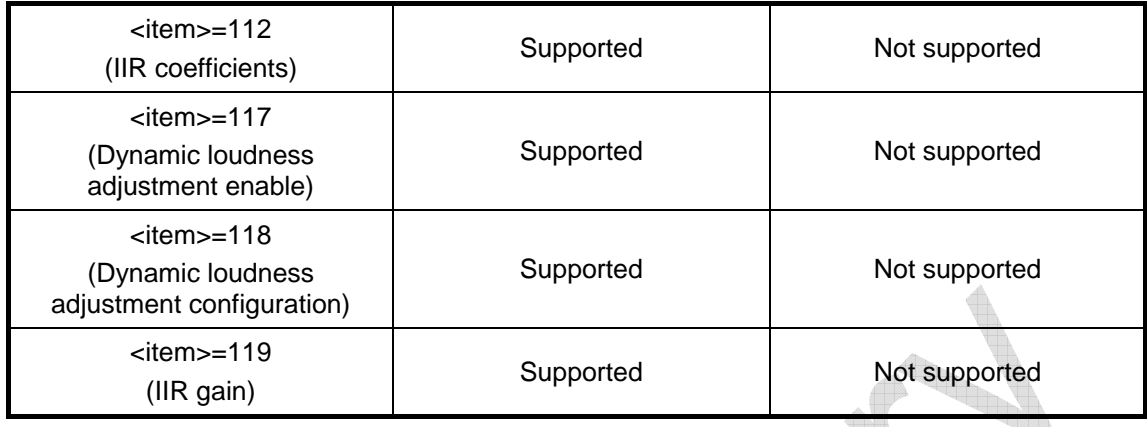

2.4.3.2 Downlink parameters

**wavecor** Make it wireless

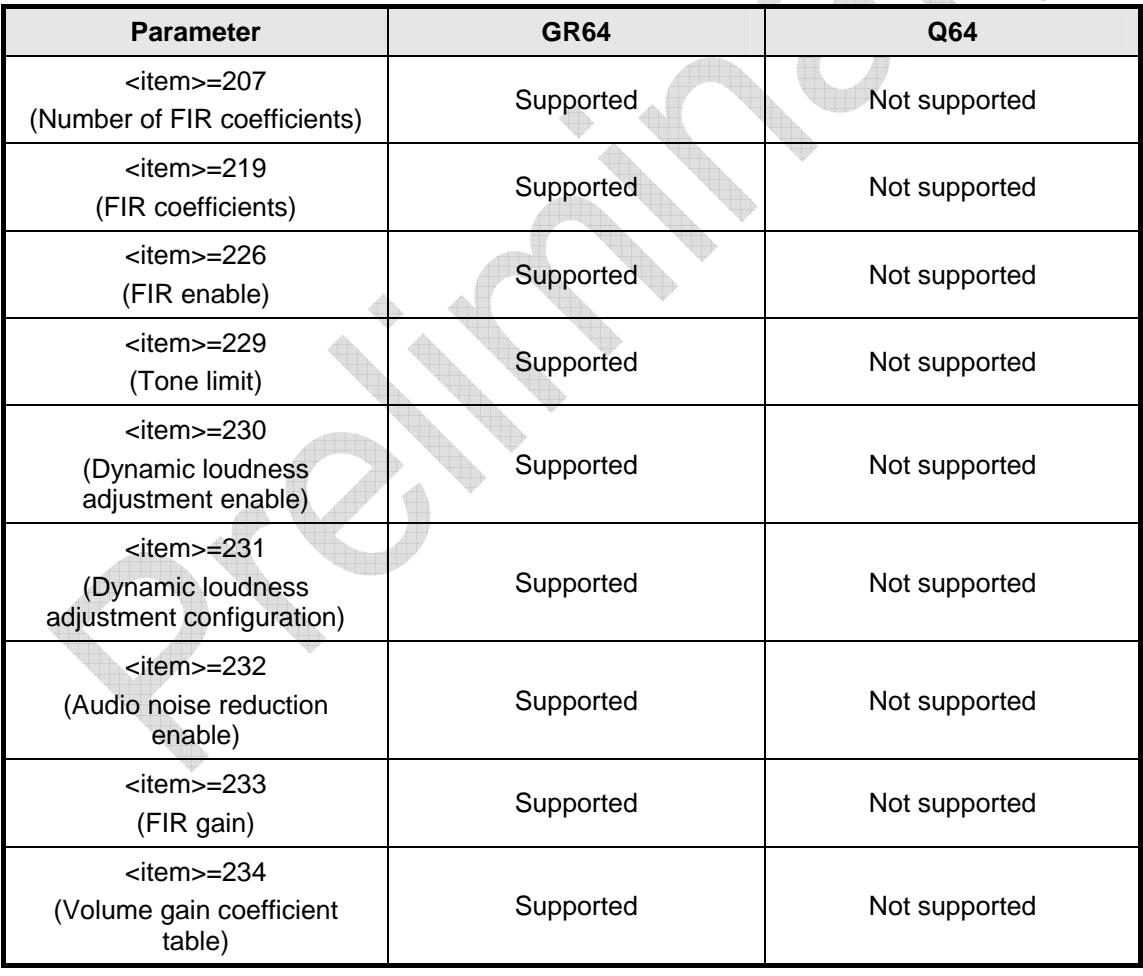

**©**Confidential **Page: 24 / 70** 

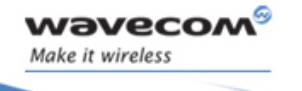

2.4.3.3 Mic-Speaker-Loop parameters

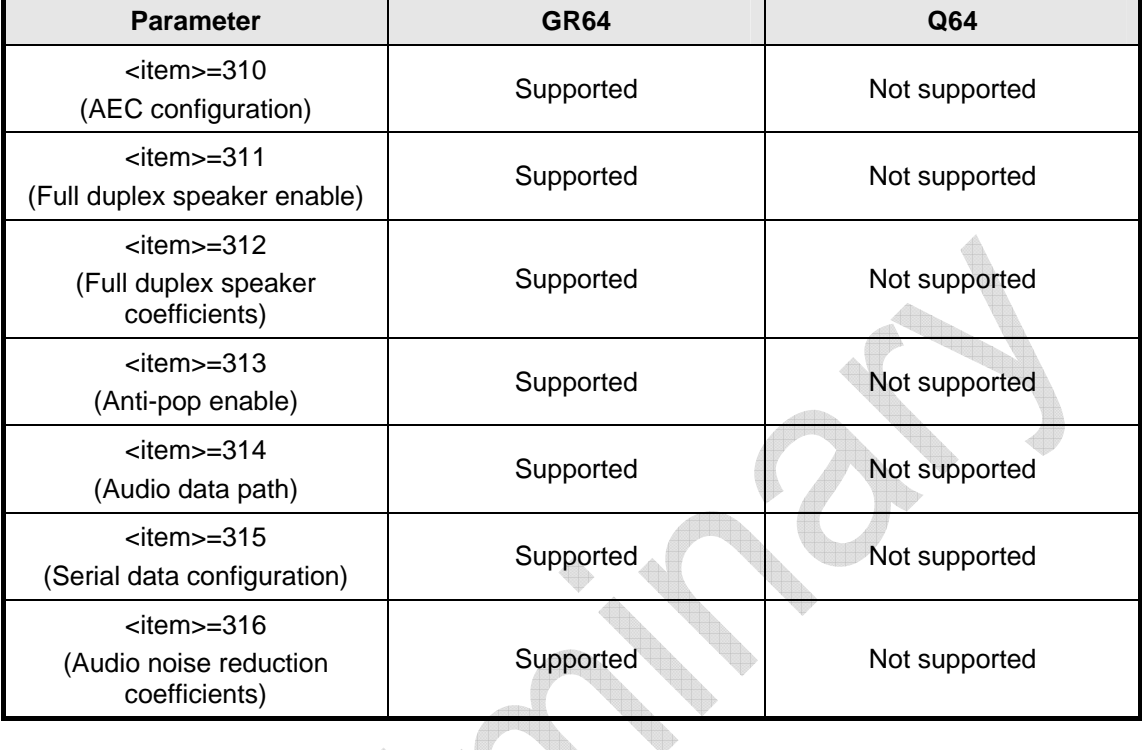

#### 2.4.3.4 Sidetone gain

2.4.3.4.1 Sidetone gain range

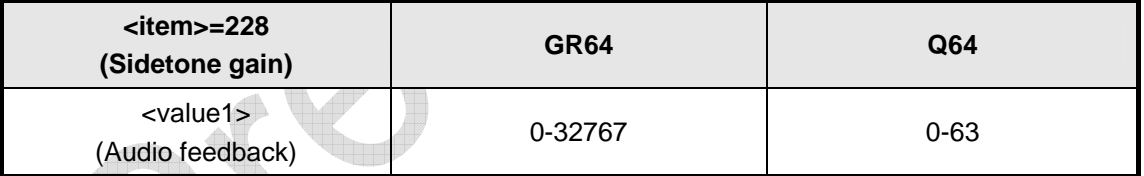

2.4.3.4.2 Sidetone gain scale

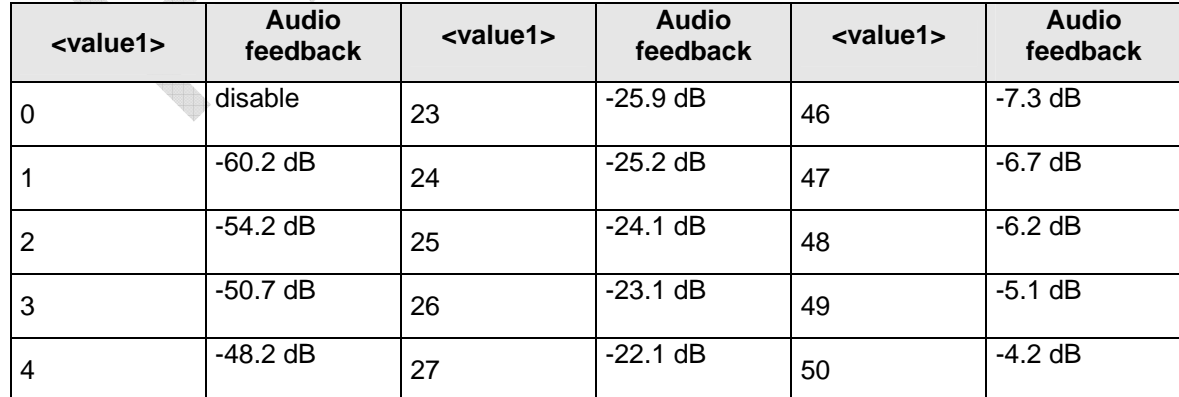

## **©**Confidential **Page: 25 / 70**

**Audio** 

<span id="page-25-0"></span>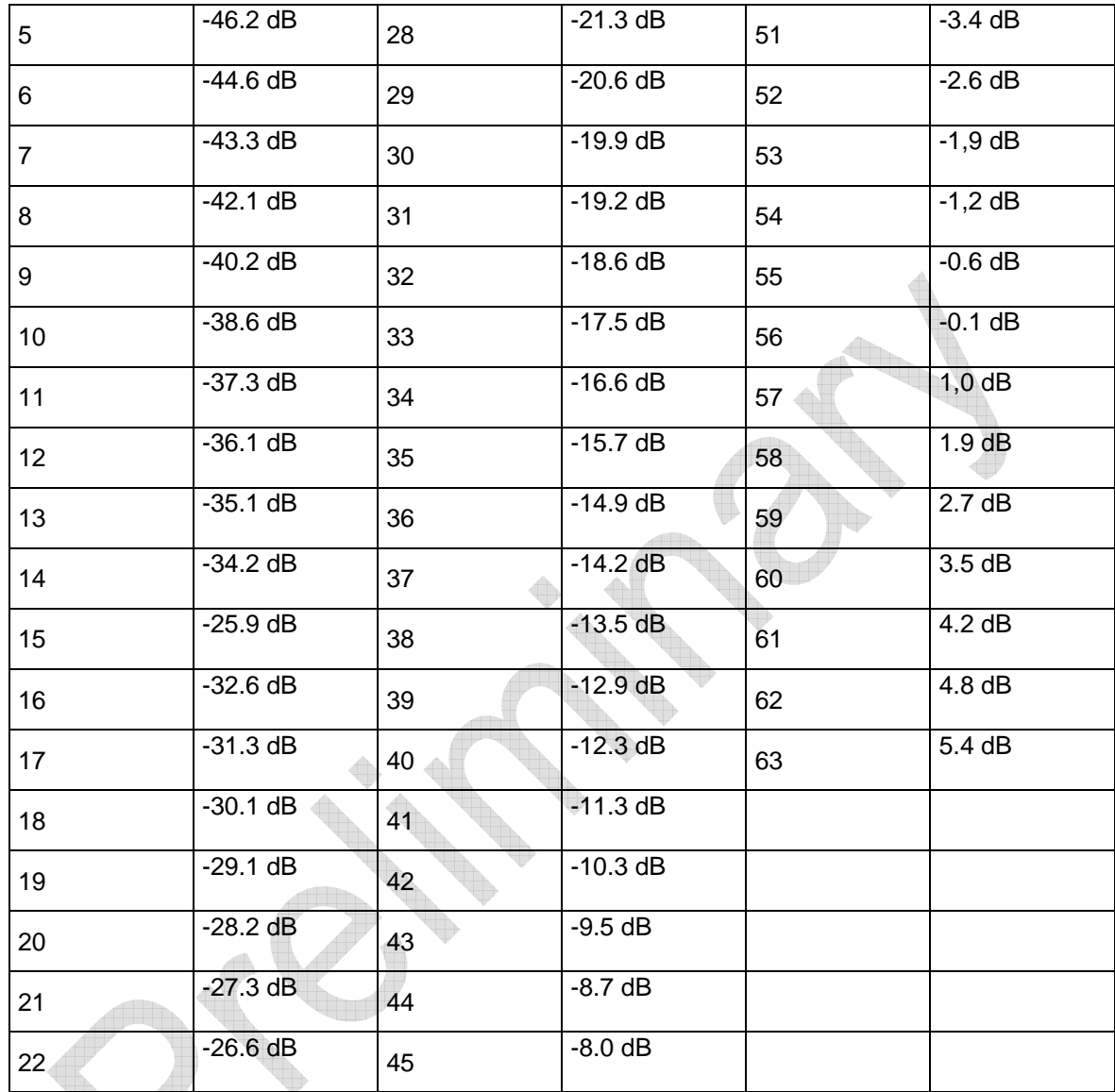

2.4.4 AT\*EMIC

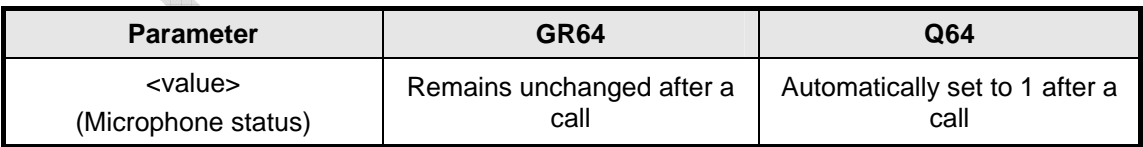

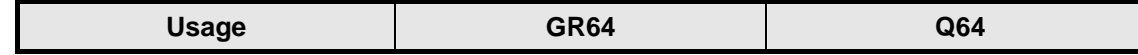

## **©**Confidential **Page: 26 / 70**

<span id="page-26-0"></span>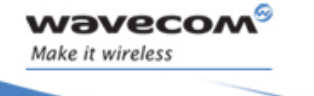

**Audio** 

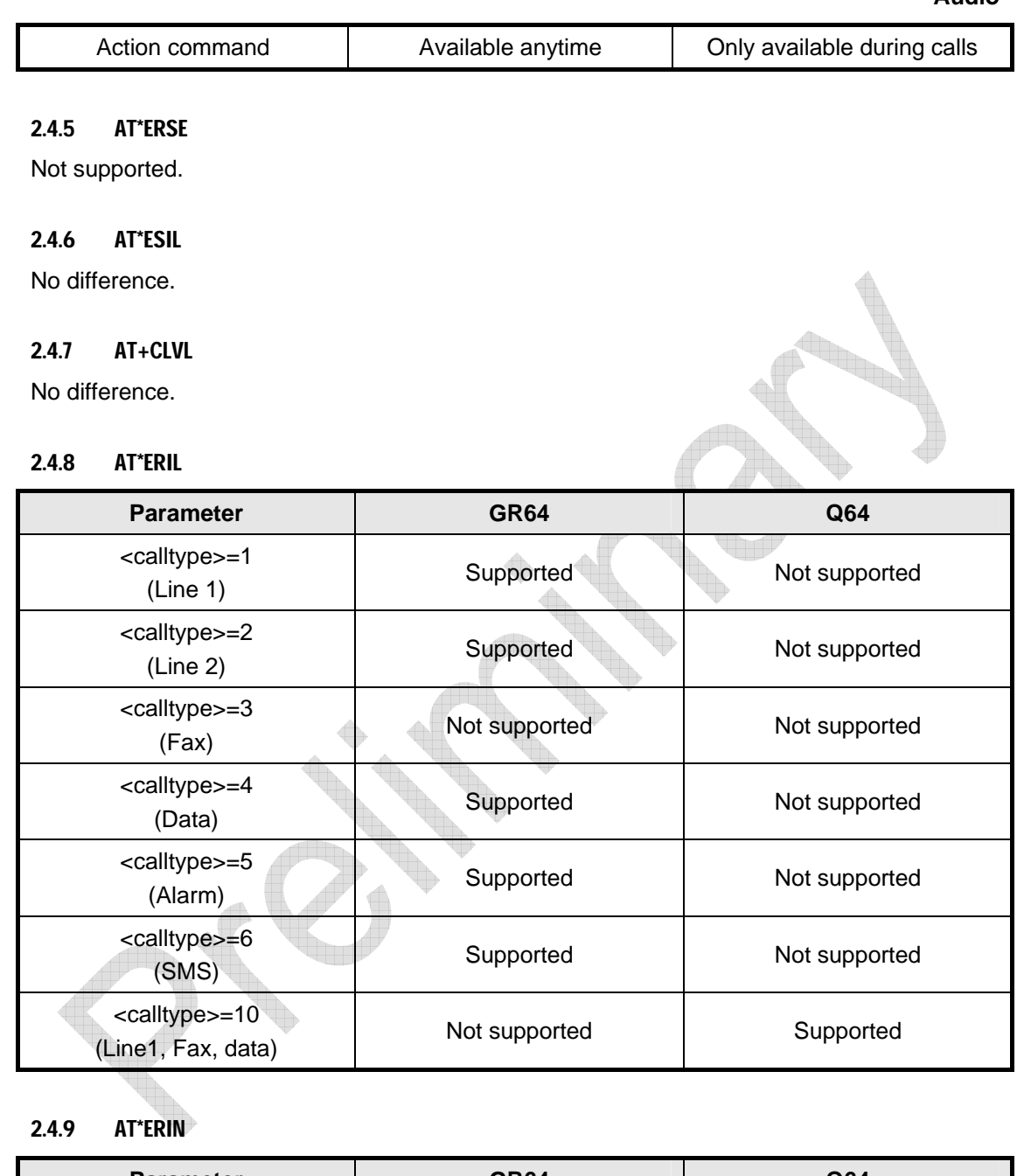

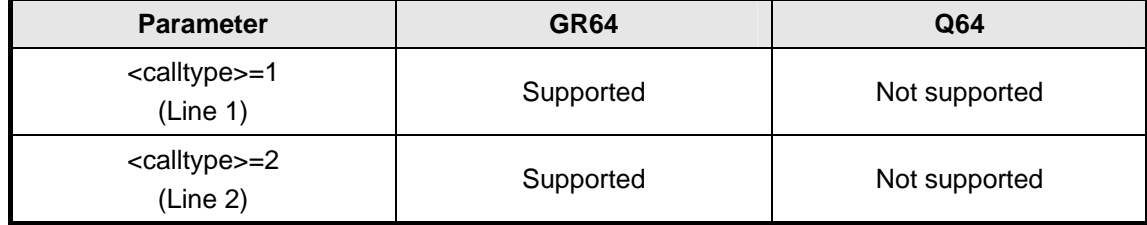

## **©**Confidential **Page: 27 / 70**

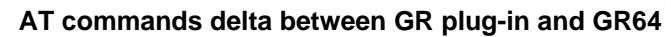

**T TData – CSD** 

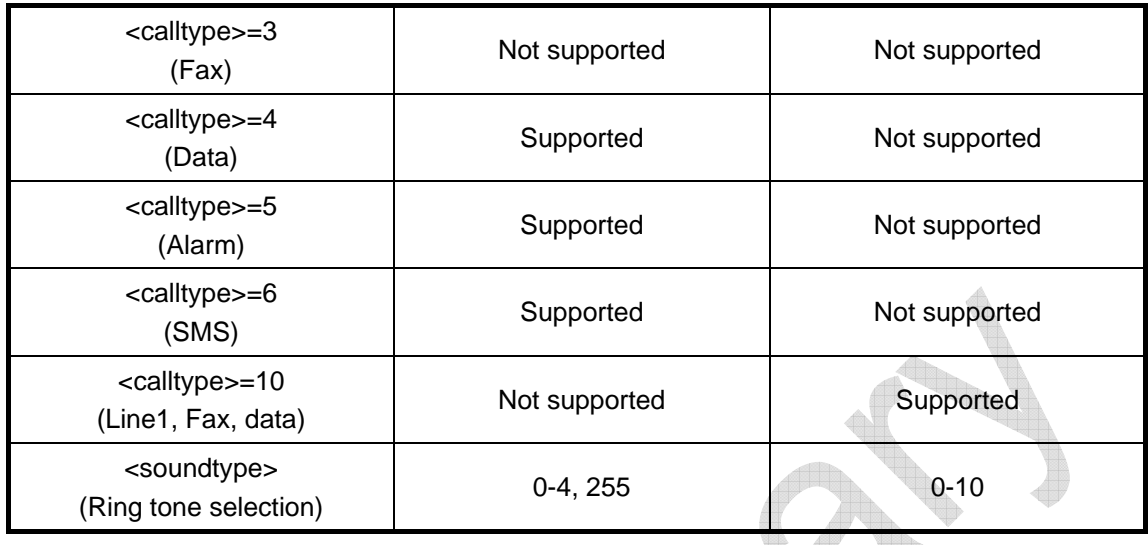

## 2.4.10 AT\*ERIP

<span id="page-27-0"></span>**waveco** Make it wireless

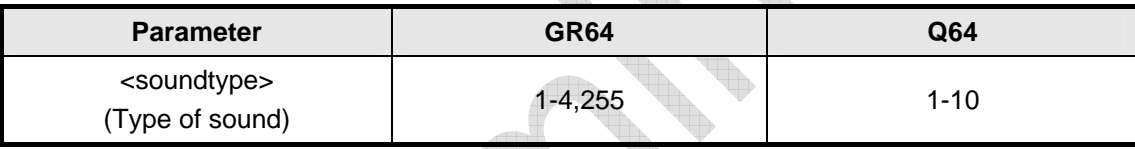

### 2.4.11 AT\*TTY

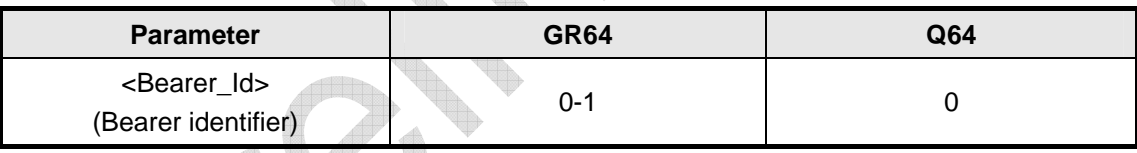

2.5

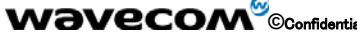

 $\overline{\phantom{a}}$ 

**©**Confidential **Page: 28 / 70** 

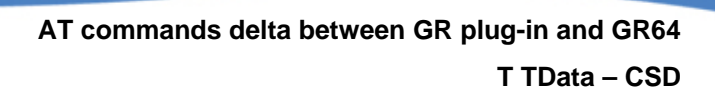

Data – CSD

2.5.1 AT+CBST

No difference.

<span id="page-28-0"></span>waveco Make it wireless

### 2.5.2 AT+CRLP

No difference.

**WƏVECOM**<sup><sup>6</sup> <sub>Confidential</sub> entries and the control of the confidential</sub> entries and the confidential entries and the control of the confidential entries and the confidential entries and the confidential entries and the c</sup>

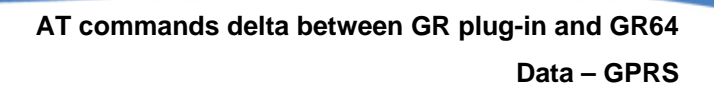

## 2.6 Data – GPRS

### 2.6.1 AT\*E2GDV

Not supported.

<span id="page-29-0"></span>**waveco** Make it wireless

#### 2.6.2 AT\*E2GC

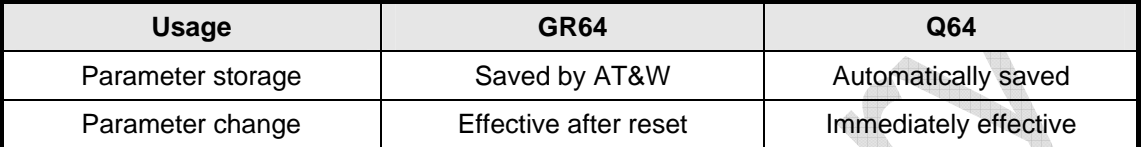

### 2.6.3 AT\*E2GAA

No difference.

### 2.6.4 AT+CGACT

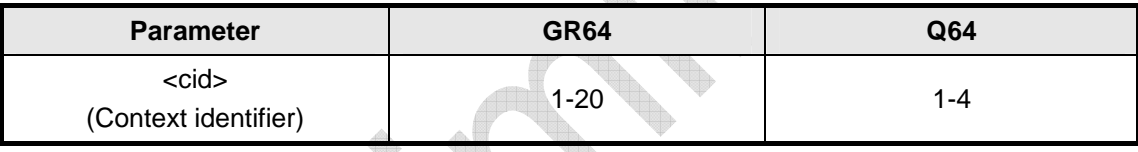

### 2.6.5 AT+CGANS

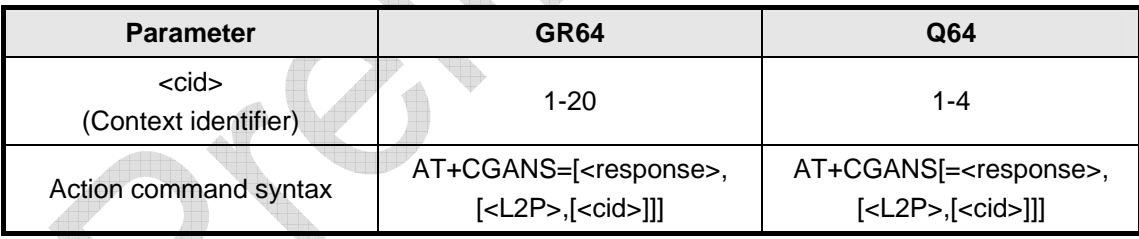

### 2.6.6 AT+CGATT

No difference.

### 2.6.7 AT+CGAUTO

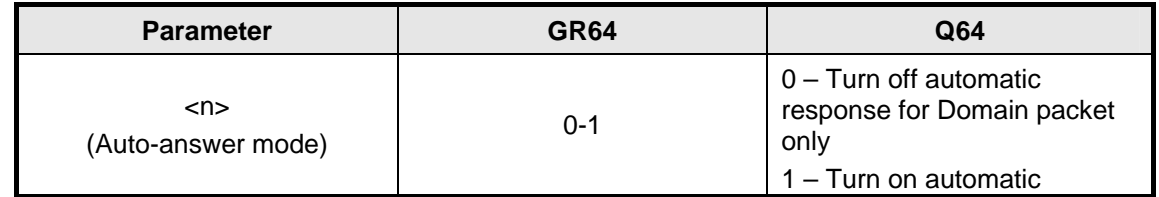

## **©**Confidential **Page: 30 / 70**

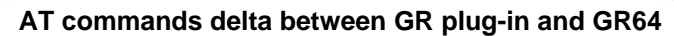

### **Data – GPRS**

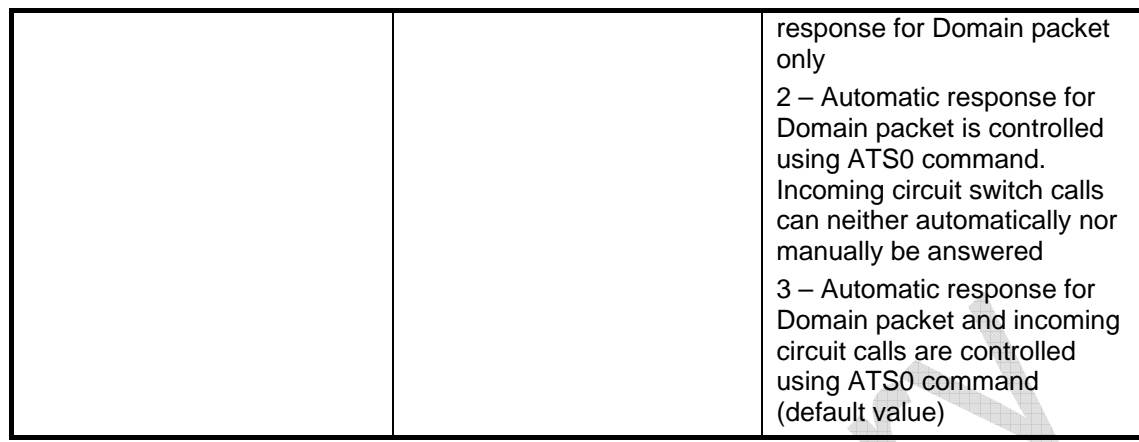

### 2.6.8 AT+CGCLASS

No difference.

<span id="page-30-0"></span>**waveco** Make it wireless

### 2.6.9 AT+CGDATA

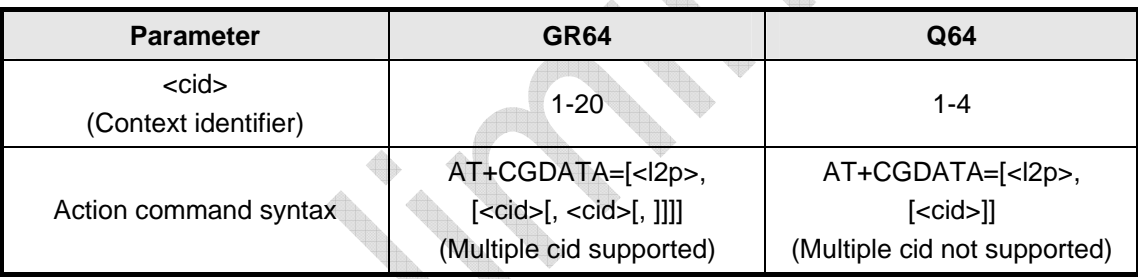

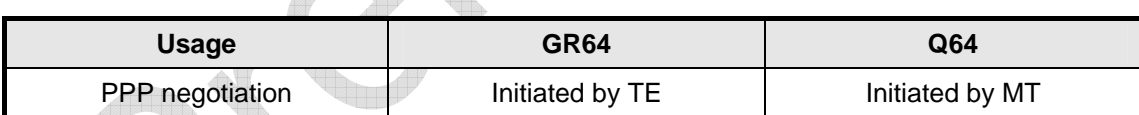

**Alla** 

2.6.10 AT\*E2PPPRC

Not supported.

### 2.6.11 AT+CGDCONT

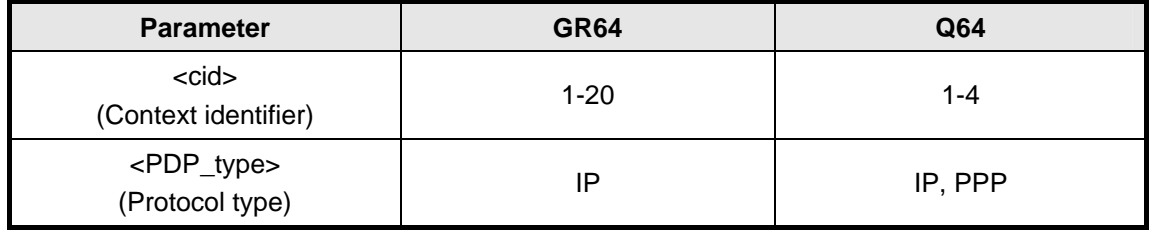

## **WƏVECOM**<sup><sup>6</sup> Confidential **Page: 31 / 70 Page: 31 / 70**</sup>

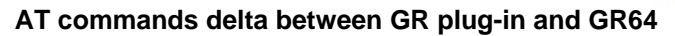

**Data – GPRS**

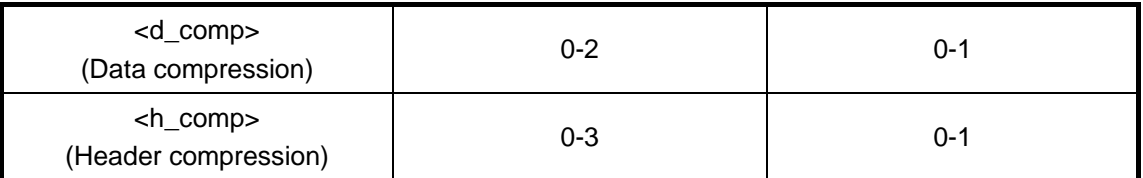

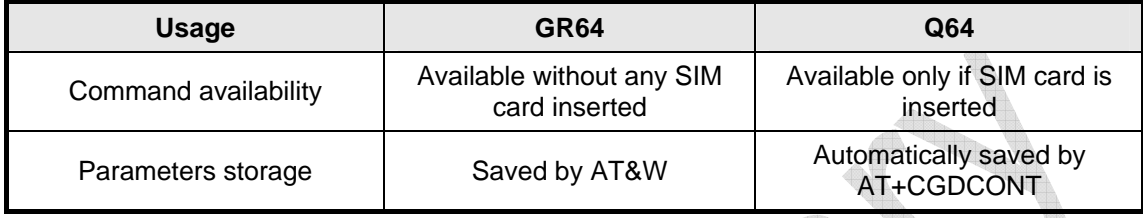

### 2.6.12 AT+CGDSCONT

Not supported.

<span id="page-31-0"></span>**wavecor** Make it wireless

## 2.6.13 AT+CGEREP

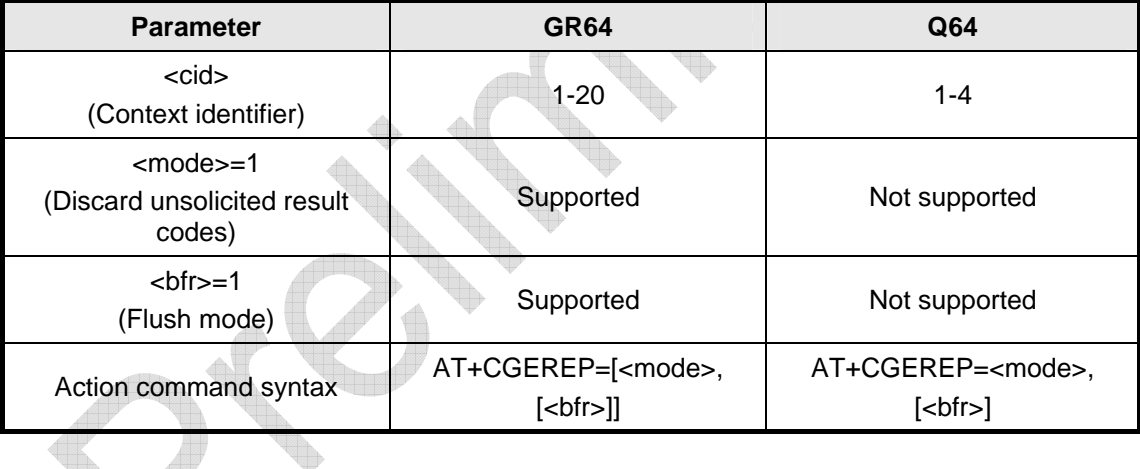

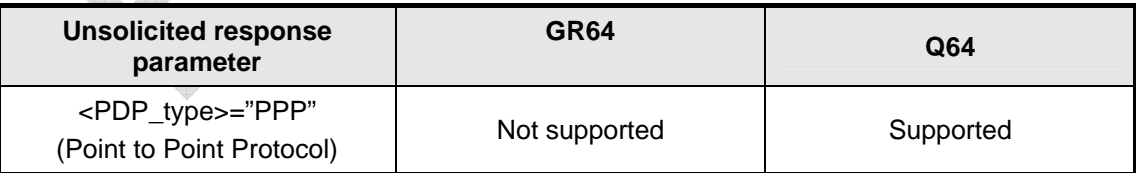

#### 2.6.14 AT+CGPADDR

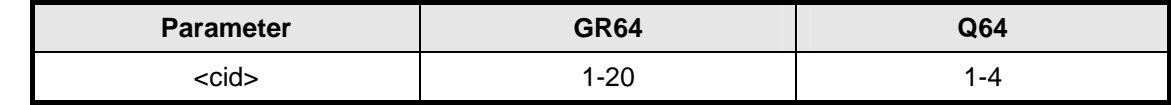

## **©**Confidential **Page: 32 / 70**

<span id="page-32-0"></span>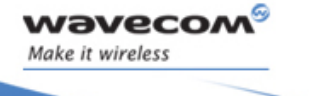

**Data – GPRS**

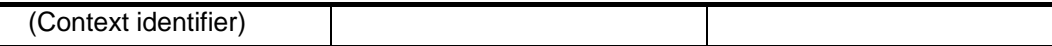

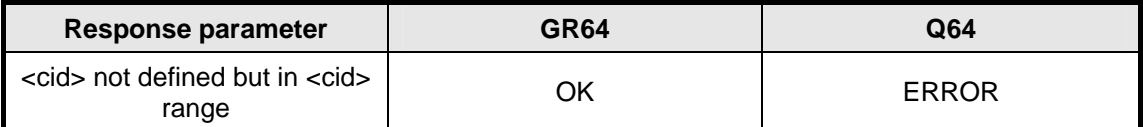

### 2.6.15 AT+CGEQMIN

Not supported.

### 2.6.16 AT+CGEQNEG

Not supported.

### 2.6.17 AT+CGCMOD

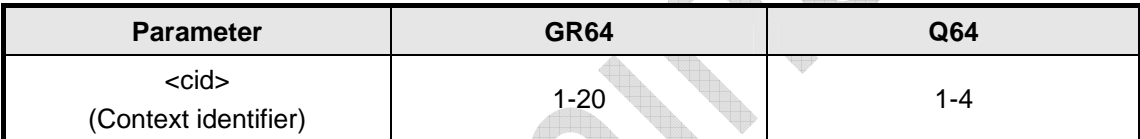

## 2.6.18 AT+CGTFT

Not supported.

### 2.6.19 AT+CGEQREQ

Not supported.

### 2.6.20 AT+CGREG

No difference.

## 2.6.21 AT+CGSMS

No difference.

### 2.6.22 AT+CGRDATA

Not supported.

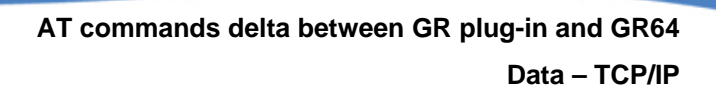

ta.

## 2.7 Data – TCP/IP

### 2.7.1 AT\*E2IPA

<span id="page-33-0"></span>**waveco** Make it wireless

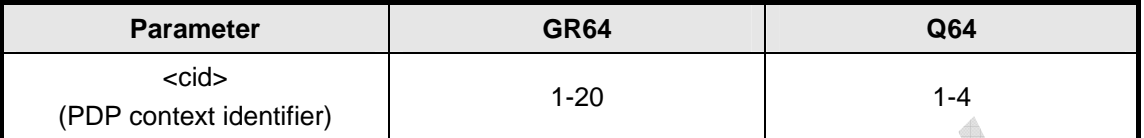

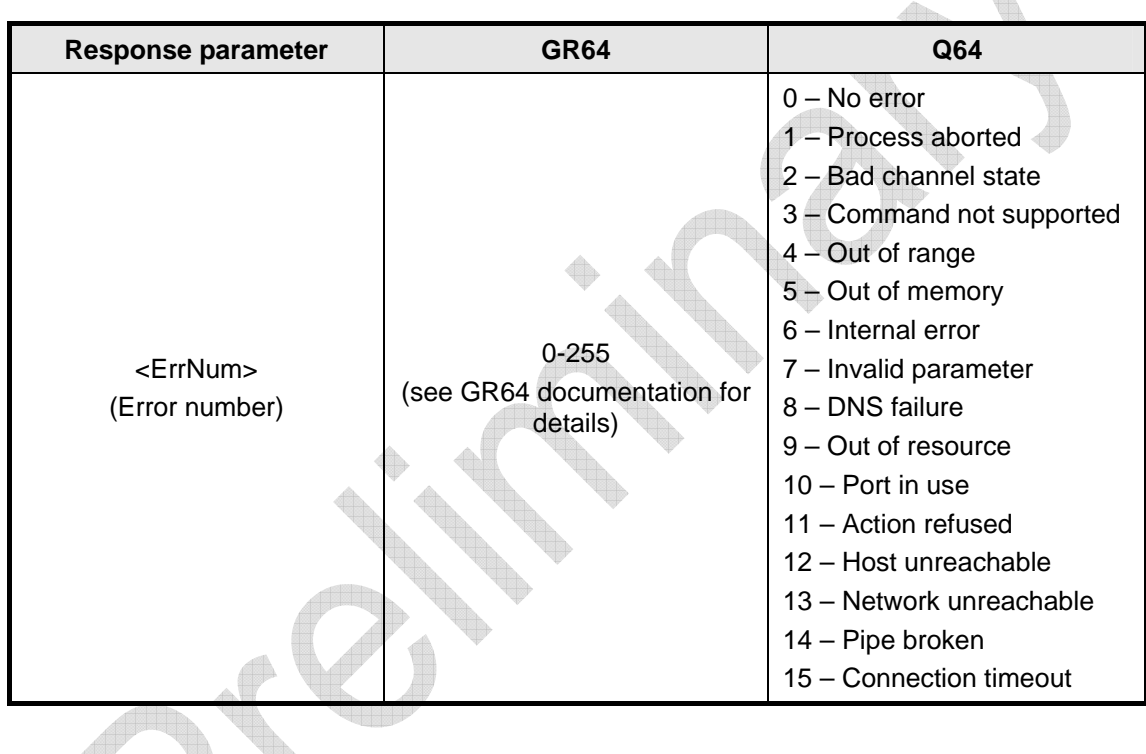

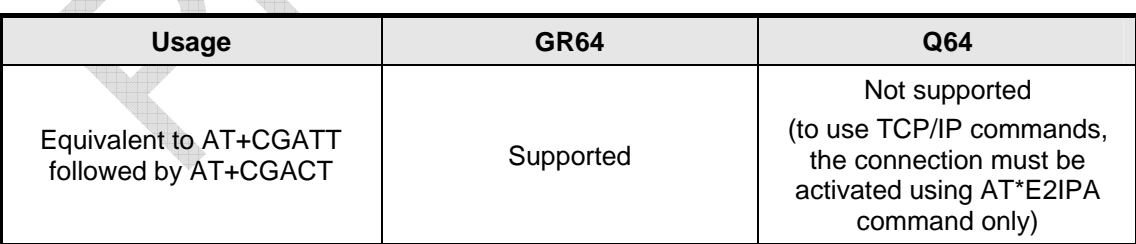

### 2.7.2 AT\*E2IPC

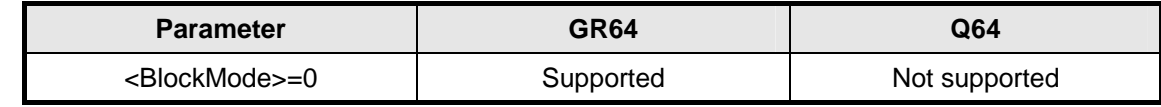

## **©**Confidential **Page: 34 / 70**

<span id="page-34-0"></span>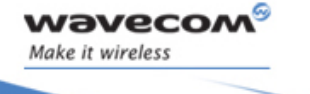

**Data – TCP/IP**

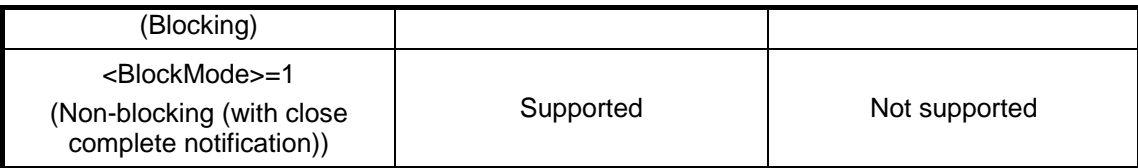

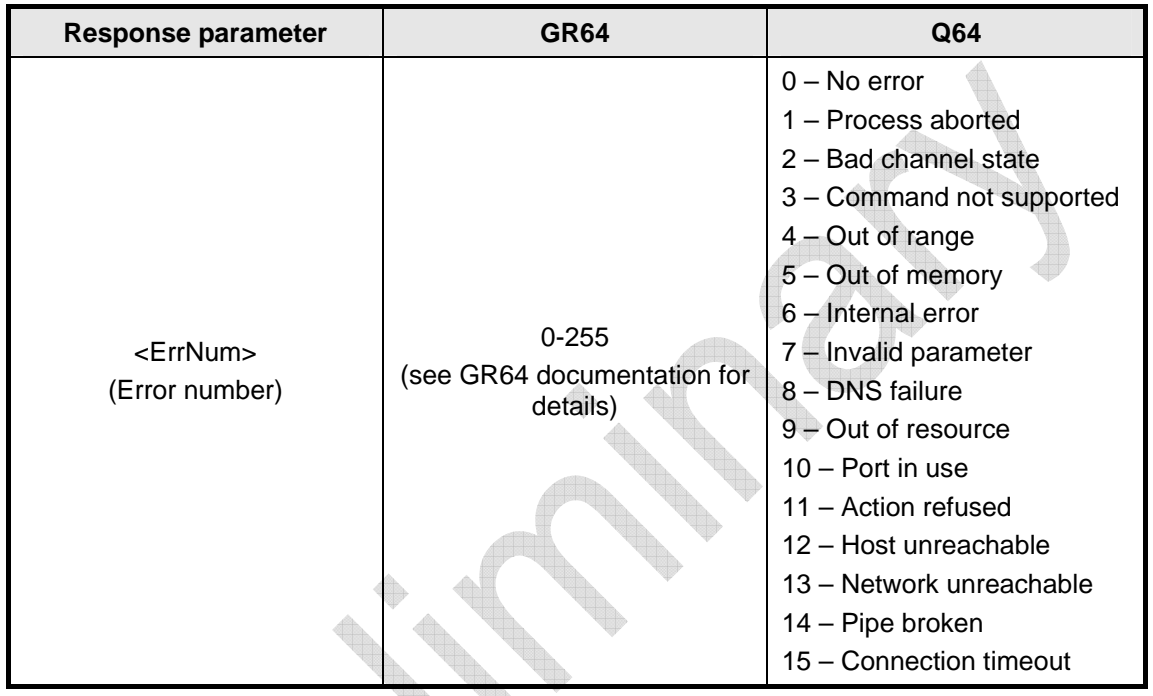

## 2.7.3 AT\*E2IPO

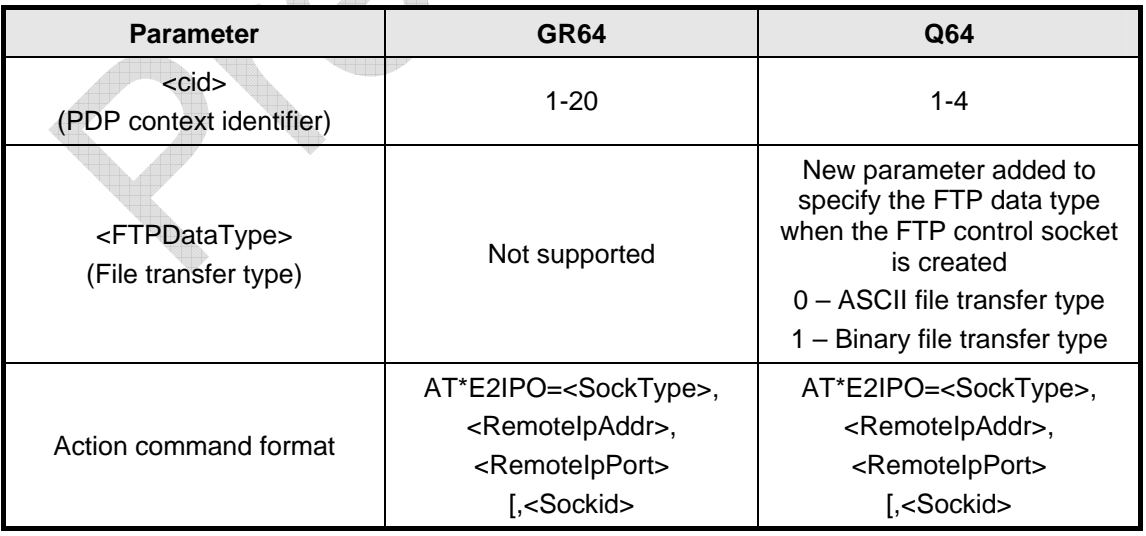

## **WƏVECOM**<sup><sup>6</sup> ©confidential **Page: 35 / 70 Page: 35 / 70**</sup>

## **Data – TCP/IP**

<span id="page-35-0"></span>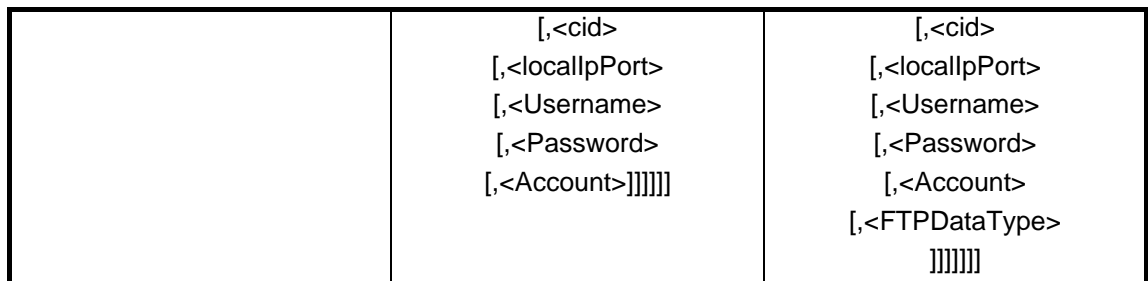

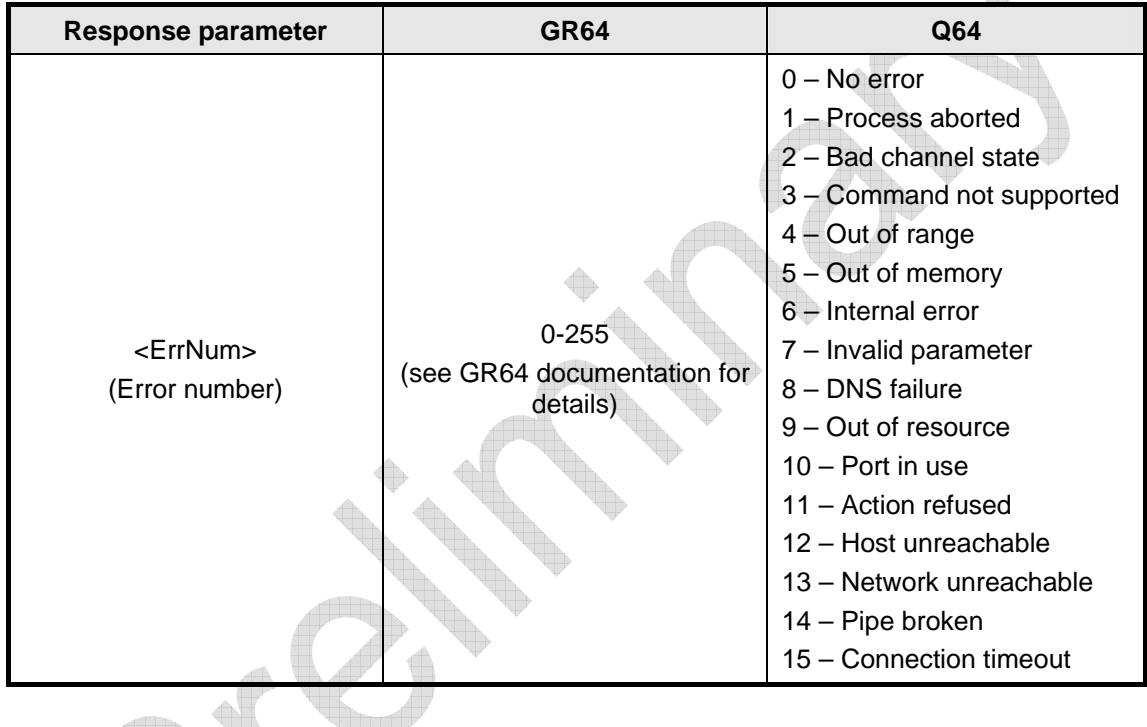

## 2.7.4 AT\*E2IPI

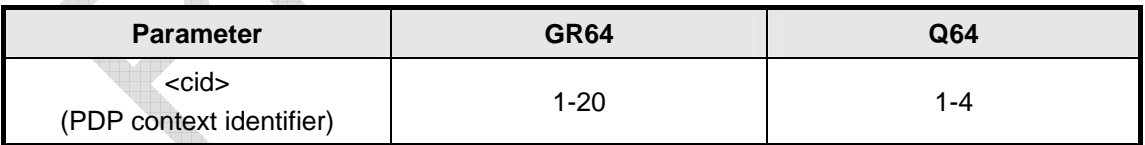

### 2.7.5 AT\*E2IPE

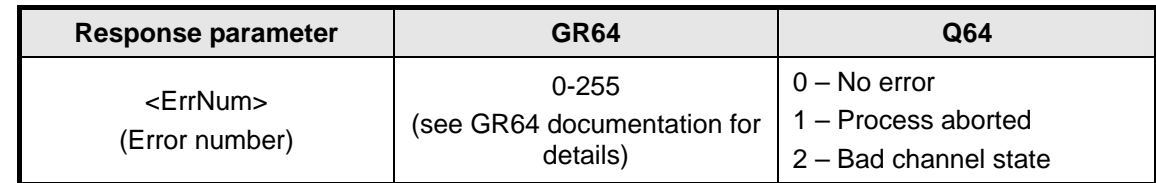

## **©**Confidential **Page: 36 / 70**

<span id="page-36-0"></span>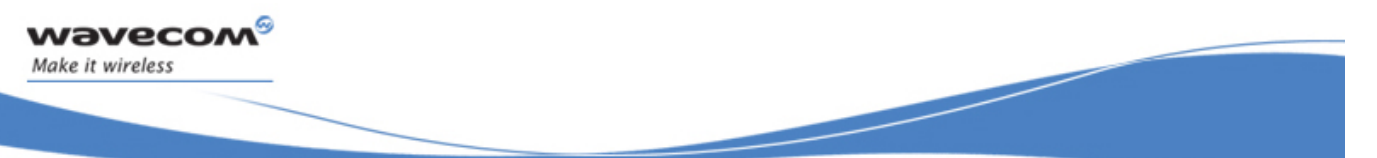

**Data – TCP/IP**

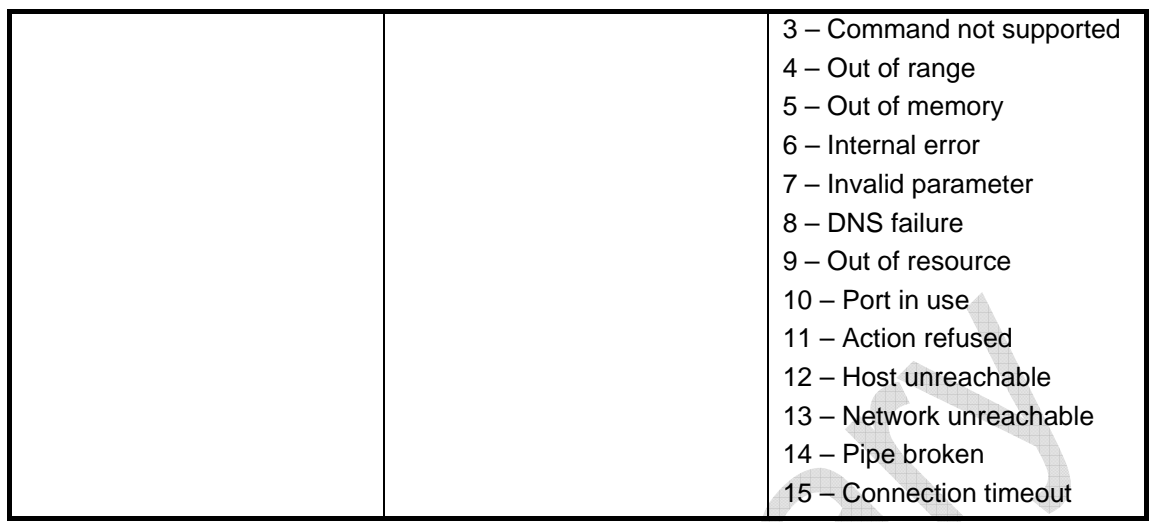

### 2.7.6 AT\*E2IPL

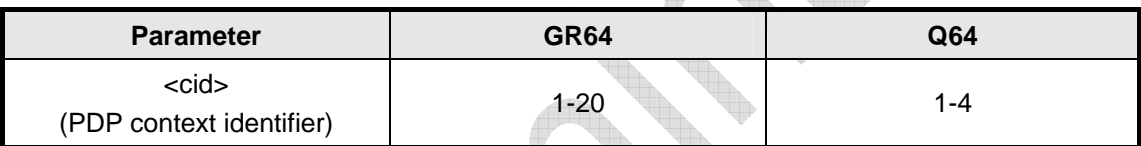

#### 2.7.7 AT\*E2IPRH

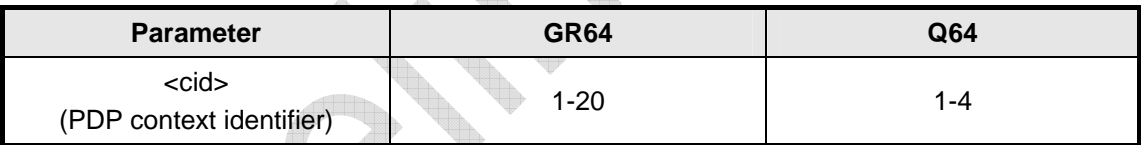

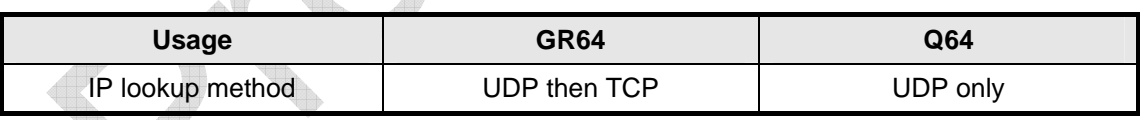

### 2.7.8 AT\*E2IPKA

 $\triangle$ 

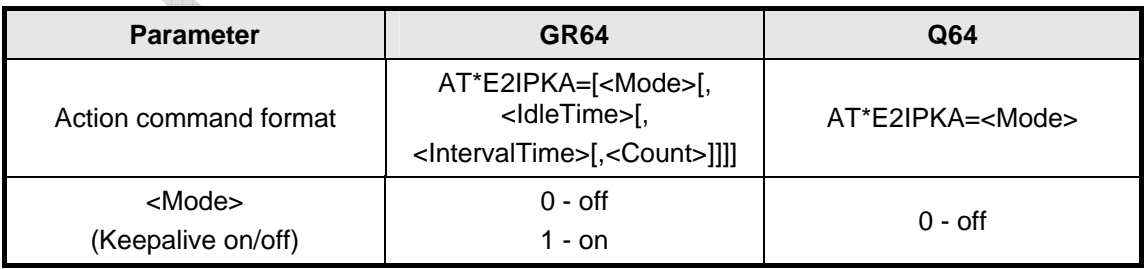

## **WƏVECOM**<sup><sup>6</sup> ©confidential **Page: 37 / 70 Page: 37 / 70**</sup>

<span id="page-37-0"></span>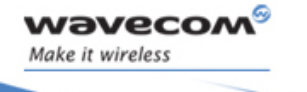

**Data – TCP/IP**

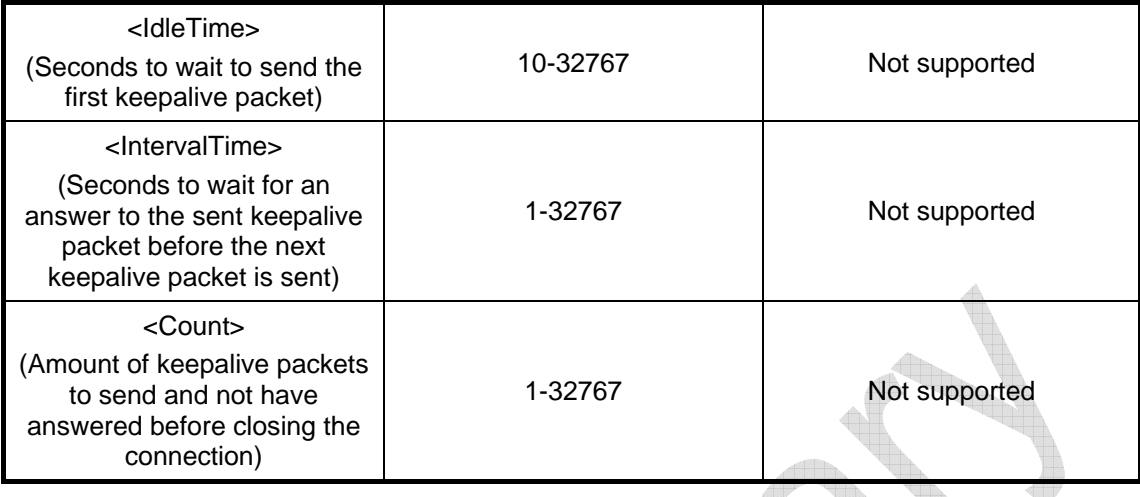

### 2.7.9 AT\*E2IPS

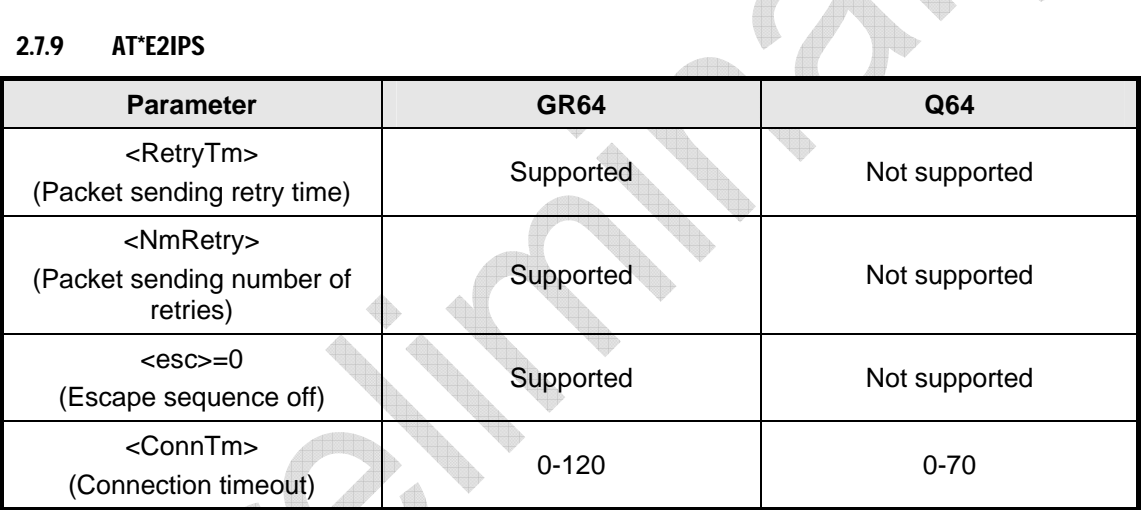

## 2.7.10 AT\*ENAD

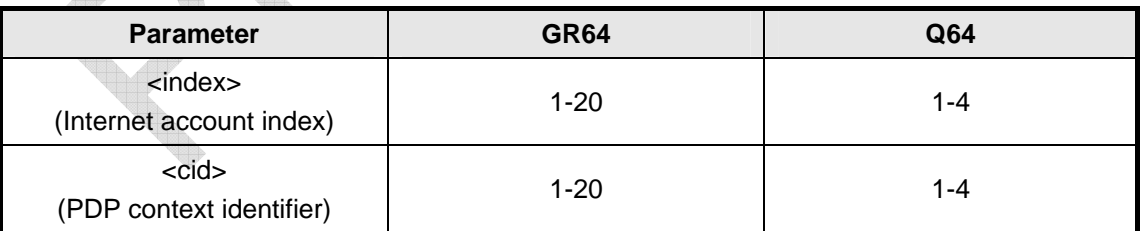

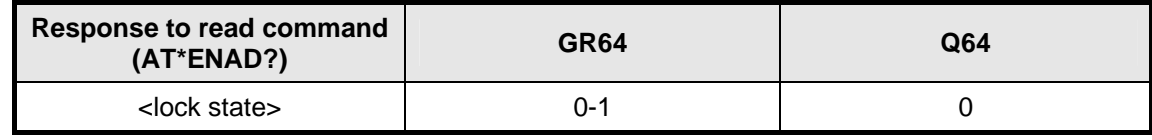

## **WƏVECOM**<sup><sup>6</sup> ©confidential **Page: 38 / 70 Page: 38 / 70**</sup>

<span id="page-38-0"></span>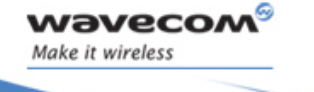

**Data – TCP/IP**

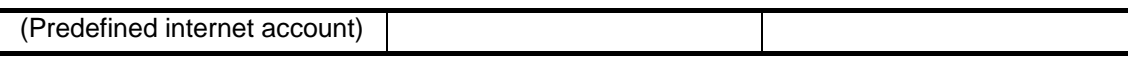

### 2.7.11 AT\*E2IPACT

No difference.

#### 2.7.12 AT\*E2IPEV

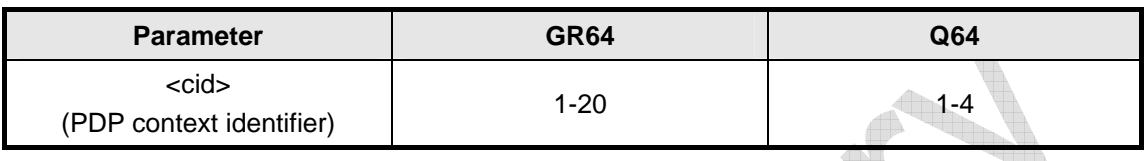

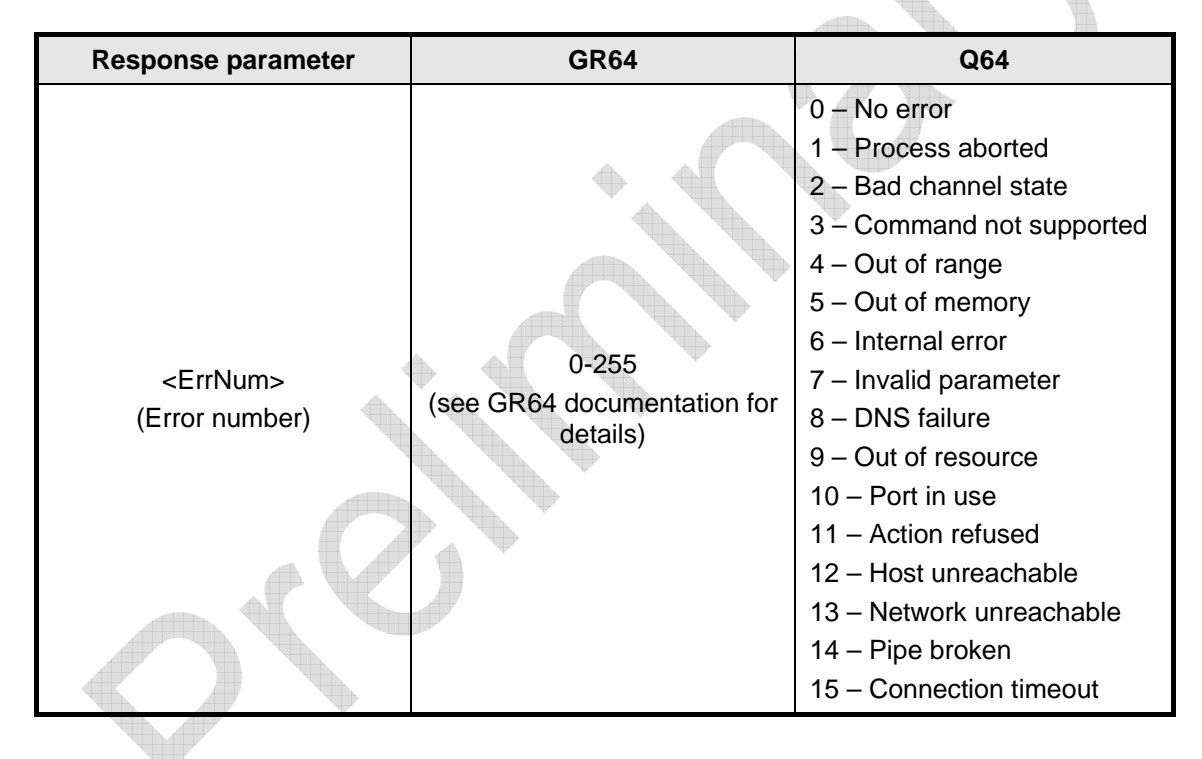

2.7.13 AT\*E2IPATO No difference.

## **WƏVECOM**<sup><sup>6</sup> Confidential **Page: 39 / 70 Page: 39 / 70**</sup>

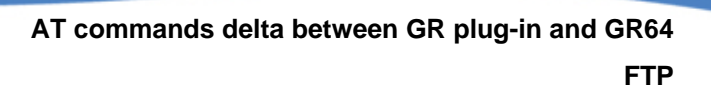

## 2.8 FTP

<span id="page-39-0"></span>waveco Make it wireless

### 2.8.1 AT\*E2FTPOPT

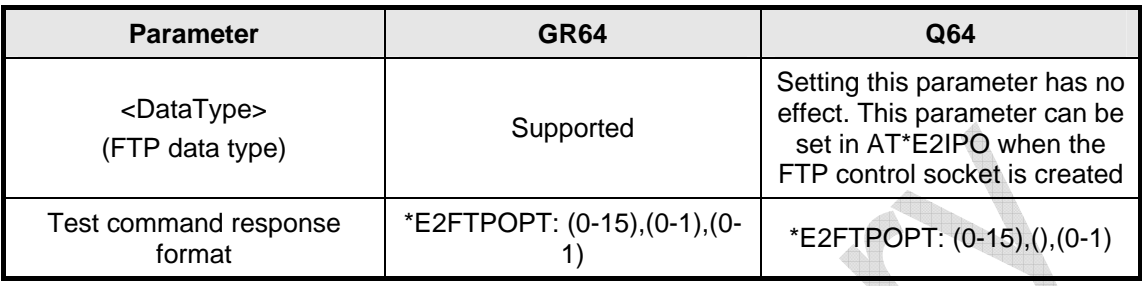

### 2.8.2 AT\*E2FTPFILE

No difference.

**©**Confidential **Page: 40 / 70** 

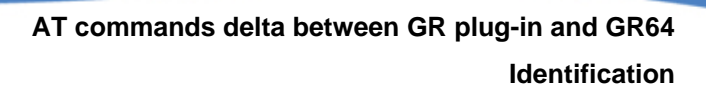

## 2.9 Identification

### 2.9.1 AT

<span id="page-40-0"></span>**waveco** Make it wireless

No difference.

### 2.9.2 AT\*EIDSUM

Not supported.

#### 2.9.3 AT\*EPINFO

No difference.

#### 2.9.4 AT+CGMI

No difference.

#### 2.9.5 AT+CGMM

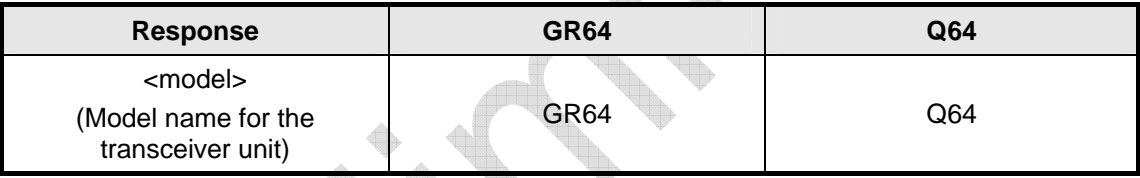

### 2.9.6 AT+CGMR

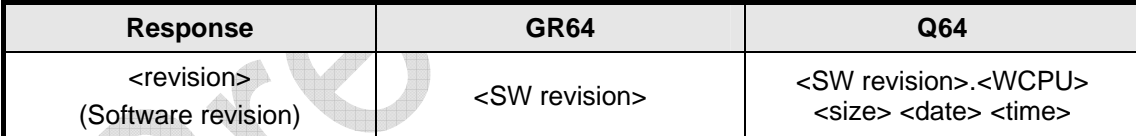

2.9.7 AT+CGSN

No difference.

#### 2.9.8 AT\*E2GSN

No difference.

### 2.9.9 AT+GCAP

No difference.

## **WƏVECOM**<sup><sup>6</sup> Confidential **Page: 41 / 70 Page: 41 / 70**</sup>

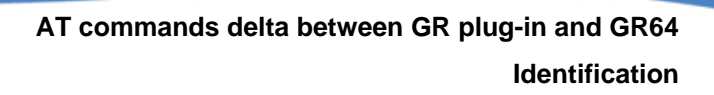

#### 2.9.10 AT+GMI

<span id="page-41-0"></span>**waveco/** Make it wireless

No difference.

#### 2.9.11 AT+GMM

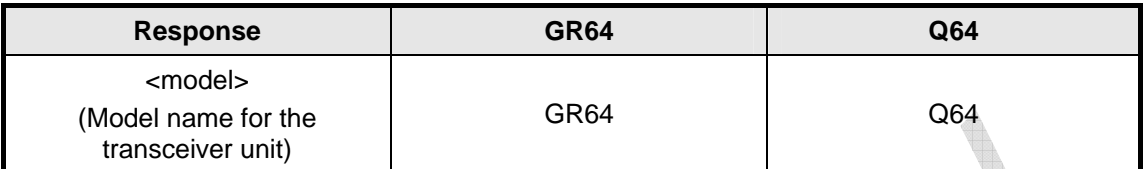

#### 2.9.12 AT+GMR

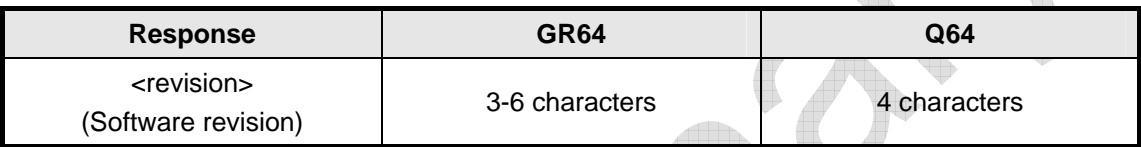

 $\color{red}\blacklozenge$ 

### 2.9.13 AT+GSN

No difference.

#### 2.9.14 ATI

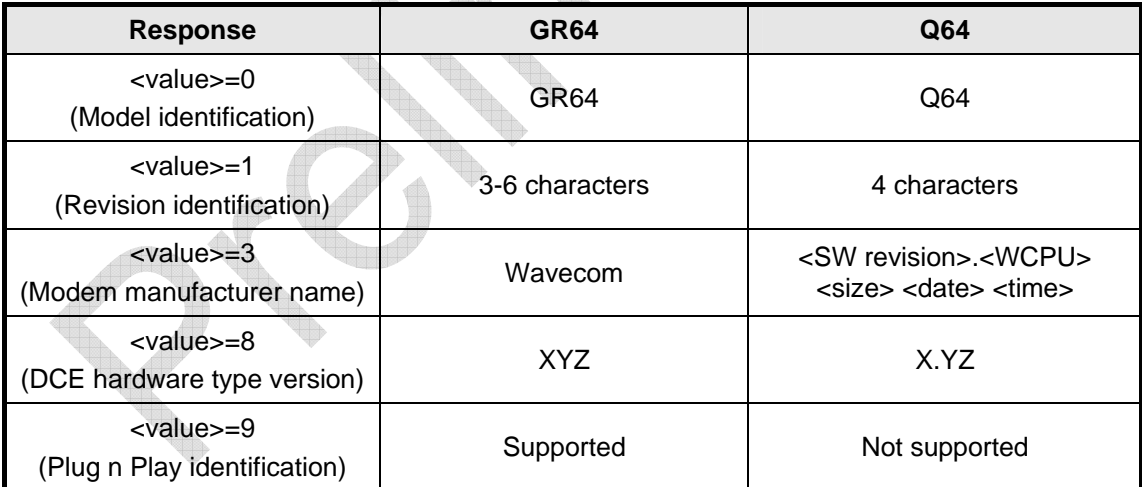

#### 2.9.15 AT+Q64

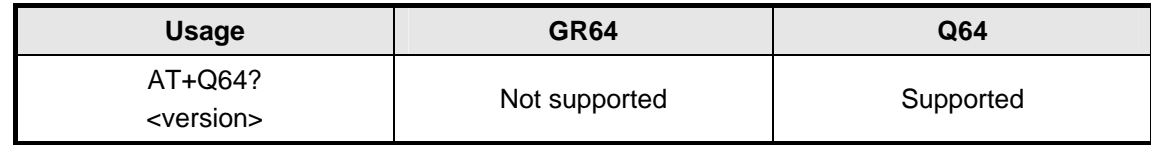

## **©**Confidential **Page: 42 / 70**

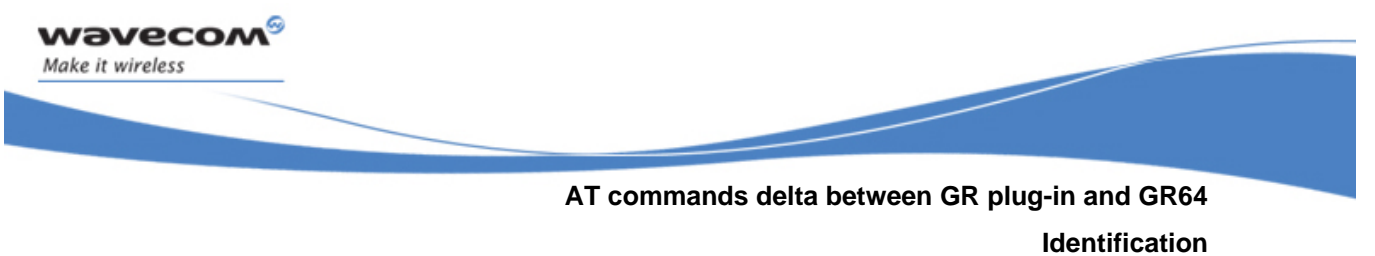

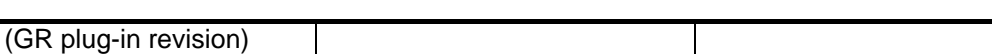

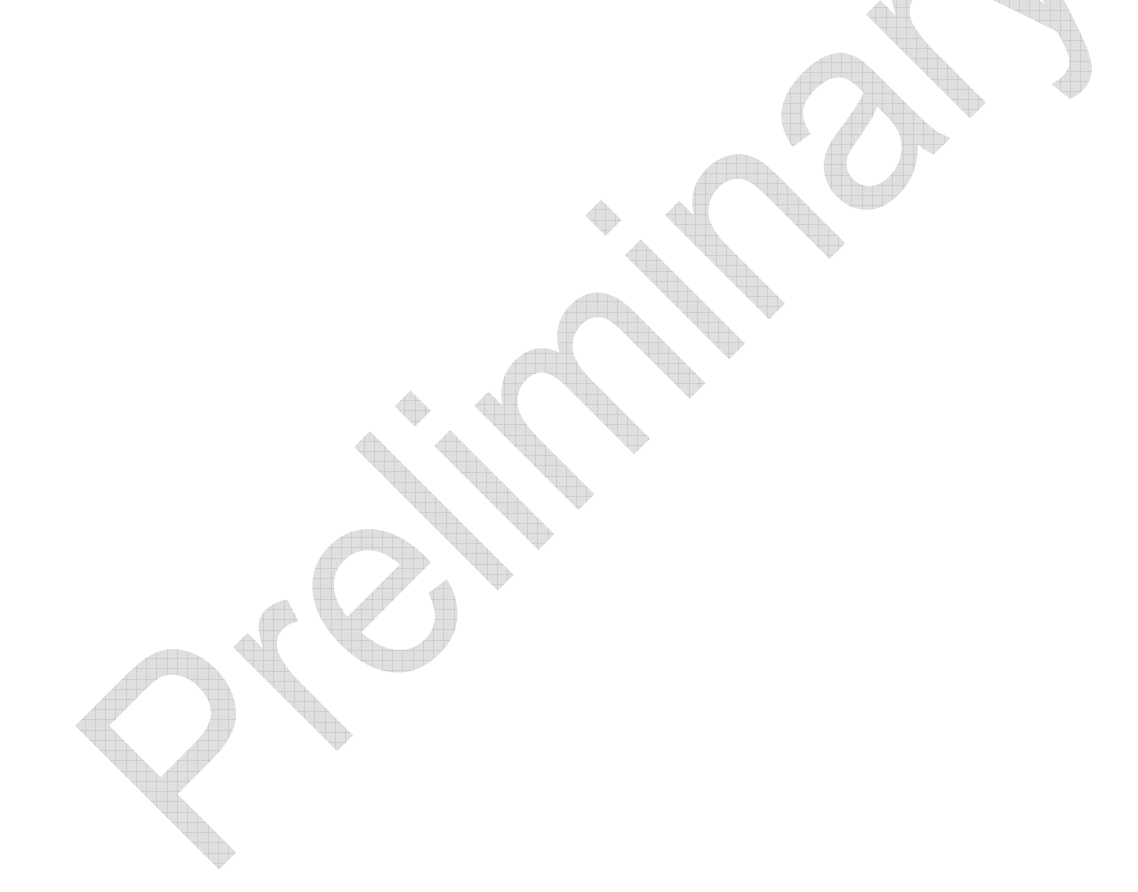

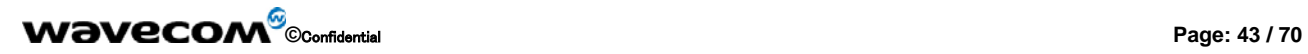

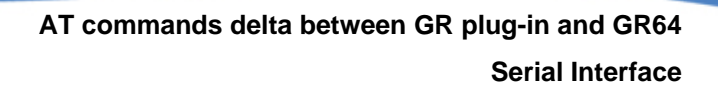

 $\overline{\mathcal{A}}$ 

## 2.10 Serial Interface

### 2.10.1 AT&C

<span id="page-43-0"></span>**waveco/** Make it wireless

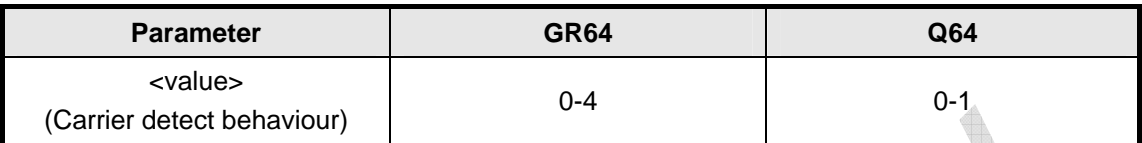

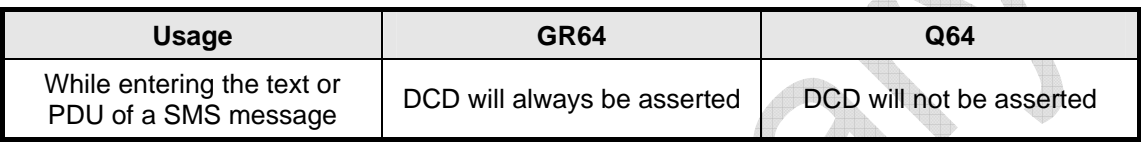

### 2.10.2 AT&D

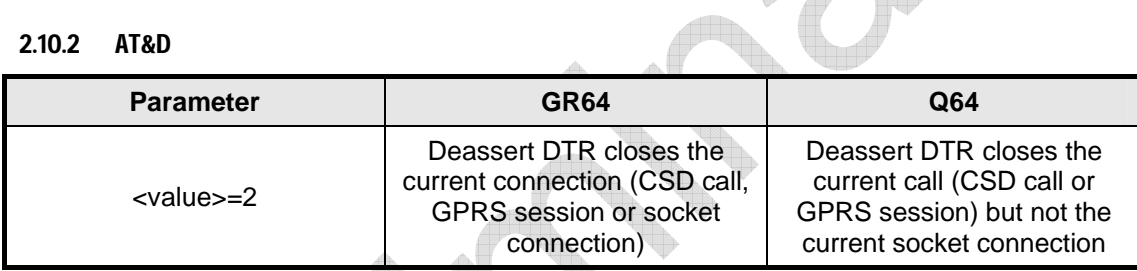

### 2.10.3 AT&S

No difference.

2.10.4 ATV

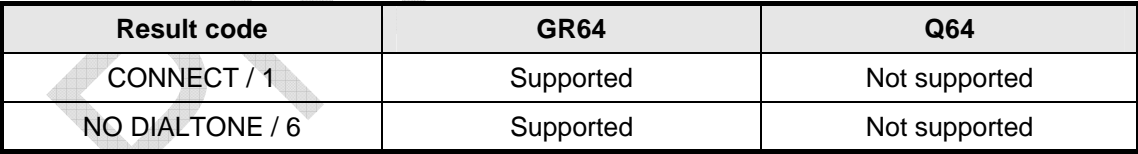

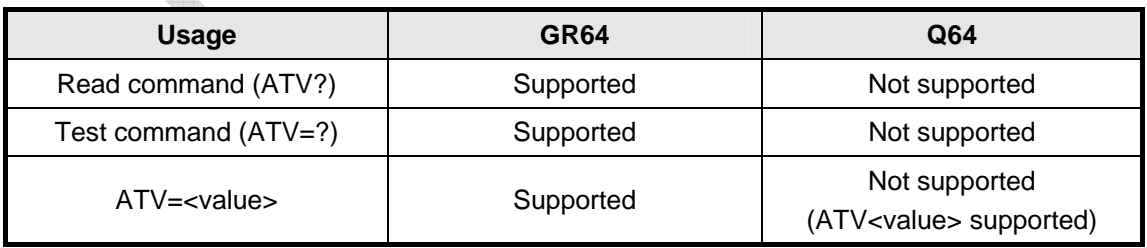

## **©**Confidential **Page: 44 / 70**

<span id="page-44-0"></span>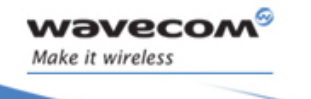

**AT commands delta between GR plug-in and GR64 Serial Interface** 

2.10.5 AT+ICF

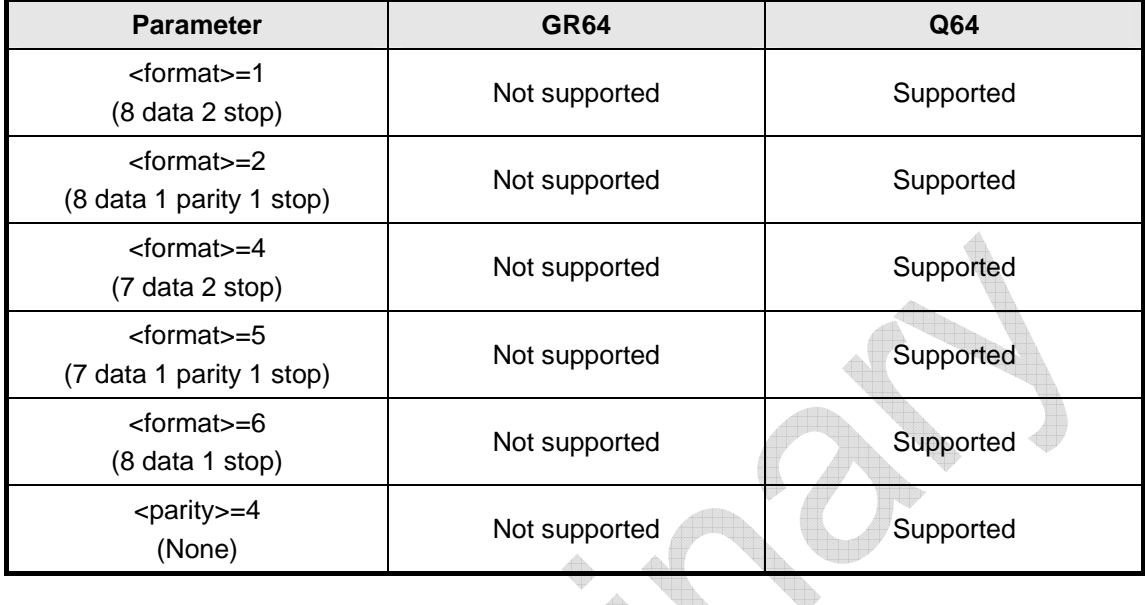

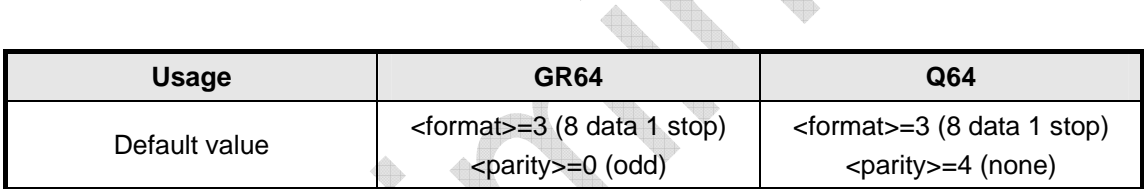

V

2.10.6 AT+IFC

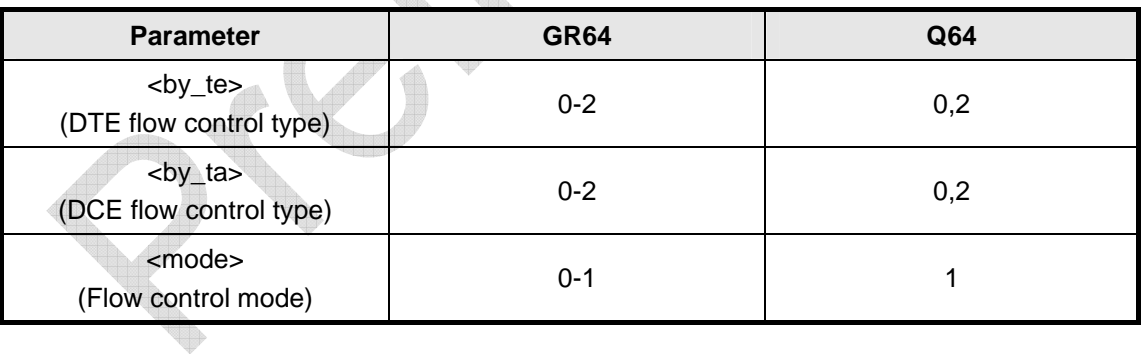

### 2.10.7 AT+ILRR

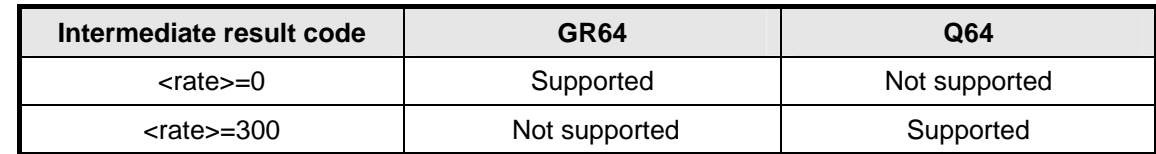

## **©**Confidential **Page: 45 / 70**

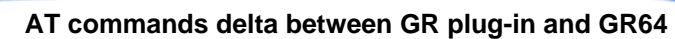

**Serial Interface** 

Æ

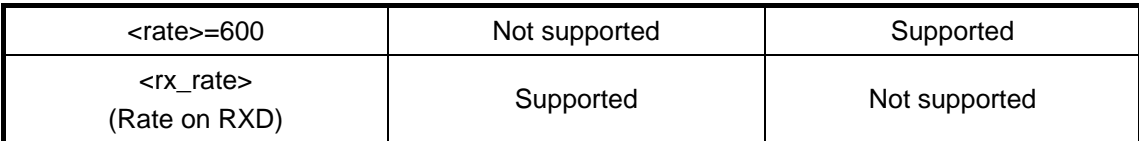

### 2.10.8 AT+IPR

<span id="page-45-0"></span>**waveco/** Make it wireless

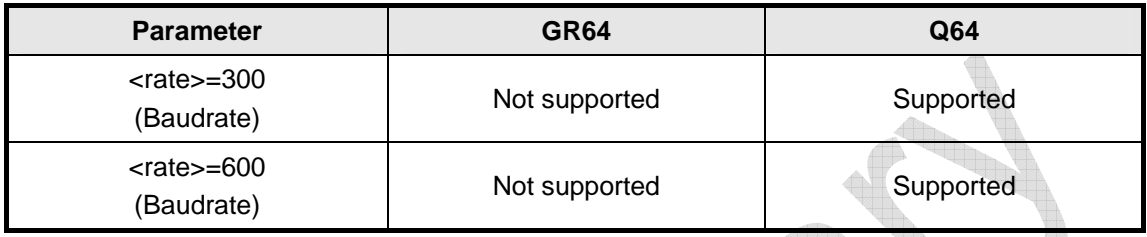

## 2.10.9 ATE

No difference.

### 2.10.10 AT\*E2ESC

Not supported.

### 2.10.11 AT\*E2EST

Not supported.

## 2.10.12 ATQ

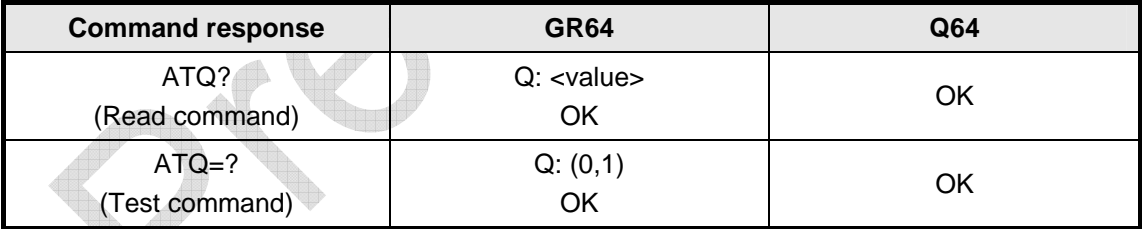

 $\begin{matrix} \Phi & \Phi \\ \Phi & \Phi \end{matrix}$ 

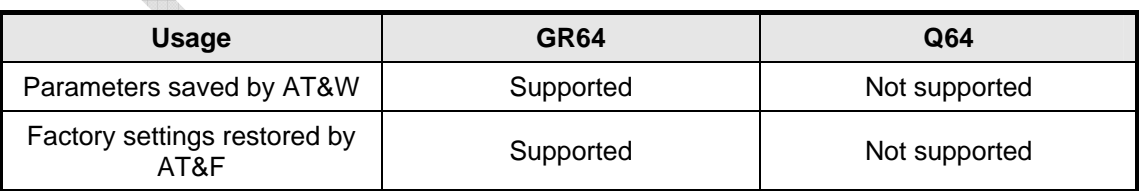

## **©**Confidential **Page: 46 / 70**

<span id="page-46-0"></span>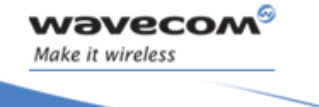

**AT commands delta between GR plug-in and GR64 General Interface** 

## 2.11 General Interface

### 2.11.1 AT\*E2IO

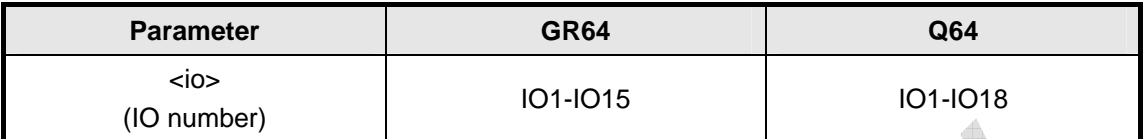

#### 2.11.2 AT\*E2RS232

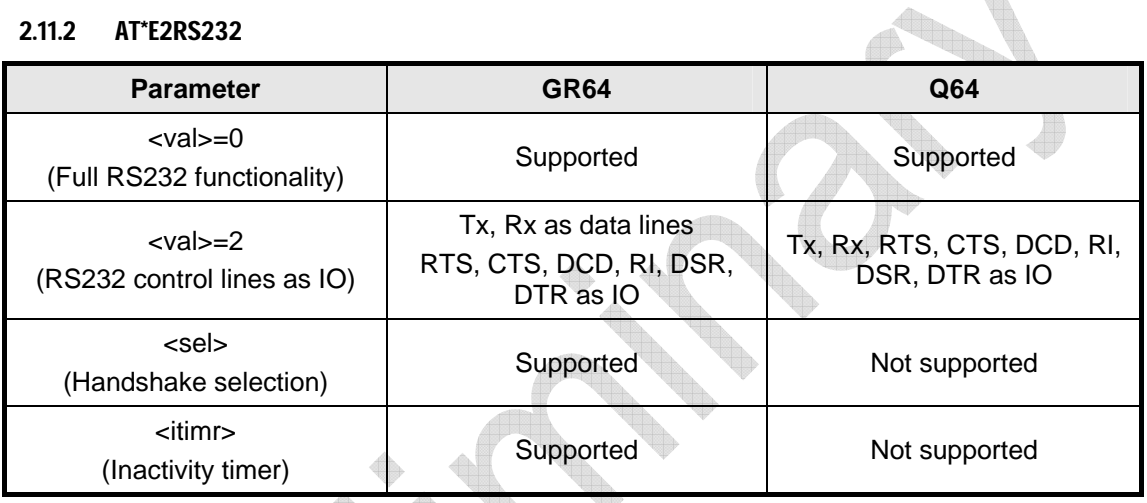

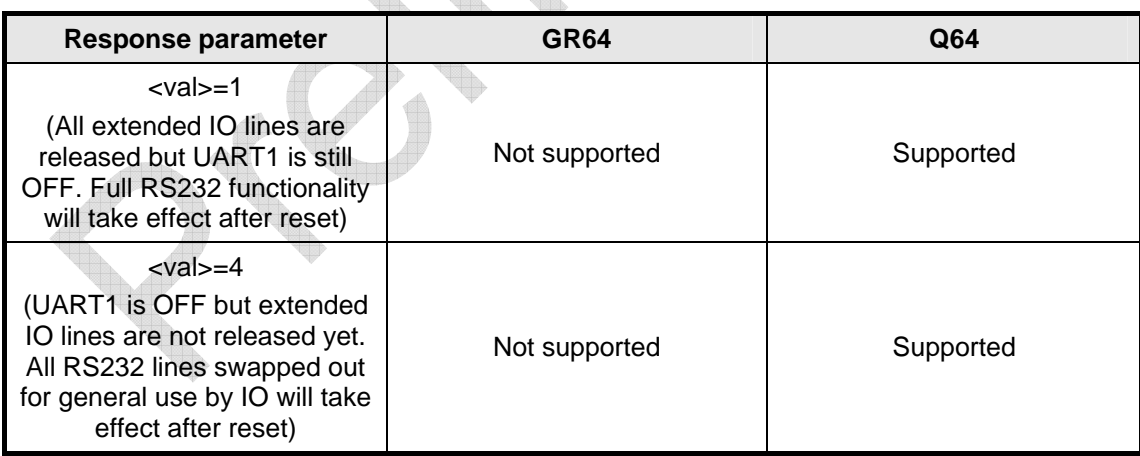

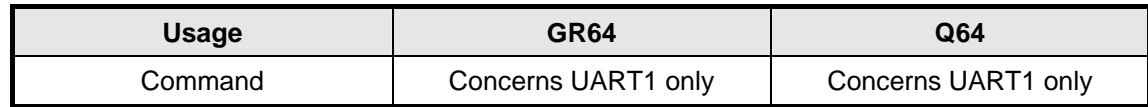

## **©**Confidential **Page: 47 / 70**

<span id="page-47-0"></span>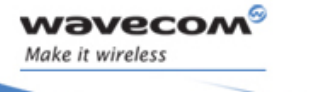

#### **General Interface**

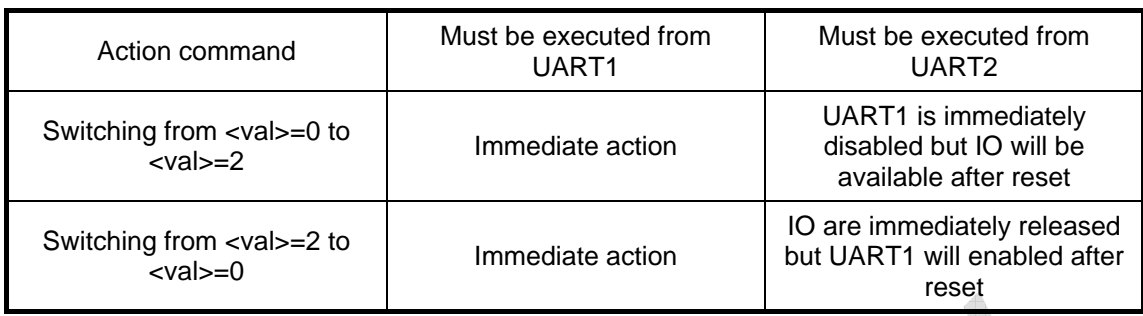

## 2.11.3 AT\*E2I2C

No difference.

#### 2.11.4 AT\*EADCREAD

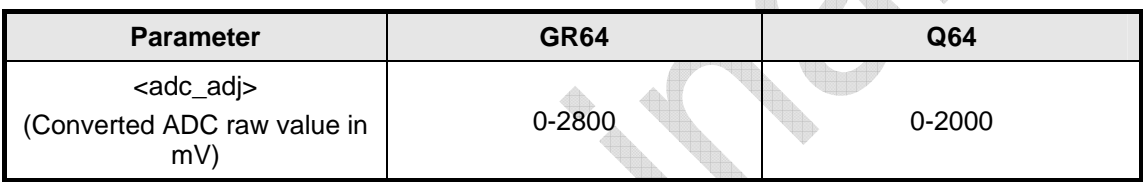

## 2.11.5 AT\*USB

No difference.

### 2.11.6 AT\*E2LED

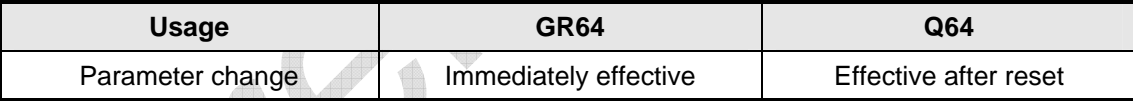

## 2.11.7 AT+CBC

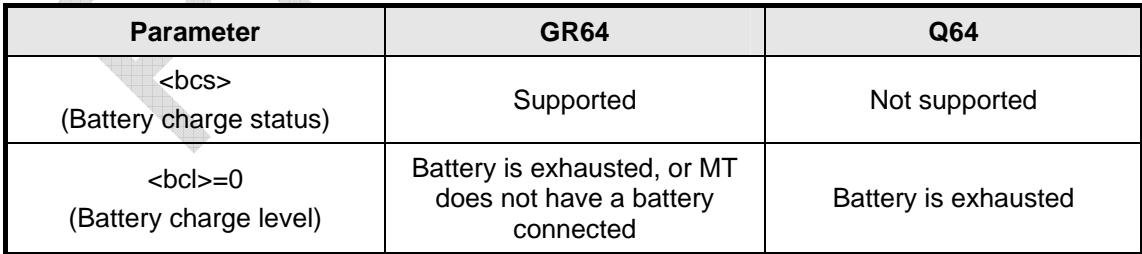

### 2.11.8 AT\*EBATTCNF

Not supported.

## **WƏVECOM**<sup><sup>6</sup> Confidential **Page: 48 / 70 Page: 48 / 70**</sup>

<span id="page-48-0"></span>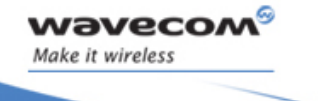

**AT commands delta between GR plug-in and GR64 General Interface** 

### 2.11.9 AT\*ECHGSTAT

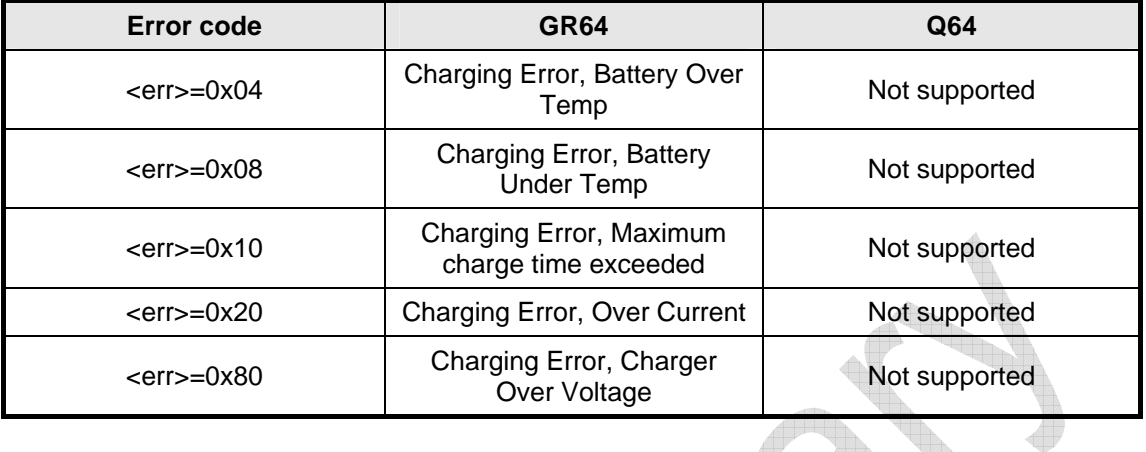

### 2.11.10 AT+CMUX

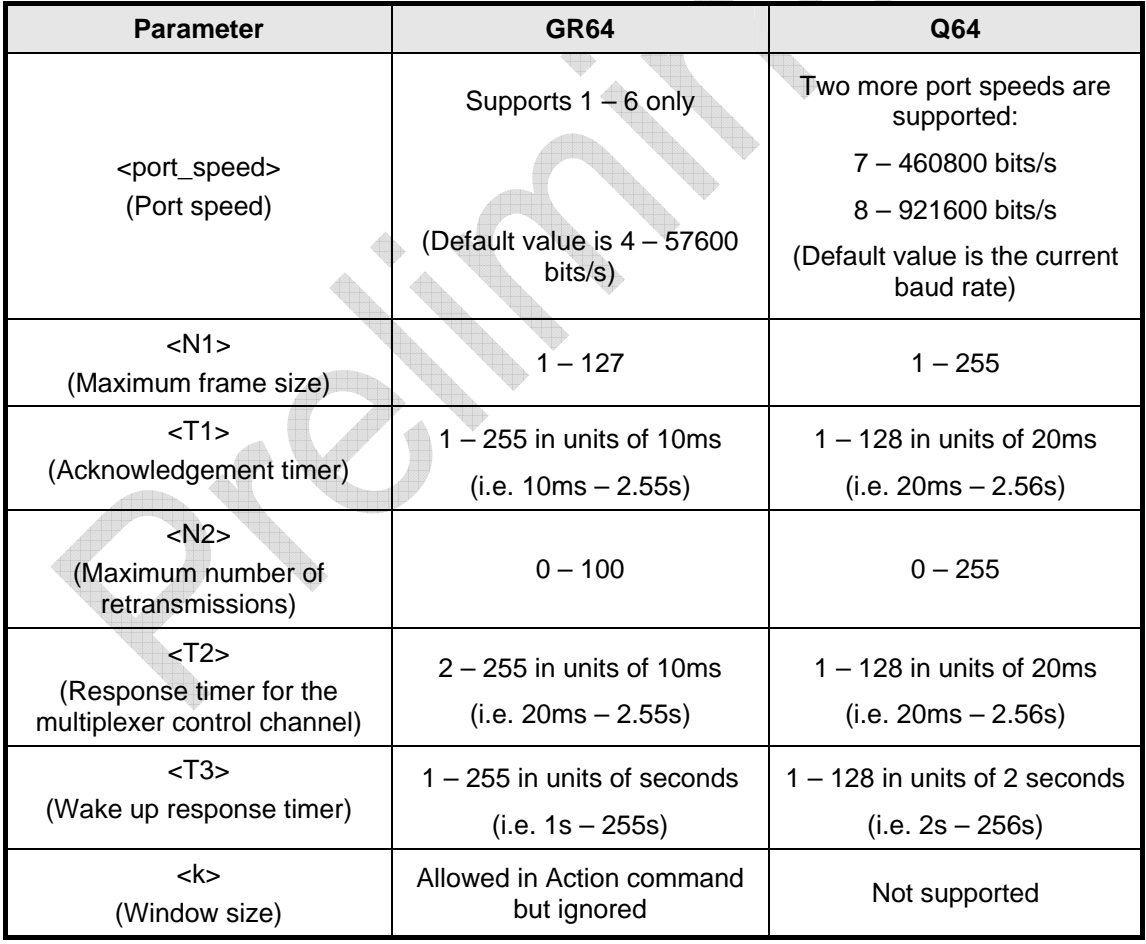

## **©**Confidential **Page: 49 / 70**

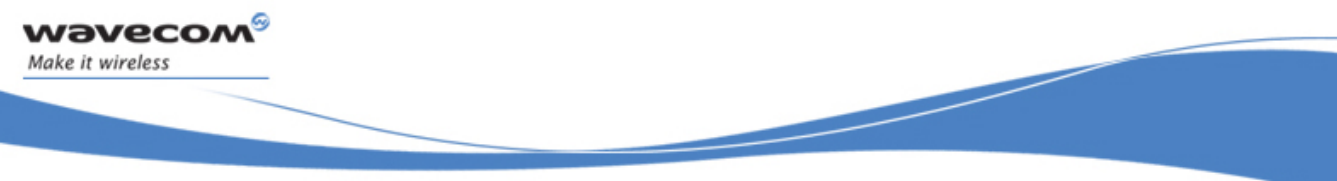

**AT commands delta between GR plug-in and GR64 General Interface** 

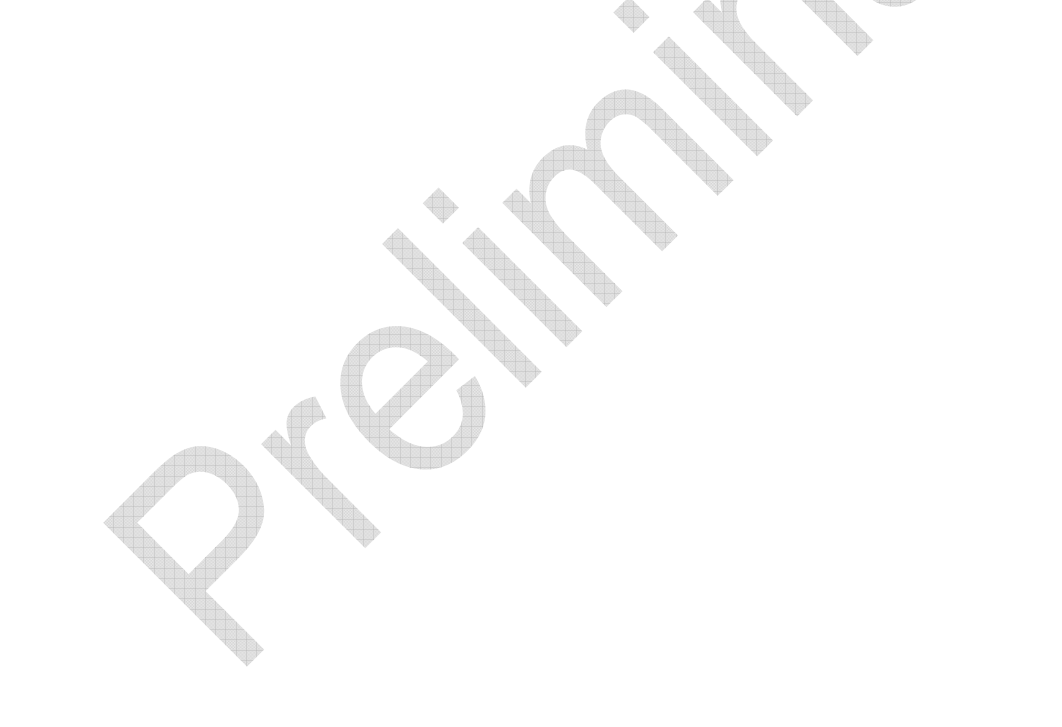

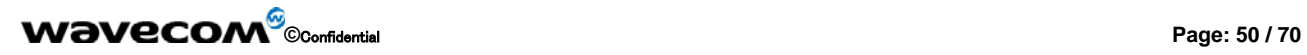

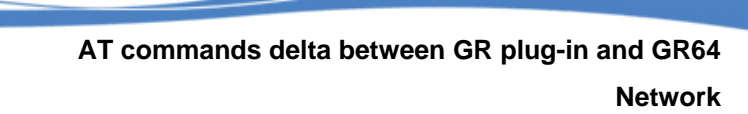

### 2.12 Network

<span id="page-50-0"></span>**waveco/** Make it wireless

#### 2.12.1 AT\*E2CD

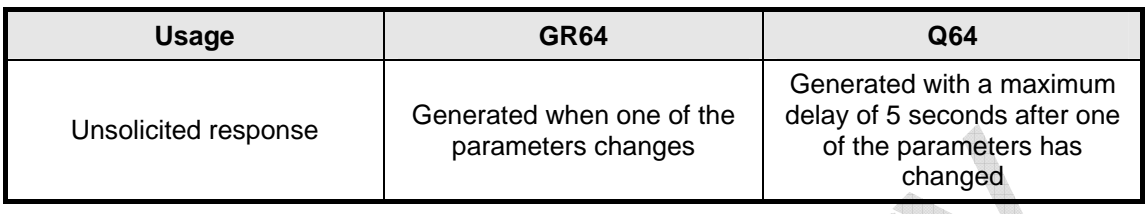

#### 2.12.2 AT\*E2EMM

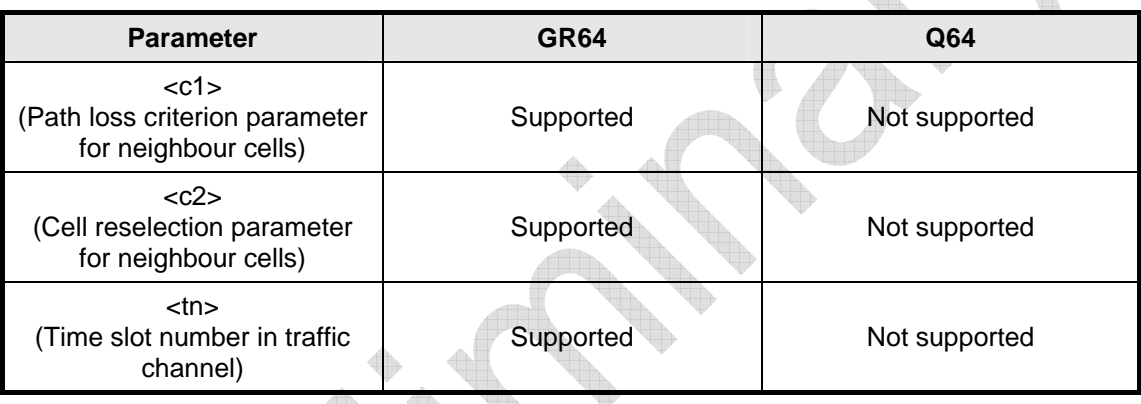

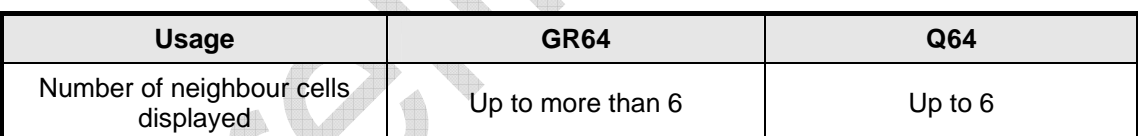

## 2.12.3 AT\*EBSE

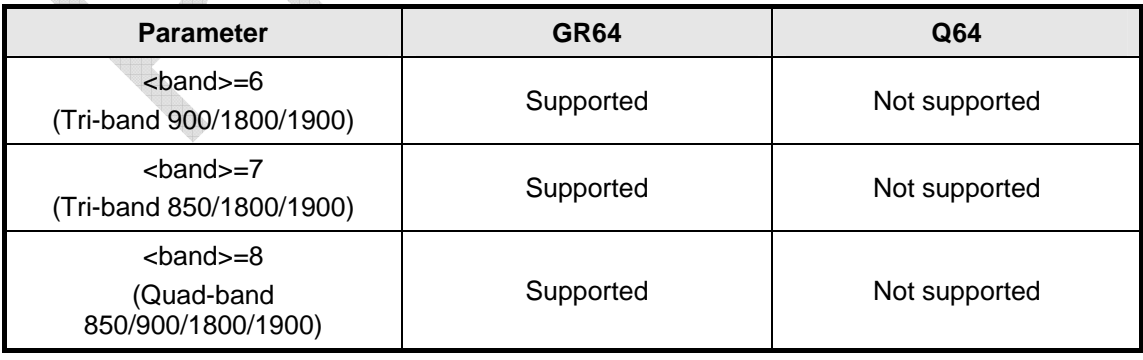

## **©**Confidential **Page: 51 / 70**

<span id="page-51-0"></span>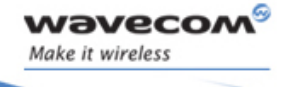

I.

**Network** 

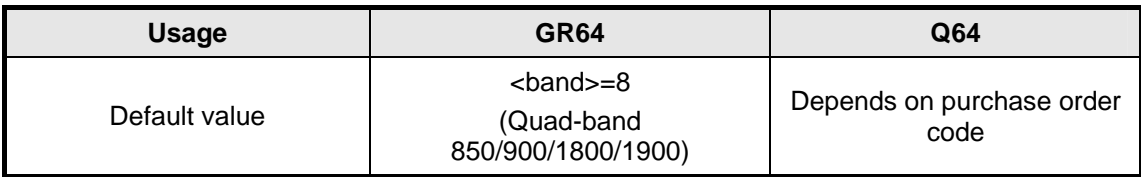

### 2.12.4 AT\*E2SSCS

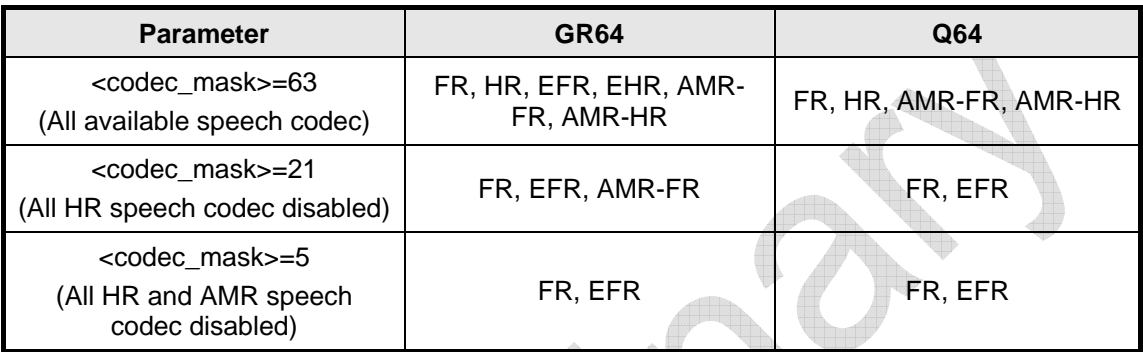

Ħ

### 2.12.5 AT\*ERINFO

Not supported.

### 2.12.6 AT+CLCK

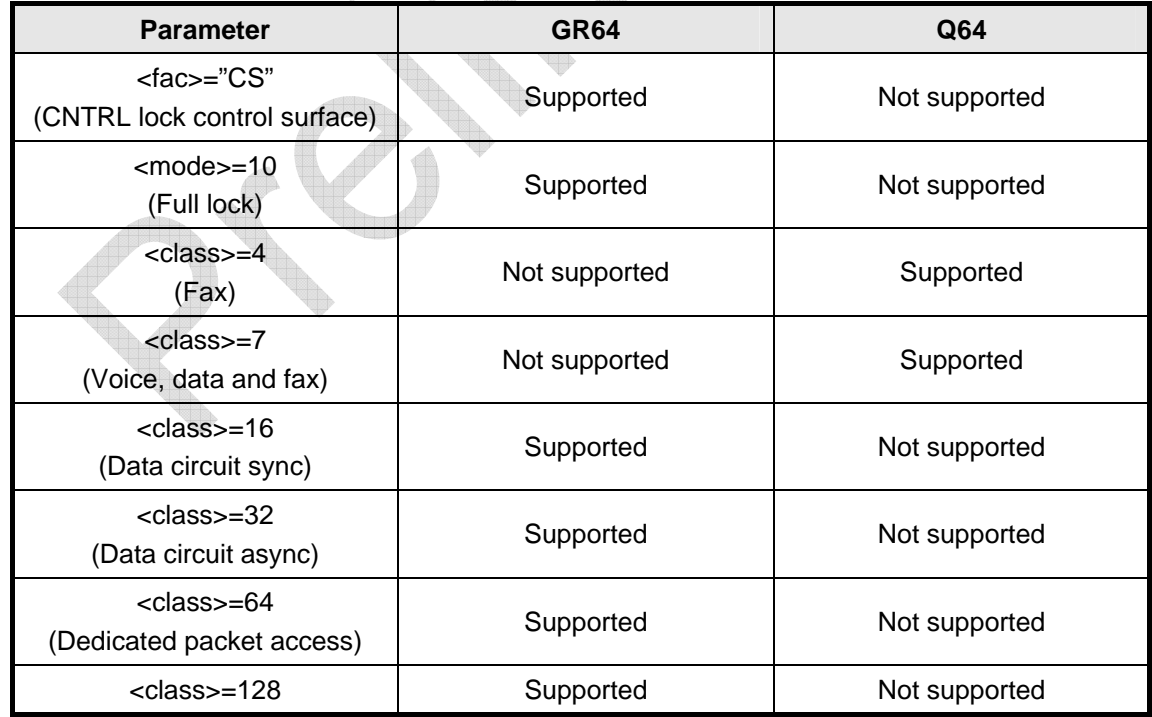

## **©**Confidential **Page: 52 / 70**

<span id="page-52-0"></span>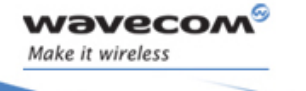

**Network** 

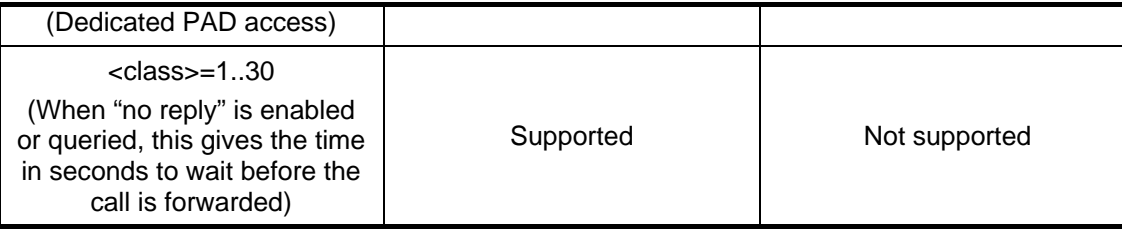

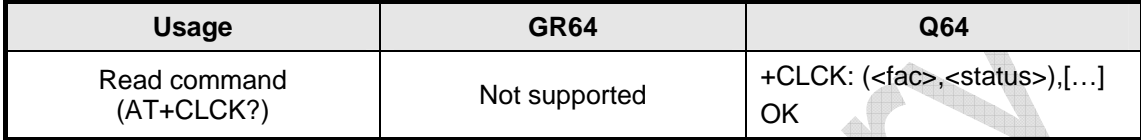

### 2.12.7 AT+COPN

No difference.

### 2.12.8 AT+COPS

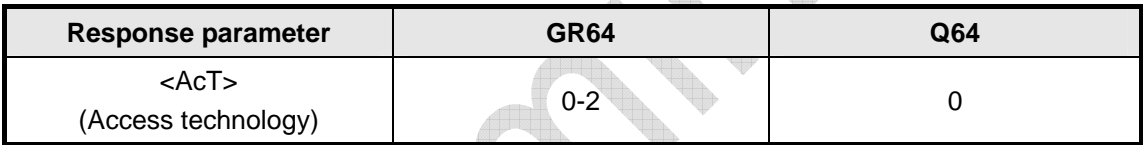

### 2.12.9 AT+CPOL

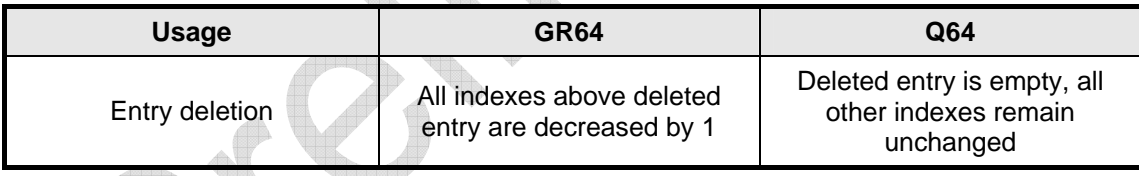

2.12.10 AT+CREG No difference.

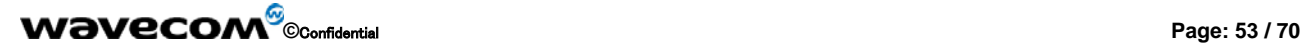

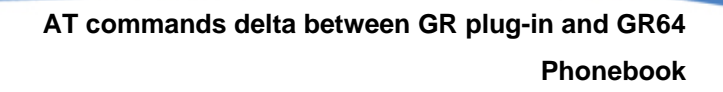

## 2.13 Phonebook

### 2.13.1 AT+CPBR

<span id="page-53-0"></span>**waveco** Make it wireless

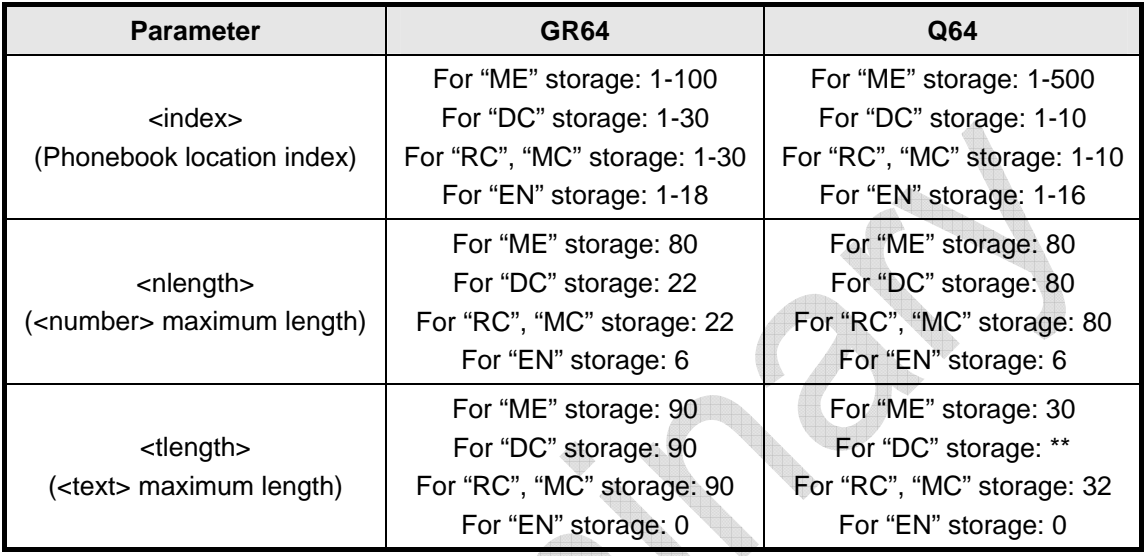

## (\*\*SIM dependant)

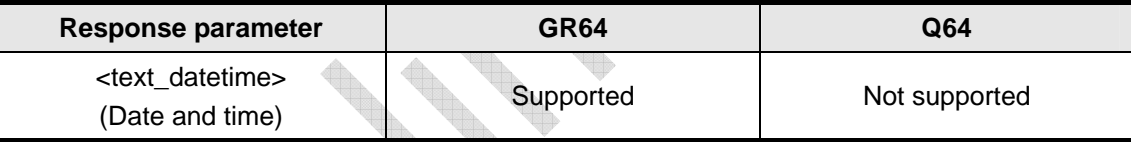

### 2.13.2 AT+CPBS

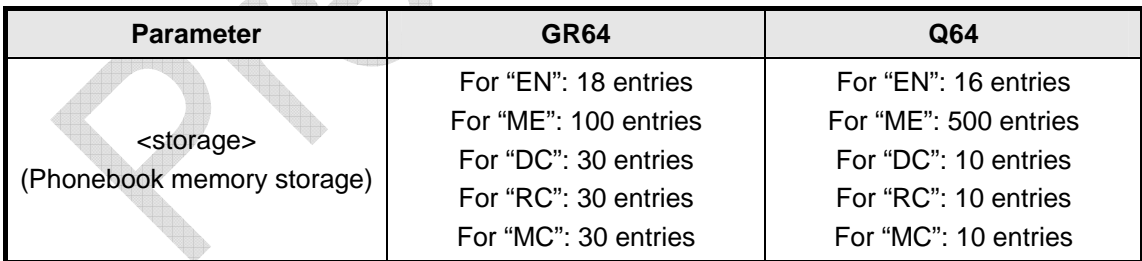

### 2.13.3 AT+CPBW

No difference.

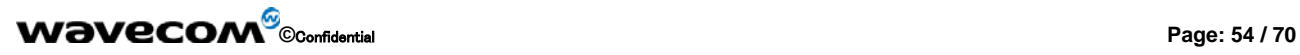

<span id="page-54-0"></span>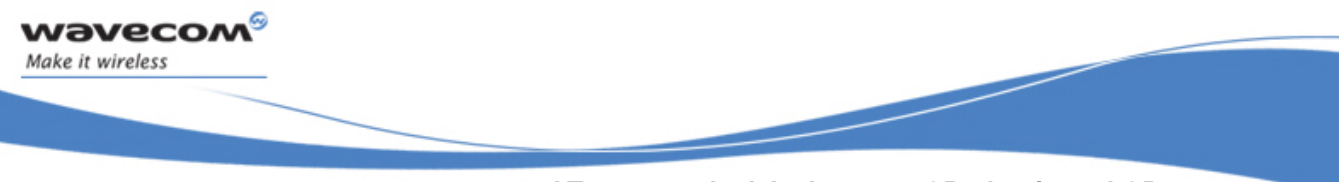

**AT commands delta between GR plug-in and GR64 SMS – Point to Point** 

## 2.14 SMS – Point to Point

### 2.14.1 AT\*E2SMSRI

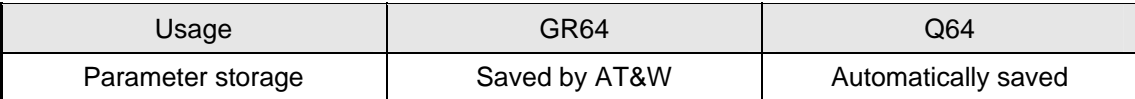

### 2.14.2 AT+CGSMS

No difference.

### 2.14.3 AT+CMGF

No difference.

### 2.14.4 AT+CMGW

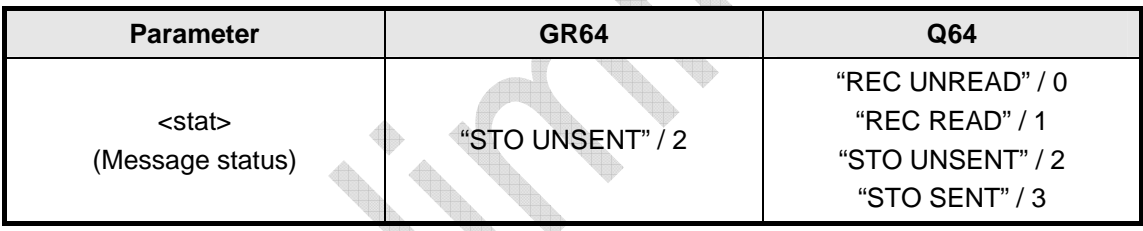

### 2.14.5 AT+CMGC

Not supported.

## 2.14.6 AT+CMGS

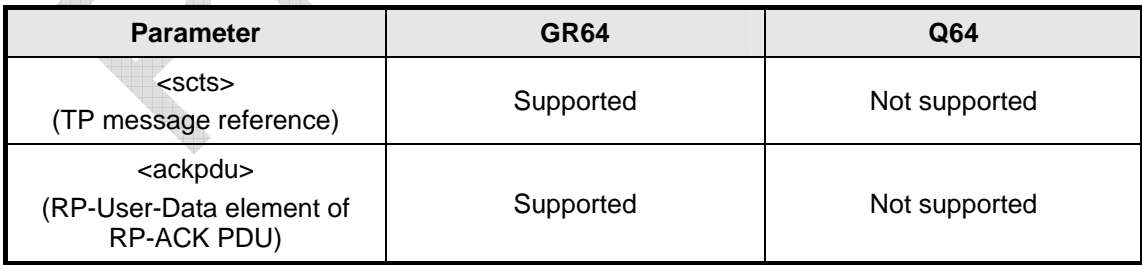

### 2.14.7 AT+CMSS

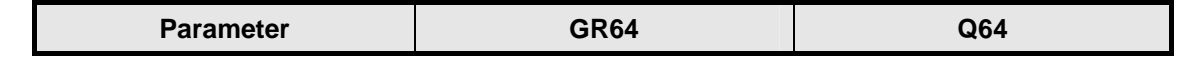

## **WƏVECOM**<sup><sup>6</sup> Confidential **Page: 55 / 70 Page: 55 / 70**</sup>

<span id="page-55-0"></span>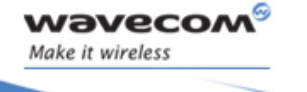

**SMS – Point to Point** 

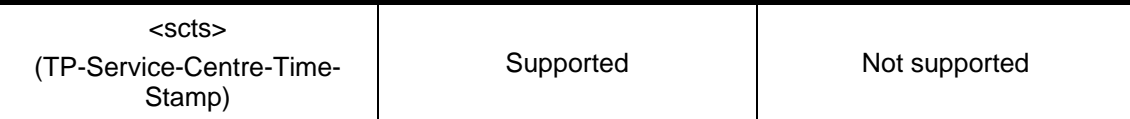

### 2.14.8 AT+CMGD

No difference.

### 2.14.9 AT+CMGL

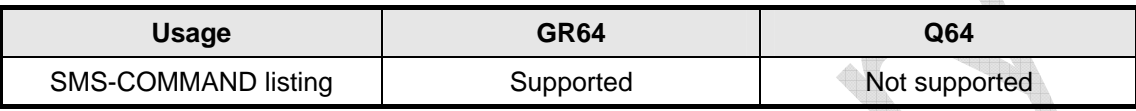

#### 2.14.10 AT+CMGR

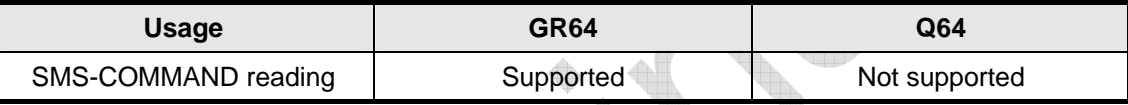

### 2.14.11 AT+CNMI

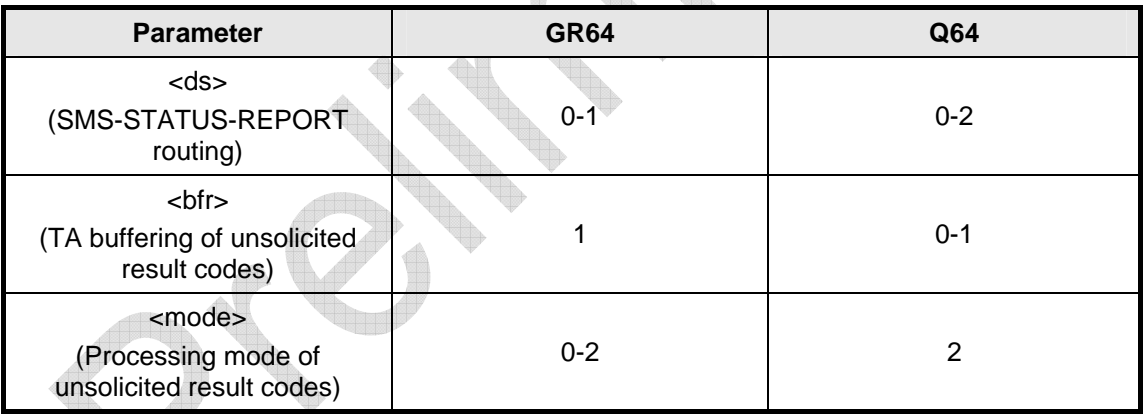

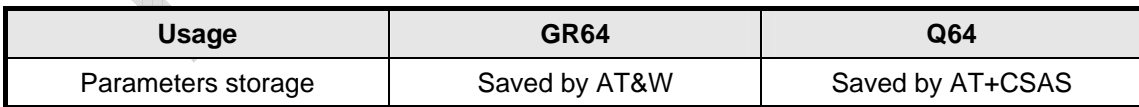

#### 2.14.12 AT+CPMS

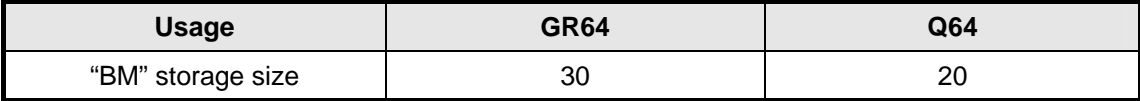

## **©**Confidential **Page: 56 / 70**

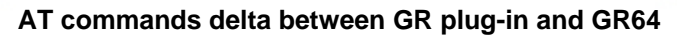

**SMS – Point to Point** 

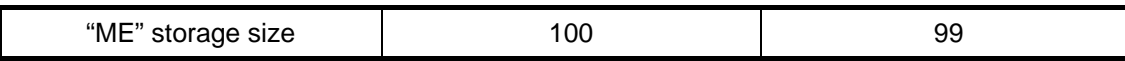

### 2.14.13 AT+CSCA

No difference.

<span id="page-56-0"></span>**waveco** Make it wireless

#### 2.14.14 AT+CSCS

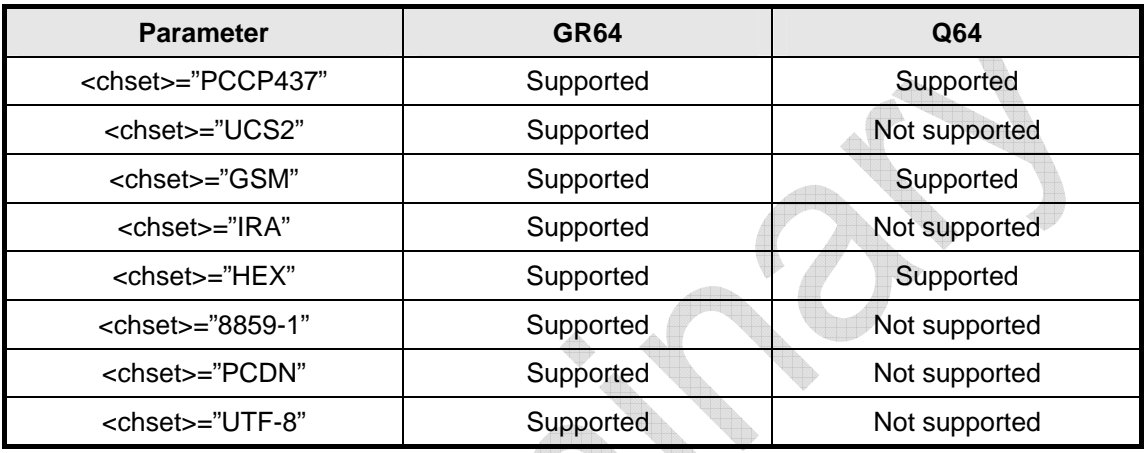

#### 2.14.15 AT+CSDH

No difference.

#### 2.14.16 AT+CSMP

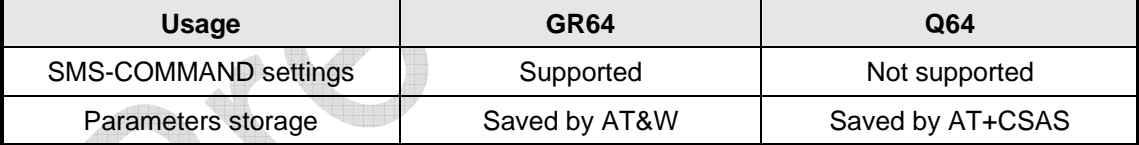

 $\color{red} \blacklozenge$ 

## 2.14.17 AT+CSMS

No difference.

### 2.14.18 AT\*E2CMGA

No difference.

#### 2.14.19 AT\*E2CMGL

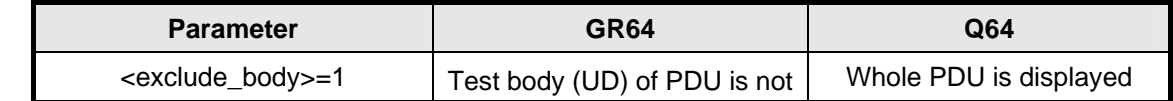

## **©**Confidential **Page: 57 / 70**

**SMS – Point to Point** 

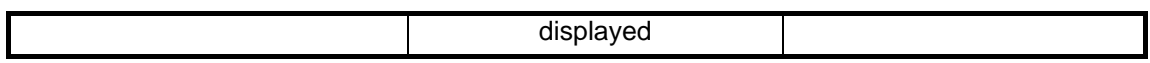

## 2.14.20 AT\*E2CMGR

No difference.

<span id="page-57-0"></span>**waveco/** Make it wireless

#### 2.14.21 AT+CRES

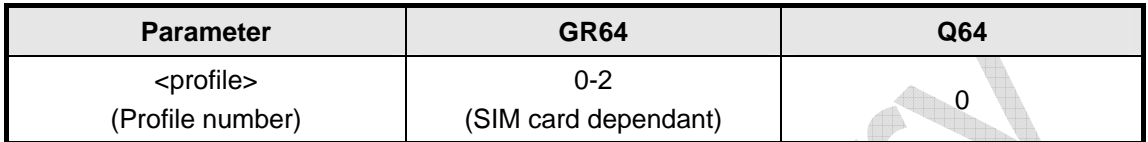

### 2.14.22 AT+CSAS

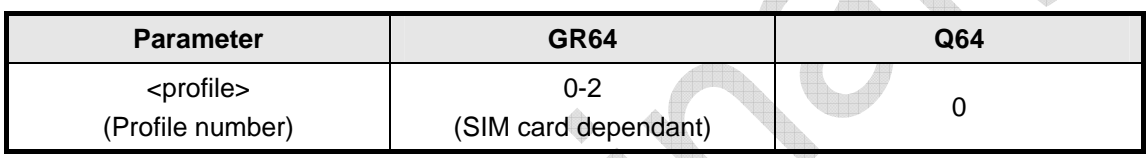

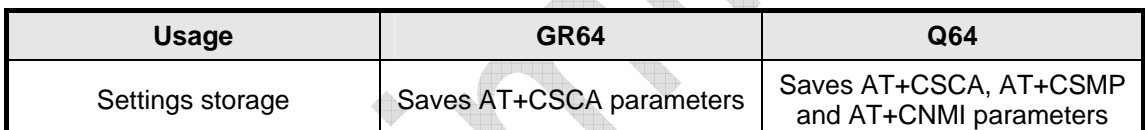

## **WƏVECOM**<sup><sup>6</sup> ©confidential **Page: 58 / 70 Page: 58 / 70**</sup>

<span id="page-58-0"></span>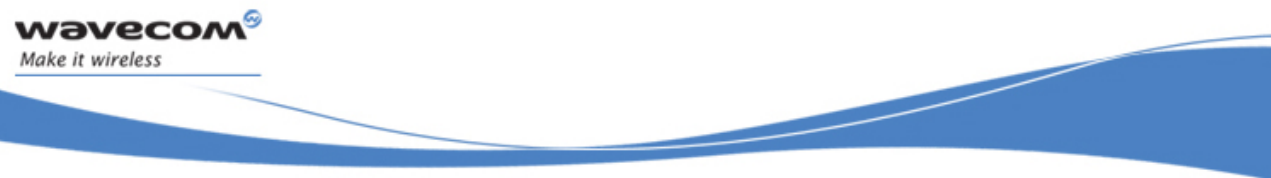

**AT commands delta between GR plug-in and GR64 SMS – Cell Broadcast** 

## 2.15 SMS – Cell Broadcast

## 2.15.1 AT+CSCB

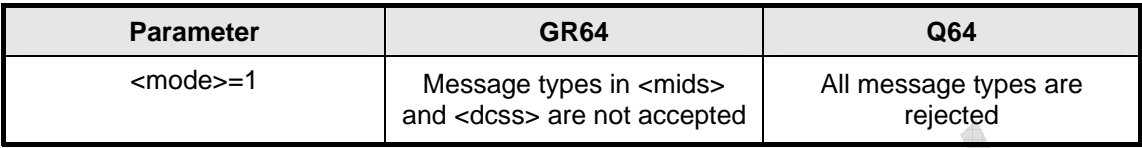

## 2.15.2 AT\*EMWI

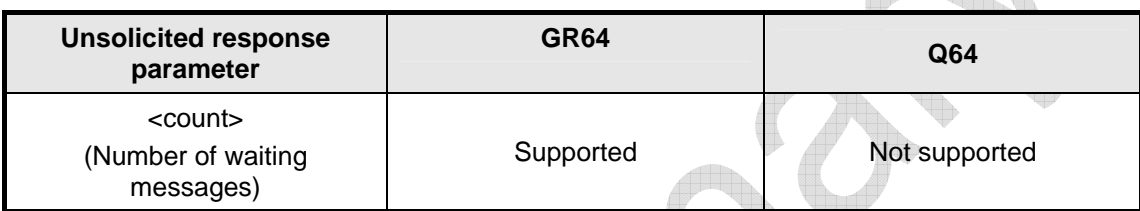

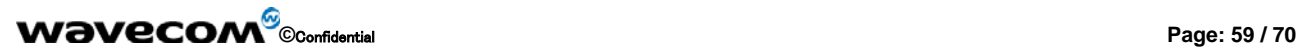

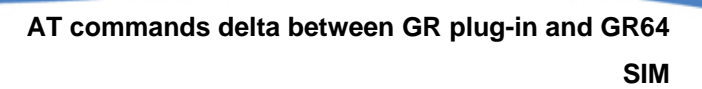

 $\begin{picture}(120,140)(-4.4) \put(0,0){\line(1,0){15}} \put(15,0){\line(1,0){15}} \put(15,0){\line(1,0){15}} \put(15,0){\line(1,0){15}} \put(15,0){\line(1,0){15}} \put(15,0){\line(1,0){15}} \put(15,0){\line(1,0){15}} \put(15,0){\line(1,0){15}} \put(15,0){\line(1,0){15}} \put(15,0){\line(1,0){15}} \put(15,0){\line(1,0){15}} \put(15$ 

### 2.16 SIM

<span id="page-59-0"></span>**waveco** Make it wireless

### 2.16.1 AT+CRSM

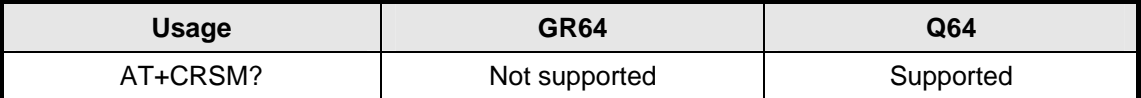

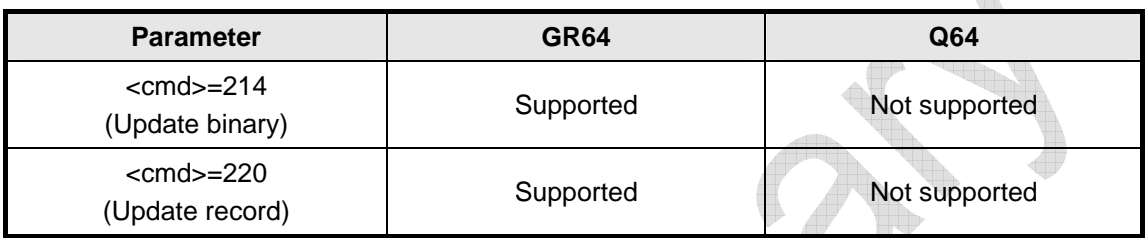

#### 2.16.2 AT+CSIM

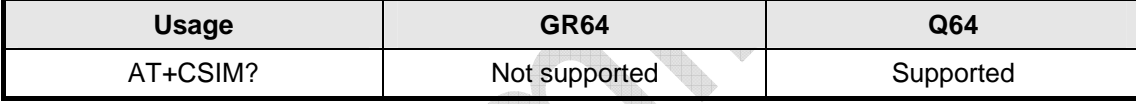

 $\Delta\Omega_{\rm{th}}$ 

 $\begin{picture}(220,20) \put(0,0){\line(1,0){10}} \put(15,0){\line(1,0){10}} \put(15,0){\line(1,0){10}} \put(15,0){\line(1,0){10}} \put(15,0){\line(1,0){10}} \put(15,0){\line(1,0){10}} \put(15,0){\line(1,0){10}} \put(15,0){\line(1,0){10}} \put(15,0){\line(1,0){10}} \put(15,0){\line(1,0){10}} \put(15,0){\line(1,0){10}} \put(15,0){\line($ 

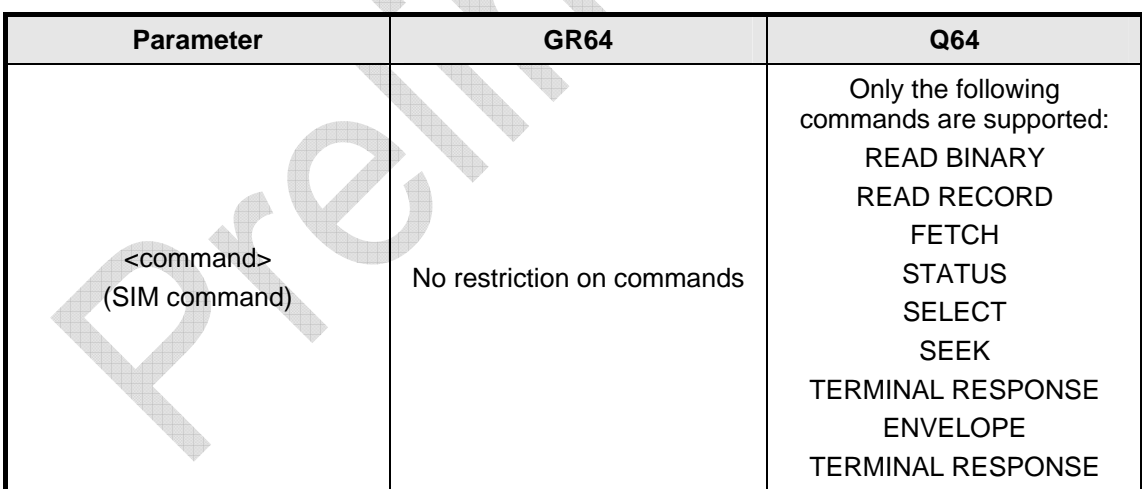

#### 2.16.3 AT\*ESSE

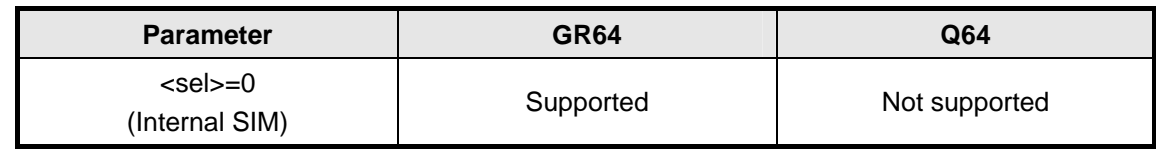

## **©**Confidential **Page: 60 / 70**

<span id="page-60-0"></span>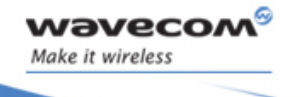

### 2.16.4 AT\*E2SDR

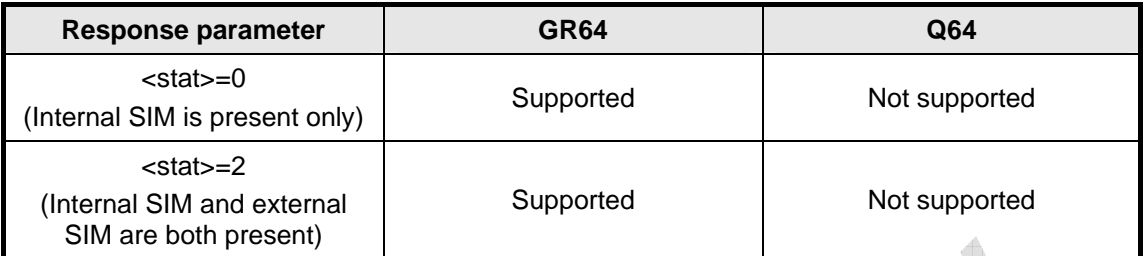

#### 2.16.5 AT+CPIN

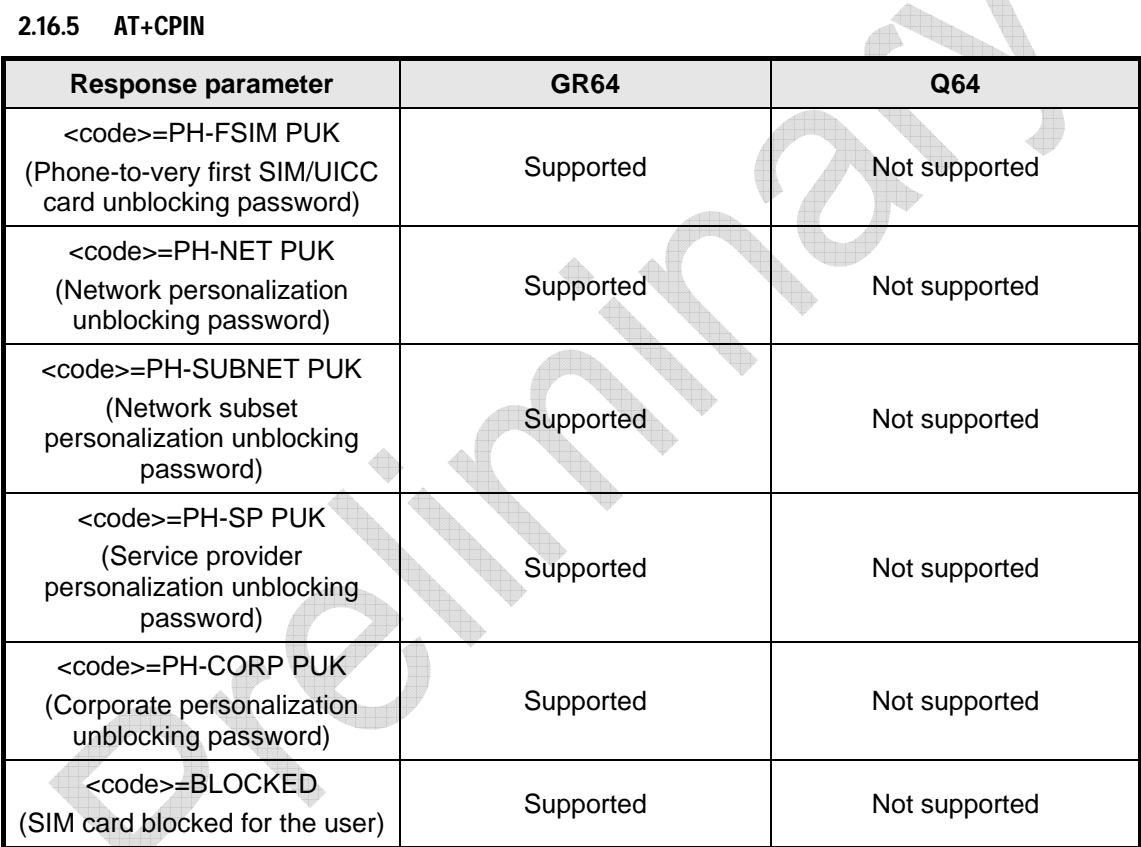

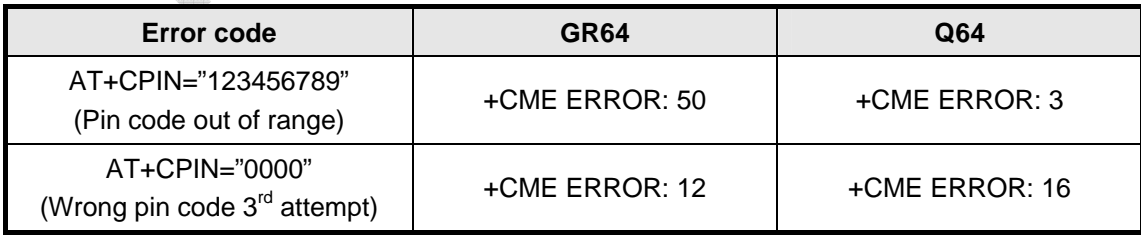

## **©**Confidential **Page: 61 / 70**

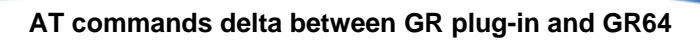

2.16.6 AT\*EPEE

<span id="page-61-0"></span>**waveco** Make it wireless

No difference.

### 2.16.7 AT\*E2SSN

No difference.

### 2.16.8 AT+CIMI

No difference.

### 2.16.9 AT\*EPIN

No difference.

### 2.16.10 AT+CNUM

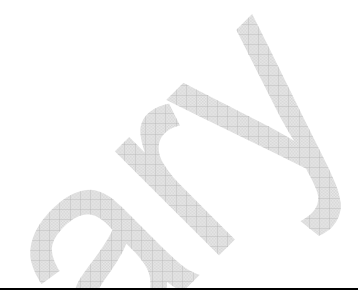

**SIM** 

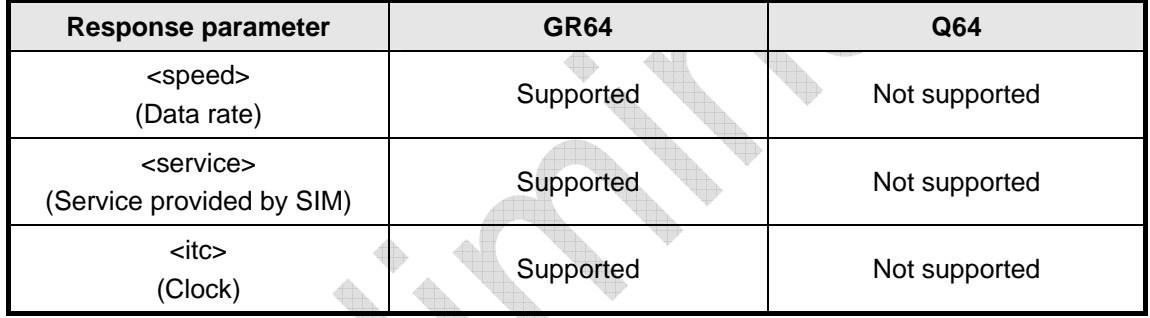

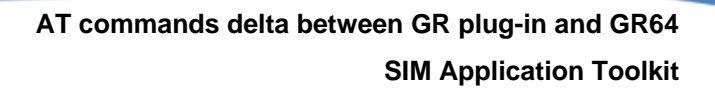

## 2.17 SIM Application Toolkit

2.17.1 AT\*ESTKMENU

Not supported.

<span id="page-62-0"></span>waveco Make it wireless

## 2.17.2 AT\*ESTKRES

Not supported.

## 2.17.3 AT\*ESTKS

Not supported.

**WƏVECOM**<sup><sup>6</sup> Confidential **Page: 63 / 70 Page: 63 / 70**</sup>

<span id="page-63-0"></span>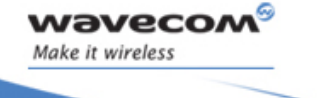

 $\sqrt{2}$ 

q)

## 2.18 Supplementary Services

### 2.18.1 AT+COLP

No difference.

### 2.18.2 AT+CACM

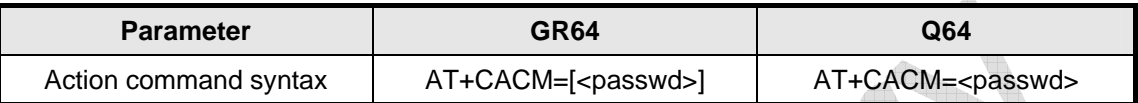

### 2.18.3 AT+CAMM

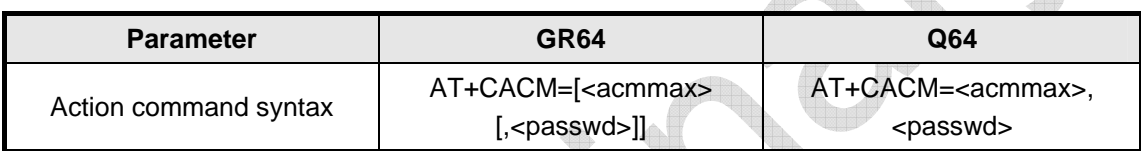

### 2.18.4 AT+CAOC

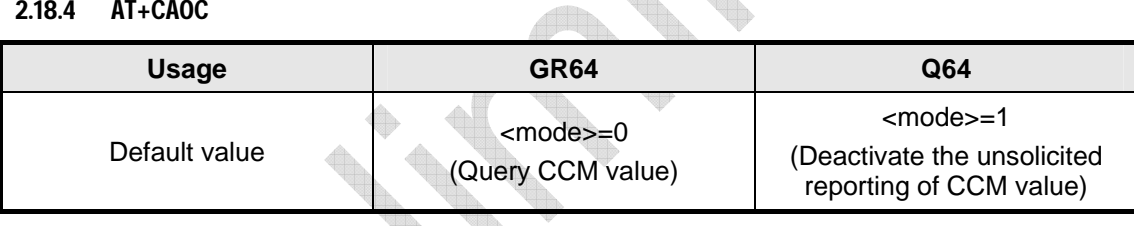

## 2.18.5 AT+CPUC

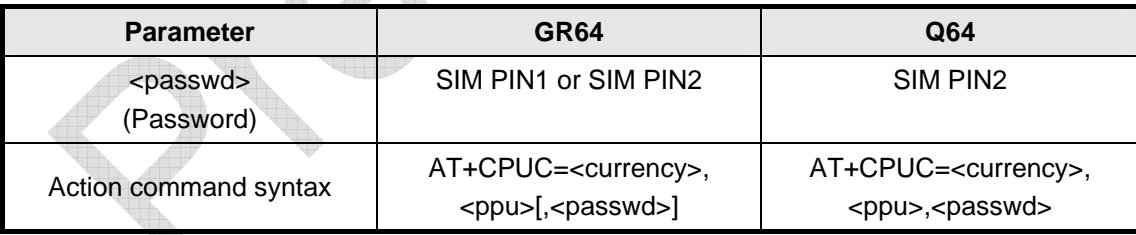

### 2.18.6 AT+CCWE

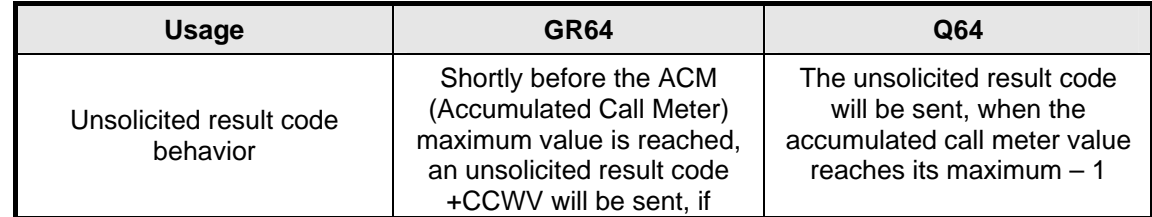

## **WƏVECOM**<sup><sup>6</sup> Confidential **Page: 64 / 70 Page: 64 / 70**</sup>

<span id="page-64-0"></span>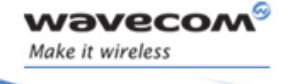

## **Supplementary Services**

 $\begin{matrix} \end{matrix}$ 

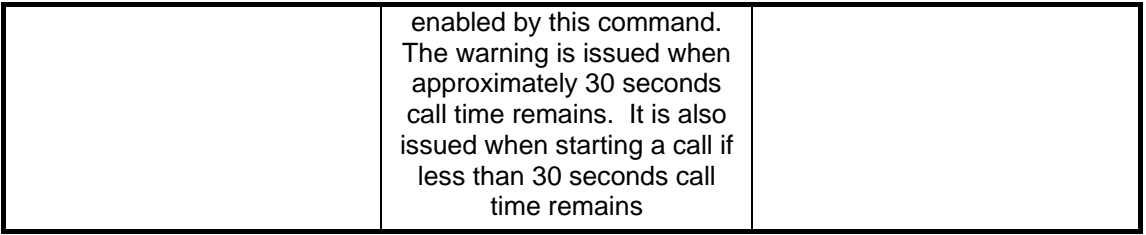

#### 2.18.7 AT+CCFC

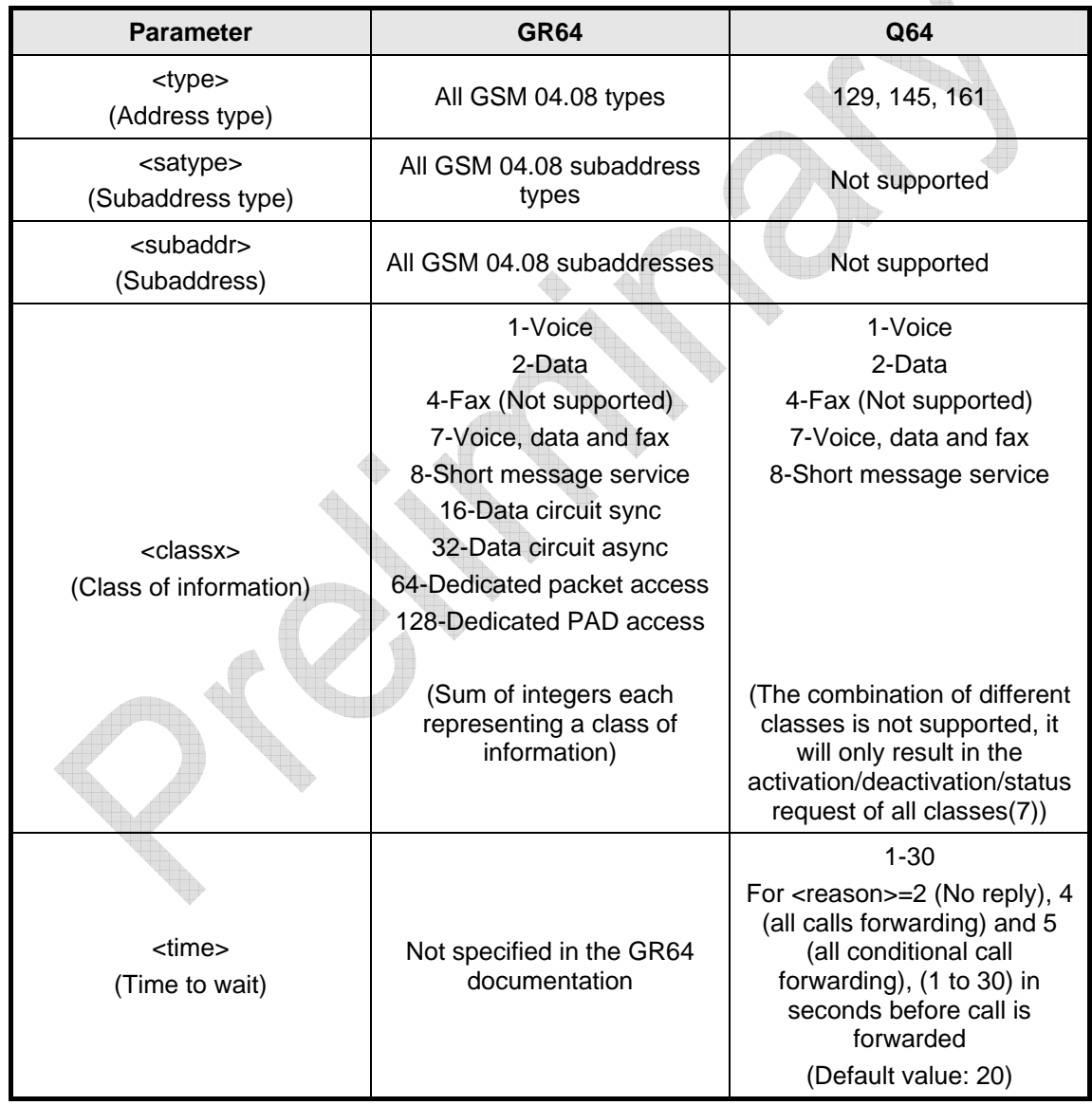

## **©**Confidential **Page: 65 / 70**

<span id="page-65-0"></span>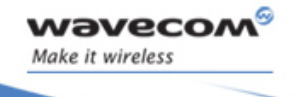

### 2.18.8 AT+CCWA

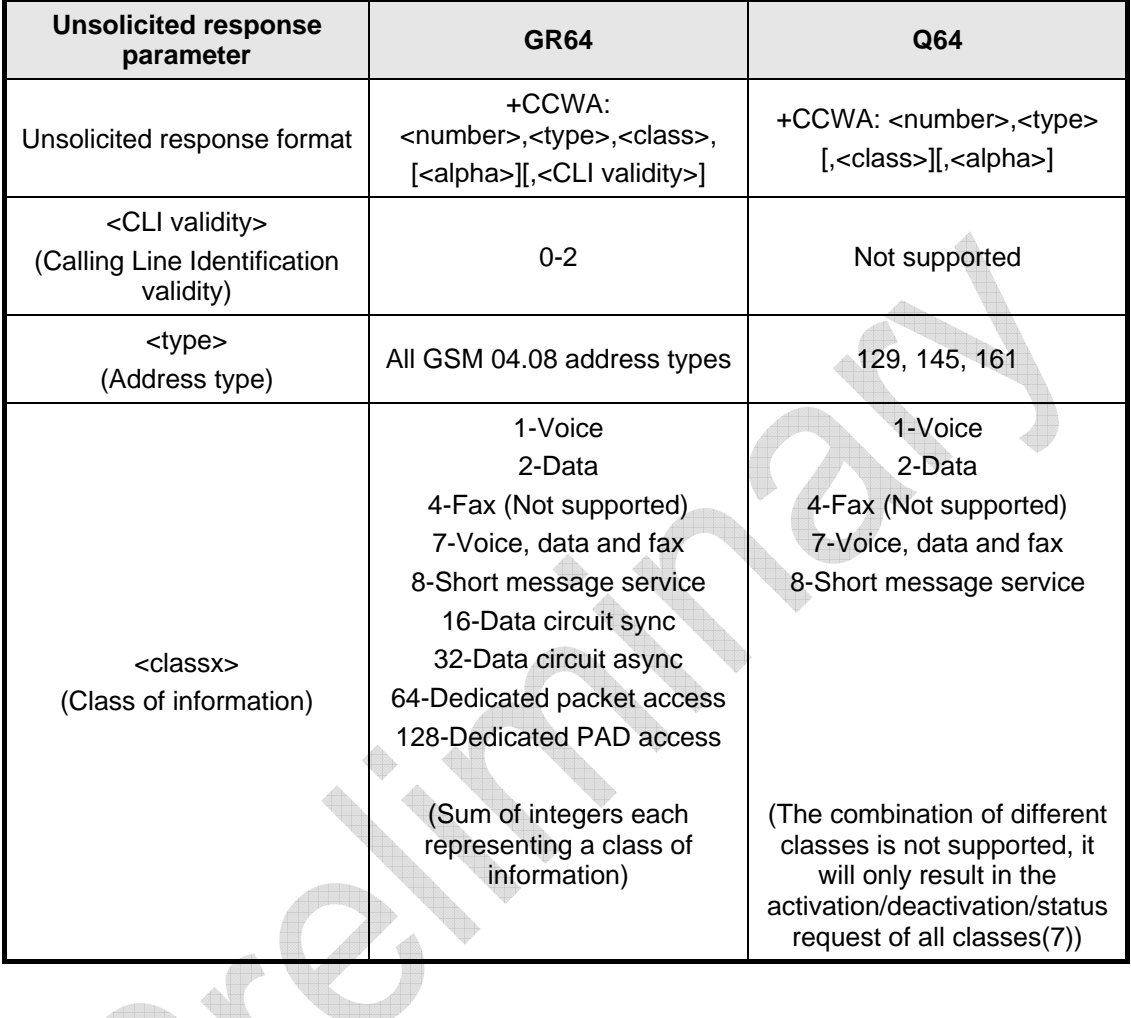

2.18.9 AT+CHLD

No difference.

## 2.18.10 AT+CLIP

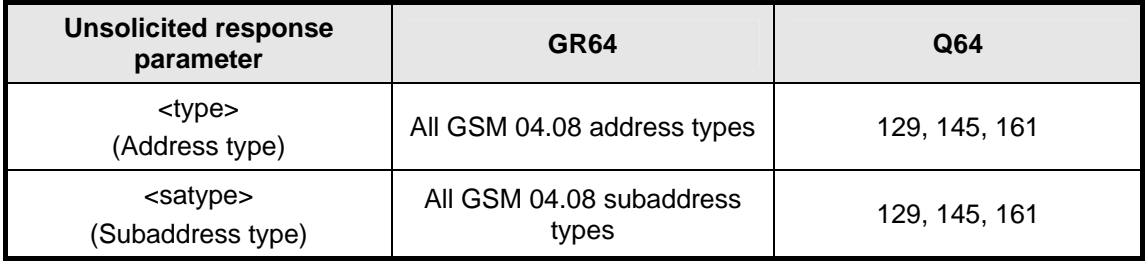

## **©**Confidential **Page: 66 / 70**

<span id="page-66-0"></span>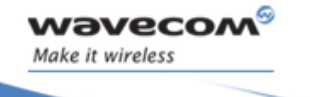

### 2.18.11 AT+CLIR

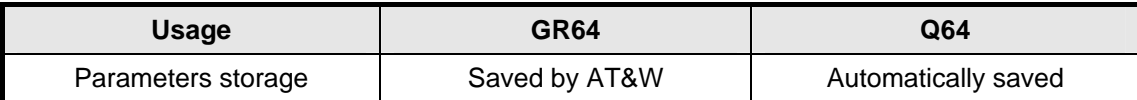

### 2.18.12 AT+CSSN

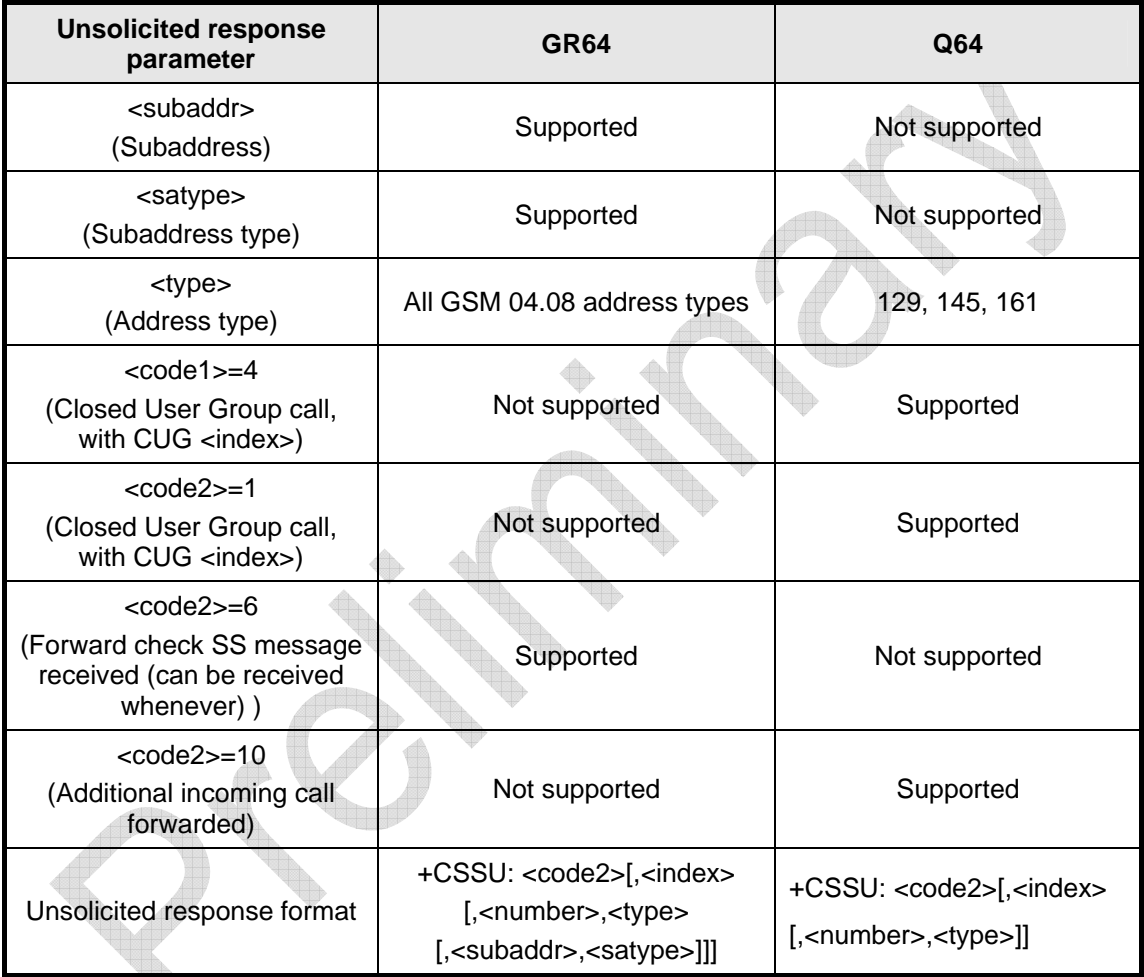

2.18.13 AT+CUSD No difference.

2.18.14 AT\*EALS No difference.

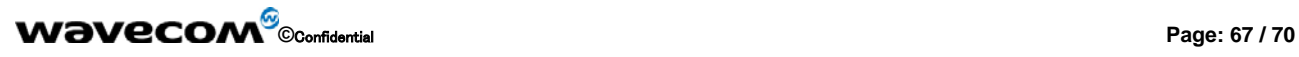

2.18.15 AT\*ESLN Not supported.

<span id="page-67-0"></span>waveco Make it wireless

### 2.18.16 AT\*ELIN

No difference.

### 2.18.17 AT\*ECSP

No difference.

**WƏVECOM**<sup><sup>6</sup> Confidential **Page: 68 / 70 Page: 68 / 70**</sup>

<span id="page-68-0"></span>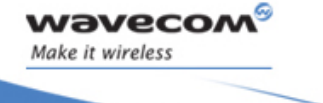

**AT commands delta between GR plug-in and GR64 Embedded Applications** 

## 2.19 Embedded Applications

2.19.1 AT\*E2APC

Not supported.

## 2.19.2 AT\*E2APRV Not supported.

2.19.3 AT\*E2APD

Not supported.

## 2.19.4 AT\*E2APDLY Not supported.

**WƏVECOM**<sup><sup>6</sup> Confidential **Page: 69 / 70 Page: 69 / 70**</sup>

<span id="page-69-0"></span>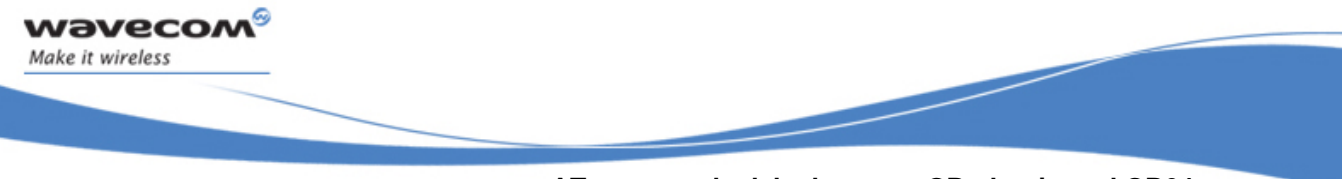

**AT commands delta between GR plug-in and GR64 Environmental** 

## 2.20 Environmental

2.20.1 AT\*E2OTR

Not supported.

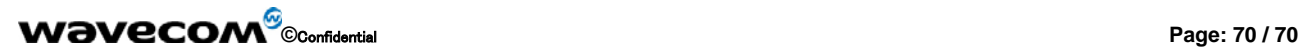